## **SORIN HOLOTESCU**

# PROCESE ÎN MOTOARE GU ARDERE INTERNĂ GU PISTON

ELEMENTE PRIVIND ANALIZA

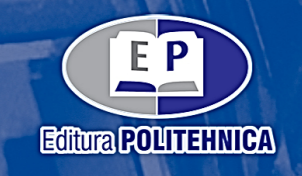

Colecţia "AUTOVEHICULE"  $\mathcal{L}_\text{max} = \frac{1}{2} \sum_{i=1}^n \mathcal{L}_\text{max}(\mathbf{z}_i - \mathbf{z}_i)$ 

## **PROCESE ÎN MOTOARE CU ARDERE INTERNĂ CU PISTON**

#### **ELEMENTE PRIVIND ANALIZA DIAGRAMEI INDICATE**

Analiza diagramei indicate, implicit a performanţelor motorului, a evoluat de-a lungul timpului o dată cu dezvoltarea sistemelor şi echipamentelor de determinare experimentală a acesteia, lucru care este foarte bine punctat în cartea de faţă. Metodele numerice, unele dintre ele dezvoltate chiar de autor, folosite pentru analiza diagramei indicate sunt prezentate şi discutate în detaliu. Mai mult, pentru a facilita utilizarea acestor metode de analiză acestea sunt implementate, sub formă de exemple, în programul Excel.

#### **Referent ştiinţific:** Conf. dr. ing. Virgil STOICA

Lucrarea elaborată nu doar completează informaţiile existente, dar aduce numeroase elemente de noutate, cu totul deosebită fiind familiarizarea studenţilor/cititorilor cu utilizarea unui software de calcul matematic general accesibil şi cu care orice inginer este familiarizat (Excel) în analiza şi caracterizarea proceselor de ardere în motoare cu ardere internă.

**Referent ştiinţific:** Conf. dr. ing. Francisc POPESCU

SORIN HOLOTESCU

## **PROCESE ÎN MOTOARE CU ARDERE INTERNĂ CU PISTON**

#### **ELEMENTE PRIVIND ANALIZA DIAGRAMEI INDICATE**

Colecţia "AUTOVEHICULE"

EDITURA POLITEHNICA TIMIŞOARA – 2021

#### **Copyright © Editura Politehnica, 2021**

Nicio parte din această lucrare nu poate fi reprodusă, stocată sau transmisă prin indiferent ce formă, fără acordul prealabil scris al Editurii Politehnica.

#### **EDITURA POLITEHNICA**

Bd. Vasile Pârvan nr. 2B 300223 Timişoara, România

**Tel./Fax.** 0256/404.677 **E-mail:** editura@upt.ro

**Consilier editorial:** Prof. em. dr. ing. Sabin IONEL **Redactor:** Claudia MIHALI

**Bun de imprimat:** 14.12.2021 **ISBN** 978-606-35-0456-3

## **CUPRINS**

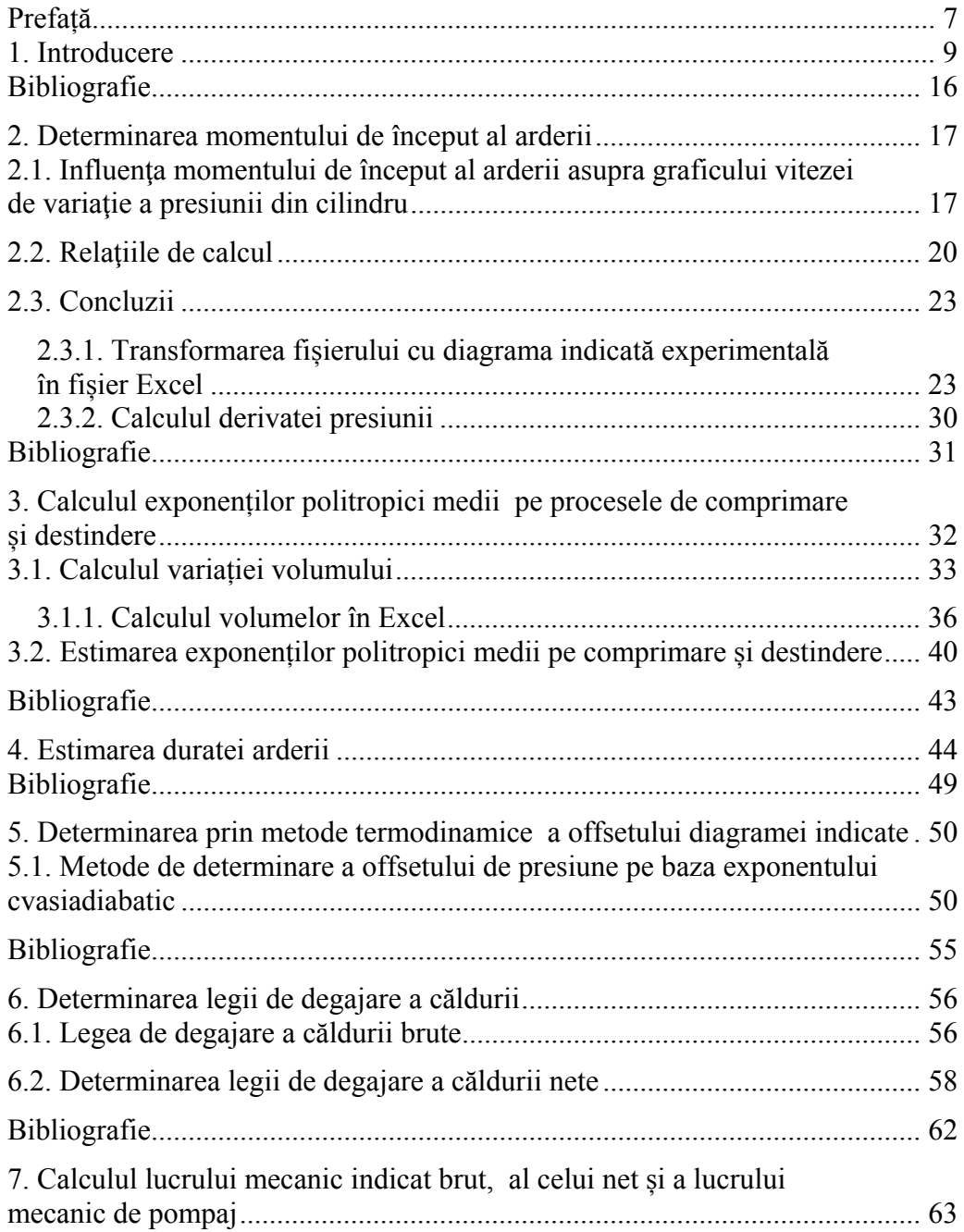

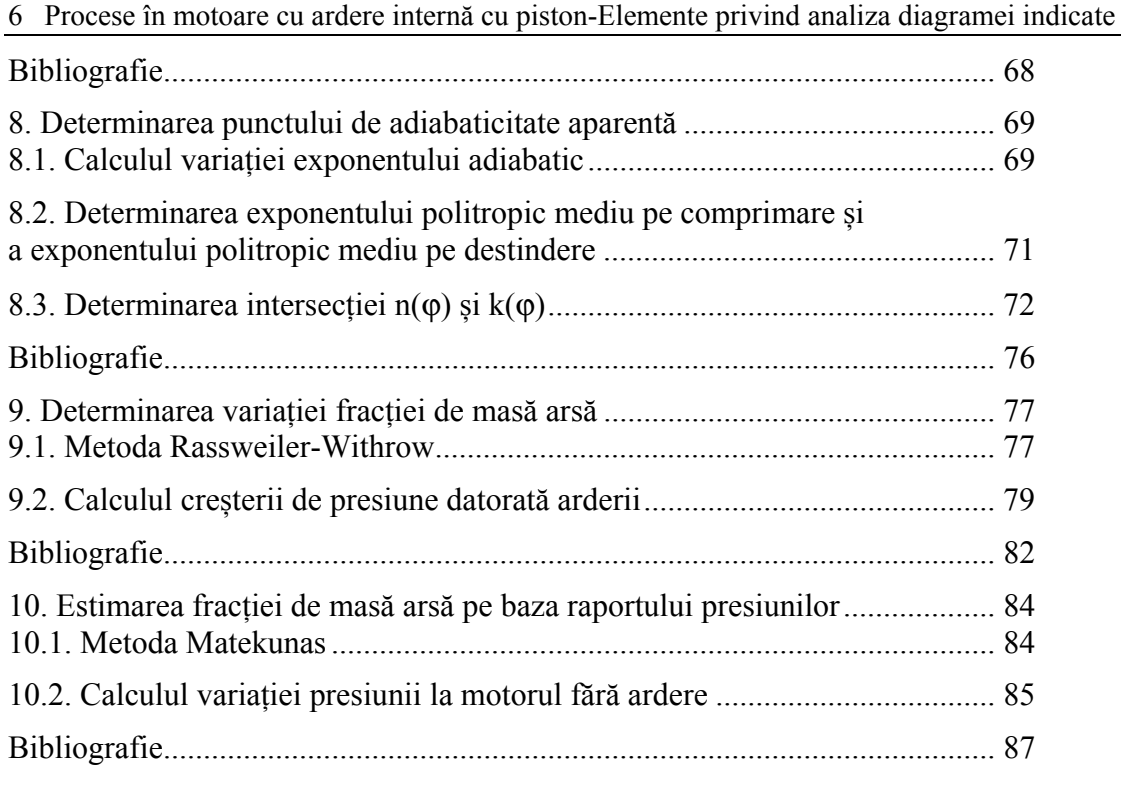

## **PREFAȚĂ**

Prin lucrarea de față îmi propun să prezint, celor interesați, dar în special studenților de la programele de studii Autovehicule Rutiere și Sisteme și Echipamente Termice, unele aspecte legate de modul în care pot fi caracterizate procesele ce se desfăşoară în motor, prin interpretarea diagramelor de variaţie a presiunilor din motoarele cu ardere internă.

Sunt prezentate mărimile indicate, directe și indirecte, ce pot fi obținute din diagrama indicată și se fac referiri la modul de instrumentare a standurilor de probă cu evidențierea necesității existenței unui sistem de achiziții care să permită înregistrarea în timp real a mărimilor de interes, dar, în special a diagramei de variație a presiunii din cilindru.

Lucrarea cuprinde prezentarea unor modalități de determinare a începutului arderii, a sfârșitului arderii (deci a duratei arderii) precum și a legii de degajare a căldurii din diagrama indicată. În conexiune cu aceasta se prezintă două metode de evaluare a fracției de masă arsă până la un anumit moment.

Calculul exponenților politropici medii pe comprimare și destindere precum și a variației exponentului politropic pe comprimare permite evaluarea poziționării punctului de adiabaticitate aparentă. Această poziție poate fi folosită la corectarea diagramei indicate, prin determinarea offsetului de presiune.

Parcurgerea și înțelegerea materialelor prezentate necesită cunoștințe legate de procesele ce se desfășoară în motoarele cu ardere internă cu piston, cunoștințe de termotehnică, de geometrie, de algebră și analiză matematică, precum și cunoștințe de utilizare a programului Excel.

Elementele prezentate se referă doar la partea de înaltă presiune a diagramei indicate, putând fi utilizate la calibrarea programelor de funcționare a motorului studiat și la opimizare.

Sorin Holotescu

#### **1. INTRODUCERE**

Diagrama indicată reprezintă graficul de variație a presiunii din cilindru în funcție de pozitia arborelui cotit.

Datorită posibilităţilor oferite în prezent de sistemele de achiziţii de date, s-a extins denumirea de diagrame indicate la toate diagramele ce prezintă variaţii de mărimi ce caracterizează functionarea motorului în raport cu poziția arborelui cotit, poziție redată prin unghiul de rotatie al arborelui. Astfel, pe lângă diagrama indicată a presiunii din cilindru, se achizitionează simultan și diagramele indicate ale presiunilor pe admisiune și evacuare, diagramele indicate ale temperaturilor (în cilindru, pe admisiune sau pe evacuare), diagrama indicată a presiunii de injecție, diagrama indicată a ridicării acului injectorului etc [1]. Toate aceste diagrame indicate au în comun faptul că sunt ridicate în raport cu poziția instantanee a pistonului. Acest fapt permite corelarea variaţiilor mărimilor reprezentate şi caracterizarea diverselor faze ale ciclului. Totuşi, presiunea din interiorul cilindrului rămâne parametrul principal ce permite analiza fenomenelor din cilindru.

În ultimii ani s-au dezvoltat tehnologii operaţionale de măsurare a presiunilor variabile atât înalte cât şi joase, care oferă datele experimentale necesare rezolvării complicatei probleme de optimizare a procesului de ardere. Aplicarea corectă a acestor metode de măsurare dă rezultate sigure, repetabile, putând fi utilizate la conceperea unei tehnologii standard de instrumentare a standurilor de probe. Marea majoritate a acestor metode utilizează sisteme de măsurare cu traductori piezoelectrici [2-4]. Datorită complexităţii problematicii implicate, nu există în prezent un standard unanim acceptat în domeniu (spre exemplu, nu există o metodă standard de etalonare pentru sistemele de măsurare a presiunilor variabile).

Cunoasterea modului de variatie a presiunilor din motor, în raport cu poziția pistonului, permite analiza termodinamică a ciclului. Ea poate fi împărţită din punct de vedere al nivelului presiunii, în analiza diagramei indicate de înaltă presiune din motor (ce cuprinde procesele de comprimare, ardere şi destindere) respectiv, în analiza diagramelor indicate de joasă presiune (ce cuprinde schimbul de încărcătură, procesul de evacuare, procesul de admisiune şi baleiajul). În figurile 1.1 și 1.2 se prezintă diagramele indicate în coordonate (p, φ) respectiv (p, V).

Prin analiza diagramei de variație a presiunii din cilindru se obțin parametrii indicați ce sunt utilizați la caracterizarea perfecțiunii ciclului și la controlul funcționării motorului [5]. Acei parametri indicati care se obțin direct din diagrama de presiune, fără a face apel la parametrii constructivi ai motorului, se numesc parametri indicaţi direcţi. Existând posibilitatea de a fi obtinuti practic în timp real, acesti parametri sunt utilizați la controlul funcționării motorului. Parametrii indicati directi sunt:

- presiunea maximă din cilindru *p*max
- unghiul la care se atinge presiunea maximă  $\varphi_{\text{bmax}}$

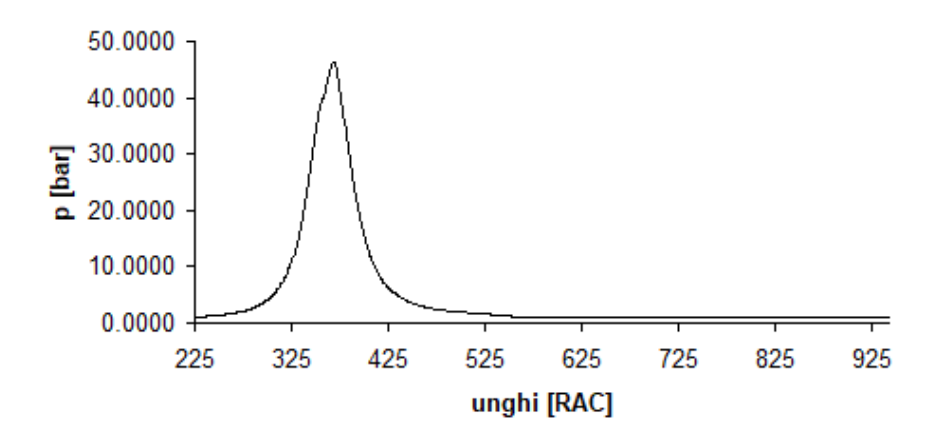

Fig. 1.1. Diagrama indicată deschisă, în coordonate (presiune, unghi)

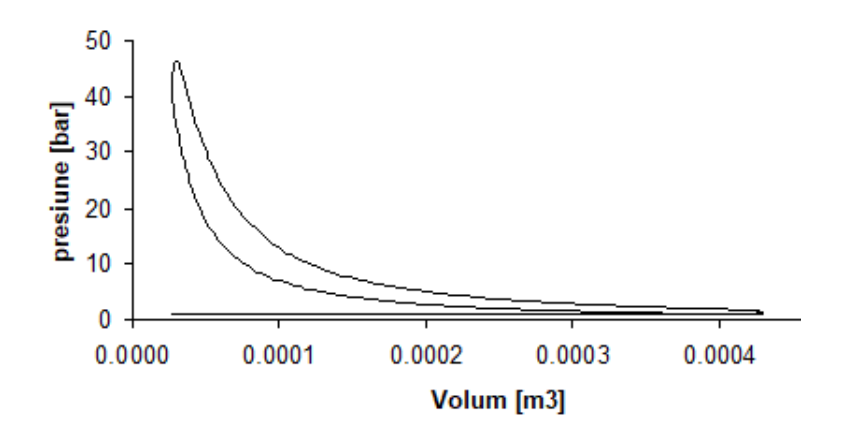

Fig. 1.2. Diagrama indicată închisă, în coordonate (presiune, volum)

- maximul derivatei presiunii din cilindru max $\frac{dp}{d\rho}$ ⎠ ⎞  $\parallel$ ⎝ ⎛  $d\varphi$  $max\left(\frac{dp}{dp}\right)$ 

- unghiul  $\varphi$  la care se atinge maximul pentru derivata presiunii max $\frac{dp}{d\varphi}$  $\parallel$ ⎝  $\big($  $d\varphi$  $max\left(\frac{dp}{dp}\right)$ 

- derivata a doua a presiunii (zerourile acesteia, etc.)

Parametrii indicați indirecți se obțin prin calcul, cu ajutorul parametrilor geometrici și funcționali ai motorului. Principalii parametri indicați indirecți sunt:

⎠ ⎞ - lucrul mecanic indicat brut *L*ib (presiunea medie indicată brută *p*ib )

- lucrul mecanic indicat net *L*in (presiunea medie indicată netă *p*in)

 - lucrul mecanic indicat corespunzător rezistenţelor proprii *L*irp (presiunea medie corespunzătoare pierderilor proprii *p*rp)

- momentul de început al arderii  $\varphi$ <sub>ia</sub>

- durata arderii  $\Delta\varnothing$ a

- randamentul arderii  $\eta_a$ 

- legea de degajare a căldurii  $\zeta(\varphi)$  și fazele corespunzătoare arderii ( $\varphi_5\%$ ,  $\varphi_1\%$ ,  $\varphi_5\%$ ,  $\varphi$ <sub>90%</sub>, ce definesc proporțiile de carburant ars)

 - viteza de degajare a căldurii ϕ ξ *d d*

- intensitatea fenomenului de detonaţie

Posibilitățile oferite în prezent de sistemele de achiziție permit calculul în timp real al unor parametri indicați și utilizarea acestora la controlul în buclă închisă (feed-back) a proceselor din motor (se poate evita astfel detonatia si se poate mentine un reglaj optim relativ la criteriul de performanță impus). Astfel, este posibilă automatizarea optimizării funcționării motorului relativ la o serie de aspecte cum ar fi: uniformitatea funcţionării cilindrilor, nivelul de zgomot, nivelul de poluare chimică etc.

Analiza termodinamică a curbei de înaltă presiune cuprinde determinarea schimburilor de energie efectuate de gazul din cilindrul motorului adică, determinarea energiei vehiculate prin pereţi sub formă de căldură, respectiv prin lucru mecanic, determinarea legii de eliberare a energiei prin ardere sub formă de căldură, toate în raport cu unghiul *φ*. Există un mare număr de modele de calcul ce permit analiza termodinamică a diagramei indicate de înaltă presiune, toate dau posibilitatea caracterizării ciclului prin: randament, legea de degajare a căldurii (cuprinzând şi viteza de degajare a căldurii, întârzierea la aprindere sau autoaprindere, începutul arderii, durata arderii, fracţia de carburant ars, etc.), şi stările gazului din cilindru ca bază pentru formarea compusilor chimici poluanti.

Analiza diagramelor indicate de joasă presiune adică a curbelor de variație a presiunii pe admisiune, pe evacuare şi în cilindru permite analiza schimbului de încărcătură dacă se cunosc ridicările supapelor și geometria, permițând chiar determinarea coeficienților de debit prin corelarea rezultatelor printr-un model matematic. În figura 1.3 se prezintă diagramele indicate de joasă presiune pentru cilindrul unui motor supraalimentat cu 6 cilindri (legaţi câte trei pe admisiune).

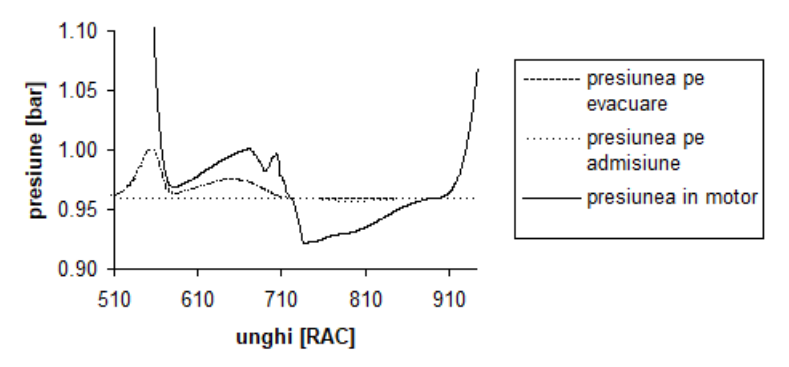

Fig. 1.3. Diagrama indicată de presiune joasă de coordonate  $(p, \phi)$ 

Analiza schimbului de încărcătură oferă date pentru: proiectarea traseelor de admisiune si evacuare, proiectarea sistemului de distribuție (epura de distribuție, forma camelor) respectiv, pentru caracterizarea fluxului de masă prin motor (încărcătură proaspătă, gaze reziduale, curgeri inverse etc). Traductorii de presiune utilizaţi pentru ridicarea acestor diagrame sunt cel mai frecvent piezorezistivi sau piezoelectrici.

Pentru a se putea caracteriza cât mai exact ciclul real al unui motor, se procedează la măsurarea, pe instalaţii special amenajate, a mărimilor de interes (presiuni, temperaturi, debite, turații etc.) şi pentru subsistemele motorului (sistemul de răcire, sistemul de ungere, turbosuflantă, răcitor intermediar, pe admisiune, în cilindru şi la evacuare etc.), numite standuri de probă. Acestea trebuie să permită în principal evaluarea bilanţului termic al motorului şi, functie de cercetare, măsurarea (directă sau indirectă) a parametrilor special avuti în vedere, dar obligatoriu şi monitorizarea compoziţiei gazelor de ardere.

Atât sistemul de răcire cât şi cel de ungere sunt înglobate parţial în standul de probe, în vederea posibilității de reglare a lor din exterior. Evident, această reglare se face pe baza măsurării parametrilor lor specifici, temperatura fluidului de lucru şi debitul, în puncte care să permită evaluarea pierderilor de căldură prin aceste sisteme. Instalaţia de alimentare cu carburant este de asemenea controlată prin pupitrul standului de probe avându-se în vedere măsurarea cantității de carburant, a presiunii de injecție și a temperaturii, cel puțin. La fel trebuie controlată funcţionarea răcitorului intermediar (dacă există) şi a celorlalte agregate.

Standul trebuie prevăzut cu o frână care să permită simularea regimului de lucru având posibilitatea de reglare a sarcinii într-o plajă acoperitoare pentru domeniul de utilizare a motorului. De asemenea, standul trebuie să permită măsurarea în fază (punctele de măsură trebuie să aiba aceeaşi bază de timp raportată la pozitia arborelui cotit) a mărimilor de interes, în vederea unei corecte interpretări a rezultatelor .

În figura 1.4 se prezintă schema de principiu a unui stand de probe pentru un motor diesel monocilindric, stand ce permite inclusiv cercetarea supraalimentării monocilindrului. Standul este prevăzut cu sisteme de achiziție a parametrilor termodinamici monitorizați (presiune, temperatură), precum și cu posibilitatea de control a parametrilor pe admisiune și evacuare, cuprinzând inclusiv sisteme pentru controlul temperaturii şi presiunii carburantului, respectiv pentru controlul temperaturii lichidului de răcire şi chiar a uleiului. Pe evacuare standul este prevazut cu analizor de gaze ce permite monitorizarea produsilor poluanți (NO<sub>x</sub>, CO, HC) precum şi cu un fummetru pentru evaluarea gradului de fum (şi implicit a nivelului particulelor).

În schema prezentată prin "control" se înțelege posibilitatea măsurării, înregistrării și modificării parametrului respectiv. Pentru caracterizarea energetică a funcţionării motorului se utilizează atât parametri externi (consum de carburant, temperatură lichid de răcire, temperatură ulei, încărcarea motorului, debite, parametri atmosferici), cât şi parametri termogazodinamici interni (presiuni, temperaturi în motor şi în rezervoare).

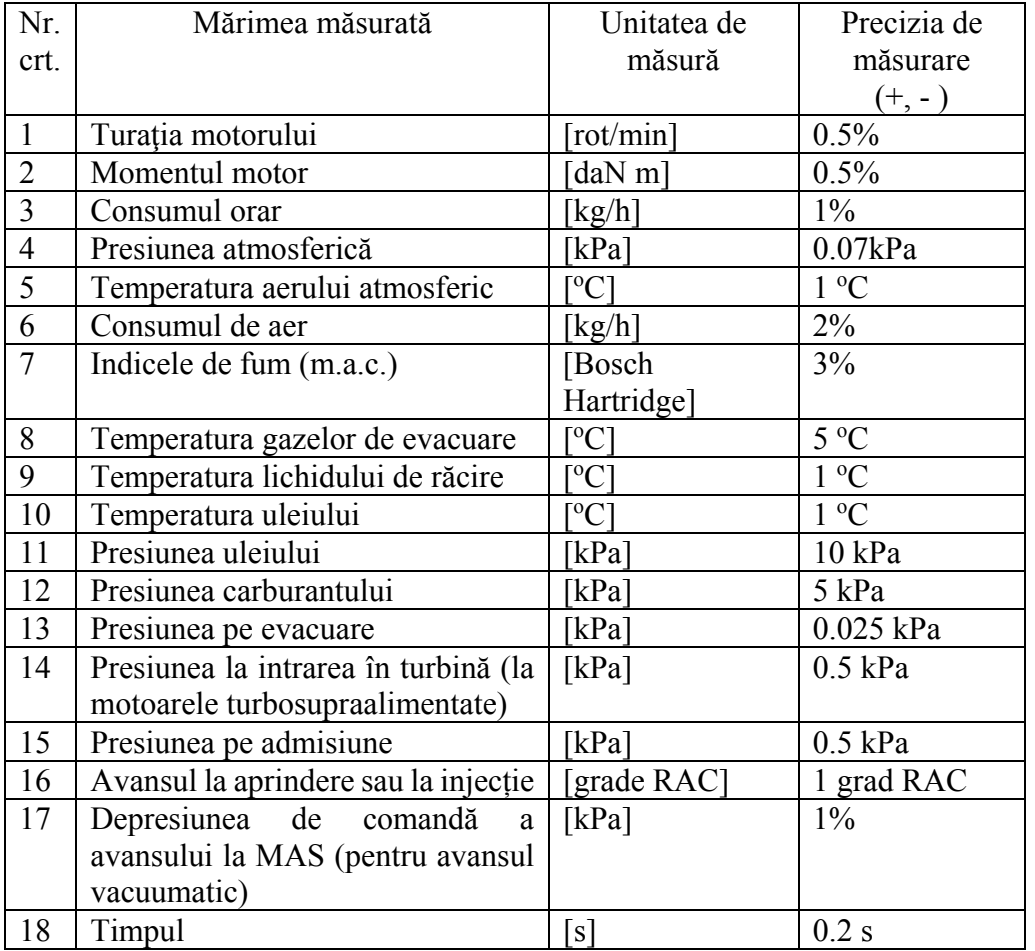

#### Tabelul 1.1. Mărimi măsurate pe stand [1]

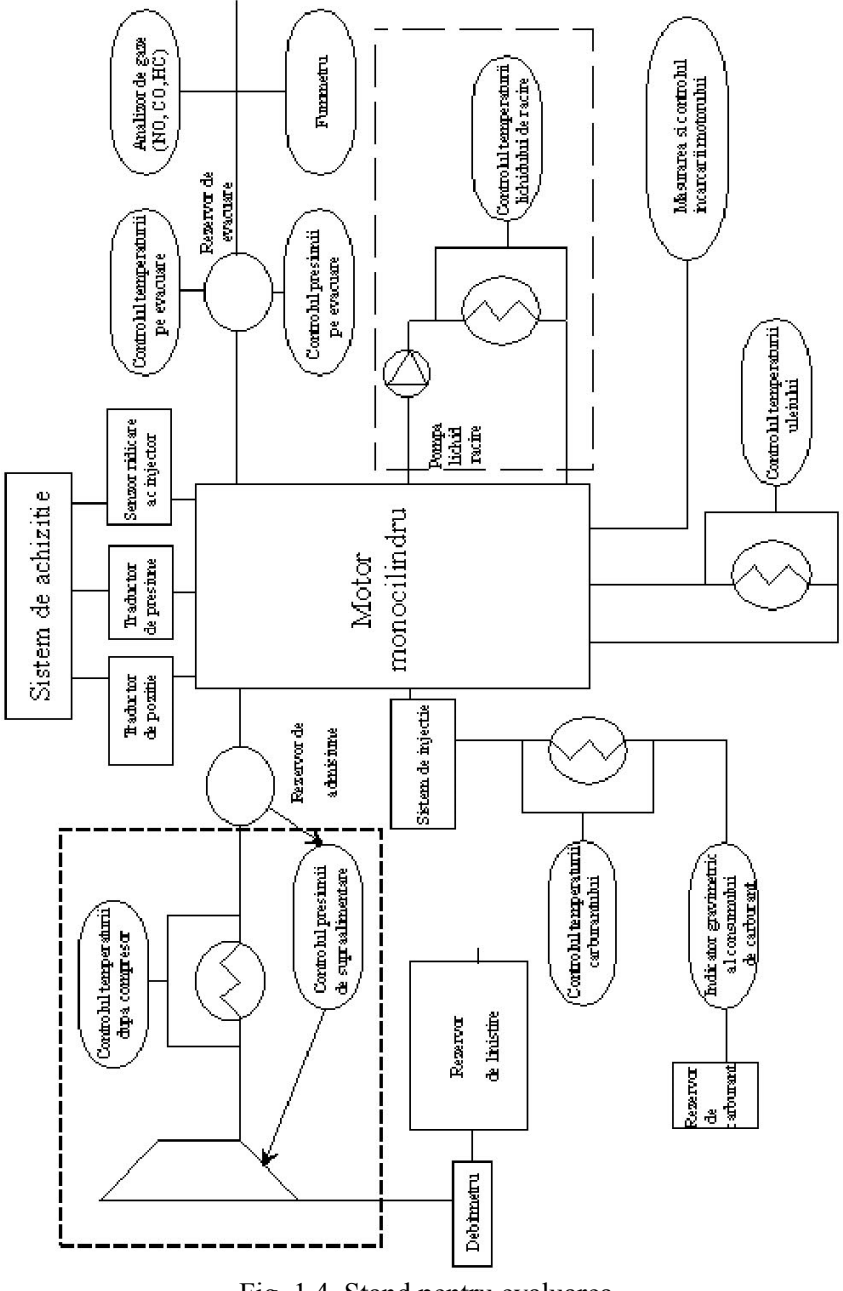

Fig. 1.4. Stand pentru evaluarea și optimizarea funcționării unui motor diesel

Stabilirea posibilităților de utilizare a unui motor, precum și precizarea reglajelor optime, se realizează cu ajutorul curbelor de variație a unor mărimi sau indici de performanță (putere, moment, consum de carburant, nivelul noxelor esapate) în funcție de un parametru de regim (turație, sarcină etc.) sau un parametru de reglaj, considerat ca variabilă independentă. Aceste curbe se numesc caracteristici, ele se evaluează prin calcul și se determină experimental după metode standardizate. Determinarea experimentală a acestor curbe presupune că solutia constructivă a motorului este stabilită, asupra acestuia putându-se acţiona doar prin anumite reglaje permise de soluţia constructivă respectivă. Pe stand se măsoară următoarele grupe de mărimi: mărimi ce permit determinarea performantelor energetice și economice, mărimi ce caracterizează starea mediului ambiant, mărimi ce caracterizează umplerea, respectiv perfecțiunea arderii, mărimi ce caracterizează regimul termic al motorului, mărimi de reglaj şi mărimi care permit caracterizarea funcţionării diverselor sisteme auxiliare şi mărimi care permit aprecierea nivelului noxelor eşapate.

Una dintre cele mai folosite metode de studiu a proceselor din camera de ardere a unui motor cu ardere internă este metoda diagramei indicate. Ea constă în analiza curbei de variatie a presiunii în functie de poziția pistonului, poziție redată, de cele mai multe ori, prin valoarea unghiului de rotatie al arborelui cotit.

Diagrama de variaţie a presiunii din interiorul cilindrului motorului în raport cu poziţia pistonului a fost folosită încă din perioada dezvoltării motorului cu abur. Presiunea era măsurată cu ajutorul unui indicator mecanic şi înregistrată în raport cu poziţia pistonului, diagrama rezultată fiind denumită diagrama indicată [5-6]. Utilizarea indicatoarelor mecanice de presiune s-a extins şi la determinarea variaţiilor presiunilor din motoarele cu ardere internă ce functioneză cu turații mici (sub 500 rot/min) dar, datorită inerțiilor, la turații mai mari, sistemele de măsură cu indicatoare mecanice nu mai sunt utilizabile, timpul lor de răspuns fiind prea mare. Solutia cea mai folosită în prezent, pentru măsurarea presiunilor foarte rapid variabile, utilizează traductoare de presiune piezoelectrice și sisteme de achiziții de date.

La achiziţionarea datelor experimentale pot interveni diverse tipuri de erori sistematice, dificil de depistat şi de de eliminat în procesul de prelucrare a datelor experimentale, de la erori de etalonare a aparatelor de măsură, până la erori de poziționare a traductorului de poziție.

Principalele rezultate ale prelucrării diagramei indicate sunt: lucrul mecanic indicat, viteza de variație a presiunii și legea de degajare a căldurii (cunoașterea celei din urmă implicând desigur şi cunoaşterea momentelor de început şi sfârşit ale arderii).

Analiza diagramei indicate necesită cunoașterea cel puțin a următoarelor mărimi: dimensiunile geometrice ale mecanismului motor, raportul de comprimare, doza ciclică (şi a puterii calorifice inferioare a carburantului utilizat), cantitatea de căldură evacuată prin pereți.

În cazul motoarelor cu aprindere prin comprimare, analiza diagramei indicate trebuie coroborată cu analiza procesului de injecție, în vederea determinării cel puțin și a duratei perioadei de întârziere la autoaprinere.

În cele ce urmează se prezintă modul de evaluare a unor elemente necesare pentru analiza și interpretarea diagramei indicate. Se presupune că poziția arborelui cotit este 16 Procese în motoare cu ardere internă cu piston-Elemente privind analiza diagramei indicate

înregistrată corect cu abateri de sub 0.1 grade RAC [5]. Efectele deplasării poziției pot afecta major caracterizarea ciclului motor [7]. Deplasări de 2 grade ale punctului mort interior pot determina erori de peste 10% pentru lucrul mecanic indicat brut [3].

#### Bibliografie

[1] Grünwald B., *Teoria, calculul și construcția motoarelor pentru autovehicule rutiere*, Editura didactică și pedagogică, București 1980.

[2] Bargende, M., *Berechnung und Analyse innermotorische Vorgange bei Verbrennungsmotoren* – Technische Universitat Munchen, 1997.

[3] Lancaster, D. R., Krieger, R. B., and Lienesch, J. H., *Measurement and analysis of engine pressure data*, SAE Technical Paper 750026, 1975.

[4] Heywood, J. B., *Internal Combustion Engine Fundamentals*, McGraw-Hill series in mechanical engineering, Ed. McGraw-Hill, ISBN 0-07-100499-8, 1988.

[5] AVL *Engine pressure indicating - User handbook,* AVL LIST GmbH, 2002.

[6] Taylor, Ch. F., *The internal-combustion engine in theory and practice*, MIT Press paperback edition, 1985.

[7] Holotescu S., *Efecte ale poziţionării incorecte a traductorului de poziţie asupra analizei diagramei indicate*, Prima Conferinta Internațională de Autovehicule Rutiere, SMAT 2001, 8- 9 noiembrie 2001, Craiova, Ed.Univ.Craiova-ISBN 973-8043-25-6, 2001.

## **2. DETERMINAREA MOMENTULUI DE ÎNCEPUT AL ARDERII**

Momentul de început al arderii este unul dintre principalii parametrii de reglaj la motoarele cu ardere internă cu piston, el determinând practic pentru o solutie constructivă dată, gradul de perfecţiune al ciclului din punct de vedere energetic și/sau ecologic. Cunoaşterea momentului optim de început al arderii pentru fiecare regim de funcționare fiind, din acest punct de vedere, esentială în vederea atingerii criteriului de performanță impus.

Traditional, momentul de început al arderii se determină, conform definiției [1], ca fiind abscisa punctului în care diagrama ciclului cu ardere trece deasupra celei corespunzătoare ciclului fără ardere.

Definiția implică înregistrarea diagramei indicate a ciclului fără ardere. Acest fapt se poate face aproximativ, întrucât diagrama ciclului fără ardere ar trebui să corespundă aceleiaşi încărcări termice și aceleiași compoziții inițiale a fluidului de lucru (evident la aceeași turație de functionare a motorului).

Experimental, este imposibil să se menţină compoziţia iniţială a fluidului de lucru. Această definiție a fost totusi satisfăcătoare în cazul utilizării osciloscoapelor cu memorie, la care grosimea curbei înregistrate acoperă aceste neconcordante.

Precizia de înregistrare a variației presiunii asigurată de sistemele de achiziții de date actuale permite o abordare diferită a determinării momentului de început al arderii. Practic, diagrama ciclului fără ardere este aceeaşi cu cea a ciclului cu ardere până în momentul conventional de început al arderii, moment în care apare o perturbație pozitivă în diagrama de variație a presiunii, perturbație ce poate fi evidențiată prin analiza vitezei de variație a presiunii din cilindru ( adică a derivatei întâi a presiunii în raport cu unghiul RAC).

Rezultatele experimentale, în cazul utilizării unui sistem de achiziții, se obțin sub formă matricială, deci discretă. În cazul achiziţionării doar a presiunii din cilindru matricea are dimensiunea (2, n), n fiind numărul de puncte achiziţionate şi determină pasul de achiziţie, iar 2 este determinat de existența a doar două canale de măsură (presiune, poziție).

În cele ce urmează vom analiza modul în care se transformă graficul vitezei de variatie a presiunii functie de modificarea momentului de început al arderii pentru un caz particular – cel al unui motor diesel cu injecție directă.

#### **2.1. Influenţa momentului de început al arderii asupra graficului vitezei de variaţie a presiunii din cilindru**

Pentru a evidenţia influenţa momentului de început al arderii asupra alurii diagramei vitezei de variație a presiunii vom considera patru cazuri. Primul va reproduce diagrama de interes pentru ciclul fără ardere la turația aleasă, celelalte 3 cazuri fiind cicluri cu ardere

determinate la aproximativ aceeași turație și presiune medie efectivă, dar având momentul de început al arderii diferit. Graficele au fost obținute prin simulare numerică. Simulările numerice s-au realizat cu un program original bazat pe metoda ciclului real, cu luarea în considerare a pierderilor de căldură prin pereți și a pierderilor prin frecări cu ajutorul unor relații semiempirice [2, 4]. Schimbul de încărcătură este calculat pe baza metodei umplerii şi golirii iar arderea este simulată cu ajutorul unei legi formale de tip Vibe (Wiebe) de ordinul întâi [2, 4].

Diagrama vitezei de variaţie a presiunii în cazul ciclului fără ardere (motor antrenat) între momentele de închidere a admisiunii şi deschidere a evacuării (figura 2.1) evidenţiază prezenta unui maxim pozitiv, a unui minim negativ și a punctului de zero pentru derivată, punct corespunzător aproximativ punctului mort interior (p.m.i.). Cele două extreme nu sunt simetrice față de p.m.i., poziția lor depinzând de parametrii fluidului de lucru în momentul închiderii admisiunii, de regimul termic al motorului, de turaţie, şi de cinematica motorului.

Viteza de variatie a presiunii - ciclu fara ardere

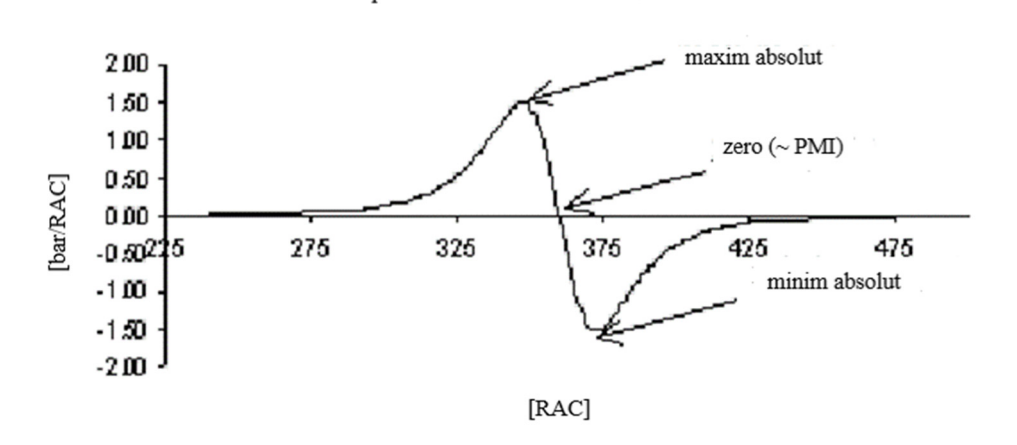

Fig. 2.1. Derivata presiunii ciclului fără ardere [5]

Momentul de început al arderii se găseşte de obicei înainte de punctul mort interior (p.m.i.), el poate fi înainte de punctul de maxim pentru viteza de variaţie a presiunii (cazul 2 figura 2.3) sau după acesta (cazul 1 – figura 2.2).

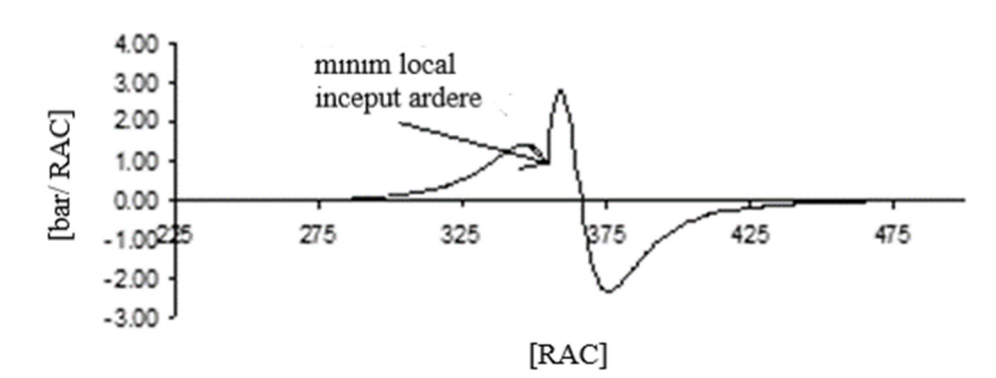

Viteza de variatie a presiunii - inceput ardere 355 [RAC]

Fig. 2.2. Derivata presiunii – ciclu cu ardere, cazul 1 [5]

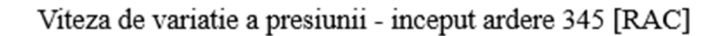

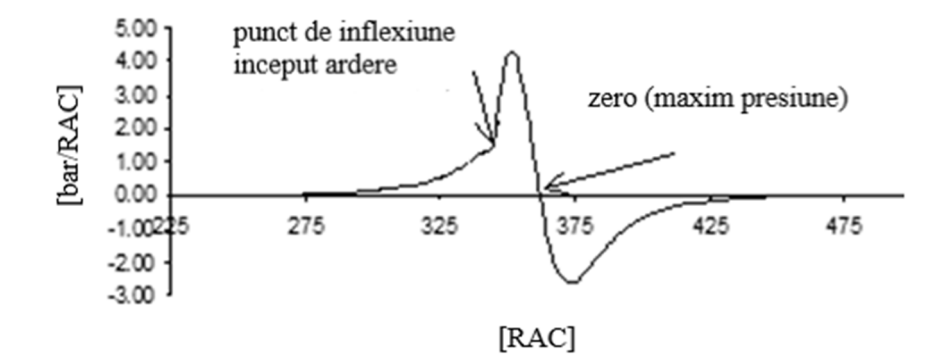

Fig. 2.3. Derivata presiunii – ciclu cu ardere, cazul 2 [5]

La motoarele moderne, în vederea reducerii temperaturii maxime pe ciclu pentru reducerea cantității de oxizi de azot din gazele eşapate, începutul arderii este deplasat uneori după p.m.i. (cazul 3 - figura 2.4).

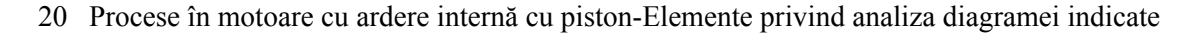

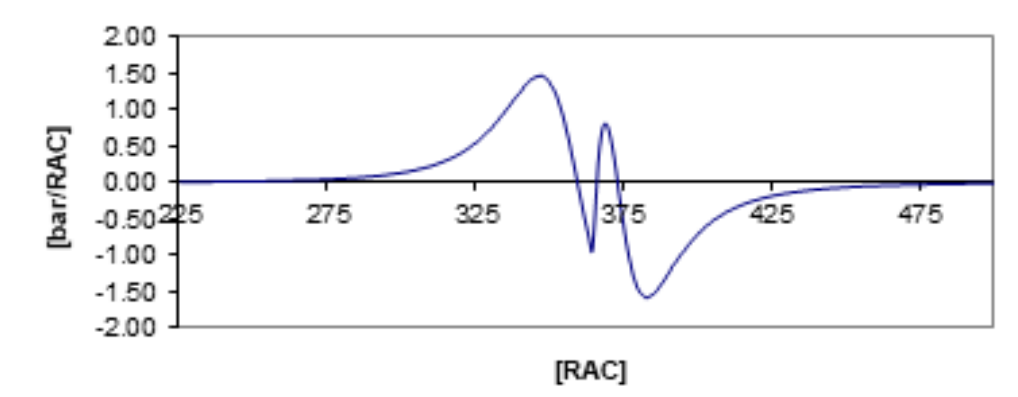

Fig. 2.4. Derivata presiunii – ciclu cu ardere cazul 3 [5]

În toate cazurile prezentate, momentul de început al arderii corespunde, pe diagrama vitezei de variație a presiunii, fie unui punct de inflexiune, fie unui punct de extrem local. În concluzie, abscisa punctului de început al arderii se va găsi printre zerourile derivatei a doua a presiunii.

#### **2.2. Relaţiile de calcul**

Presupunem că diagrama indicată din figura 2.5 a fost determinată experimental cu ajutorul unui sistem de achiziții de date ce utilizează un traductor de presiune piezoelectric. Aceasta înseamnă că sistemul înregistrează nivelul presiunii din cilindru din grad în grad RAC, de exemplu, pe baza unei comenzi date de traductorul de poziţie.

Valoarea reală a presiunii rezultă în urma raportării la dimensiunea unui semnal de presiune etalon şi aducerii la zero a întregii diagrame de presiune, de exemplu, prin metoda termodinamică.

Primul pas în analiza diagramei indicate este calculul vitezei de variaţie a presiunii, adică a derivatei presiunii în raport cu unghiul RAC. Aceasta se face pe baza relației de definiție a derivatei:

$$
\frac{dp}{d\varphi}(\varphi_1) = \lim_{\varphi \to \varphi_1} \frac{p(\varphi_1) - p(\varphi)}{\varphi_1 - \varphi}
$$
\n(2.1)

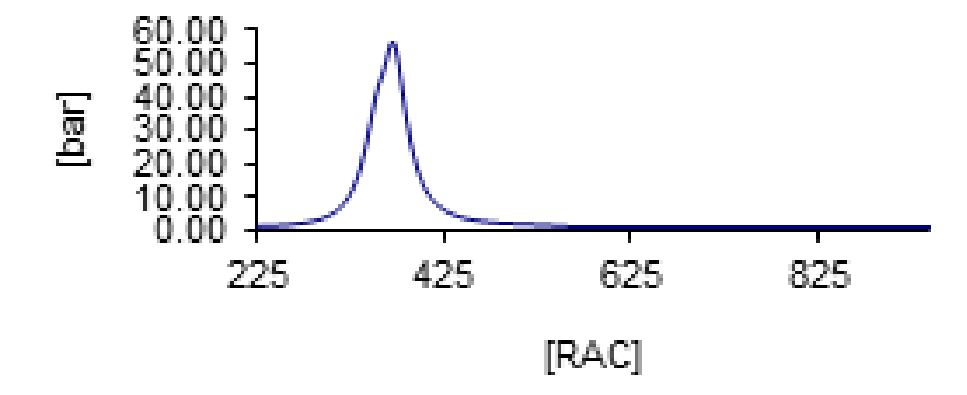

Fig. 2.5. Diagrama indicată  $(p, \varphi)$  [5]

Această relaţie se aproximează cu:

$$
\frac{dp}{d\varphi} \left( \frac{\varphi_{k+1} + \varphi_k}{2} \right) \cong \frac{p(\varphi_{k+1}) - p(\varphi_k)}{\varphi_{k+1} - \varphi_k} \tag{2.2}
$$

Pentru calculul derivatei a doua se utilizează (tot pe baza definiţiei) relaţia aproximativă:

$$
\frac{d^2p}{d\varphi^2} \left( \frac{\frac{\varphi_{k+1} + \varphi_{k}}{2} + \frac{\varphi_{k+1} + \varphi_{k+2}}{2}}{2} \right) \equiv \frac{\frac{p(\varphi_{k+2}) - p(\varphi_{k+1})}{\varphi_{k+2} - \varphi_{k+1}} - \frac{p(\varphi_{k+1}) - p(\varphi_k)}{\varphi_{k+1} - \varphi_k}}{2} \tag{2.3}
$$

Având în vedere faptul că, în general, derivarea numerică poate introduce erori mari, relaţiile prezentate se aplică cu luarea măsurilor de prevedere necesare unei interpretări corecte a rezultatelor.

În figurile 2.6 și 2.7 se prezintă variaţiile primelor două derivate ale presiunii, calculate cu formulele prezentate. Analizarea acestor curbe poate da informații asupra momentului de început al arderii, a momentelor de deschidere şi închidere a camerei de ardere, şi asupra momentului de atingere a presiunii maxime.

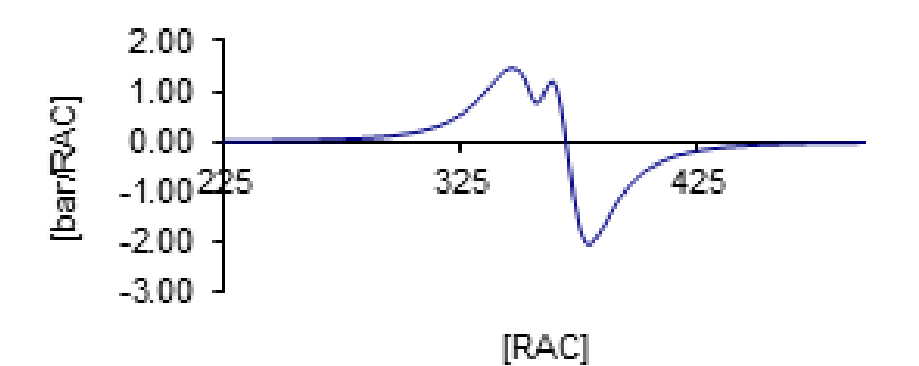

Fig. 2.6. Derivata presiunii [5]

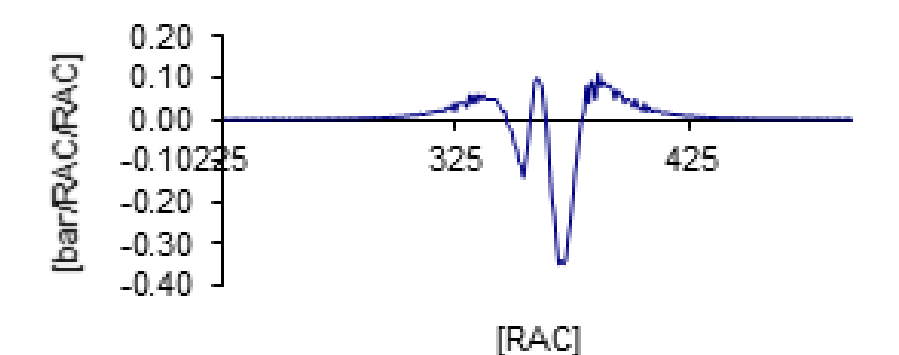

Fig. 2.7. Derivata a doua a presiunii [5]

Nu fără importanţă este şi maximul primei derivate a cărei valoare este limitată constructiv, fiind un indicator al funcţionării liniştite a motorului. O analiză mai exactă se poate face prin utilizarea funcţiilor spline cubice [3], pentru aproximarea curbei de variaţie a presiunii și atenuarea zgomotului ce inerent însoțește înregistrările.

#### **2.3. Concluzii**

Concluzionăm, enunţând următoarele reguli de determinare a momentului de început al arderii [5]:

- <sup>¾</sup> Dacă înainte de maximul derivatei întâi a presiunii se găseşte un punct de inflexiune, acesta este momentul de început al arderii.
- <sup>¾</sup> Dacă între punctele de maxim şi de minim pentru derivata întâi a presiunii se găseşte un punct de minim local, fără a exista un punct de inflexiune înaintea lui sau un alt punct de minim local, atunci acesta corespunde momentului de început al arderii.
- <sup>¾</sup> Dacă până la punctul de minim al vitezei de variaţie a presiunii nu se evidenţiază un punct de inflexiune sau un punct de minim local, atunci primul punct de inflexiune după minimul absolut corespunde momentului de început al arderii.
- <sup>¾</sup> Abscisa corespunzătoare momentului de început al arderii se găseşte printre zerourile derivatei a doua a diagramei de presiune.

Precizia de determinare a momentului de început al arderii depinde de pasul de achiziţie si poate fi îmbunătățită prin utilizarea funcțiilor spline cubice la aproximarea diagramei indicate.

În cele ce urmează, vom exemplifica cele expuse anterior pe un caz particular al unui motor diesel cu geometria cunoscută și cu diagrama indicată experimentală dată într-un fișier text.

#### **2.3.1. Transformarea fișierului cu diagrama indicată experimentală în fișier Excel**

Analiza diagramei indicate va fi făcută într-un fișier Excel. Deoarece datele experimentale sunt furnizate într-un fișier text trebuie ca acesta să fie salvat în Excel. Numele fișierului cu date și geometria motorului sunt precizate în tabelul următor:

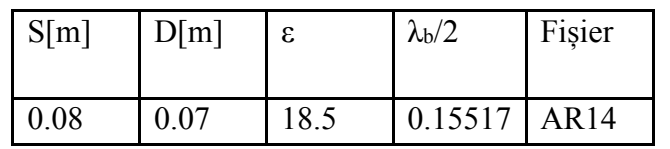

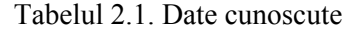

În Tabelul 2.1 s-a notat cu S-cursa motorului, cu D-alezajul, cu ε-raportul de comprimare și cu λb-alungirea relativă a bielei.

Pentru obținerea fișierului Excel se procedează astfel:

a) Se deschide programul excel cu dublu click pe icoana programului Excel.

b) Se alege directorul în care se găsește fișierul AR14. Pentru a putea fi văzute și fișierele text se alege opțiunea All Files(\*.\*) conform figura 2.8.

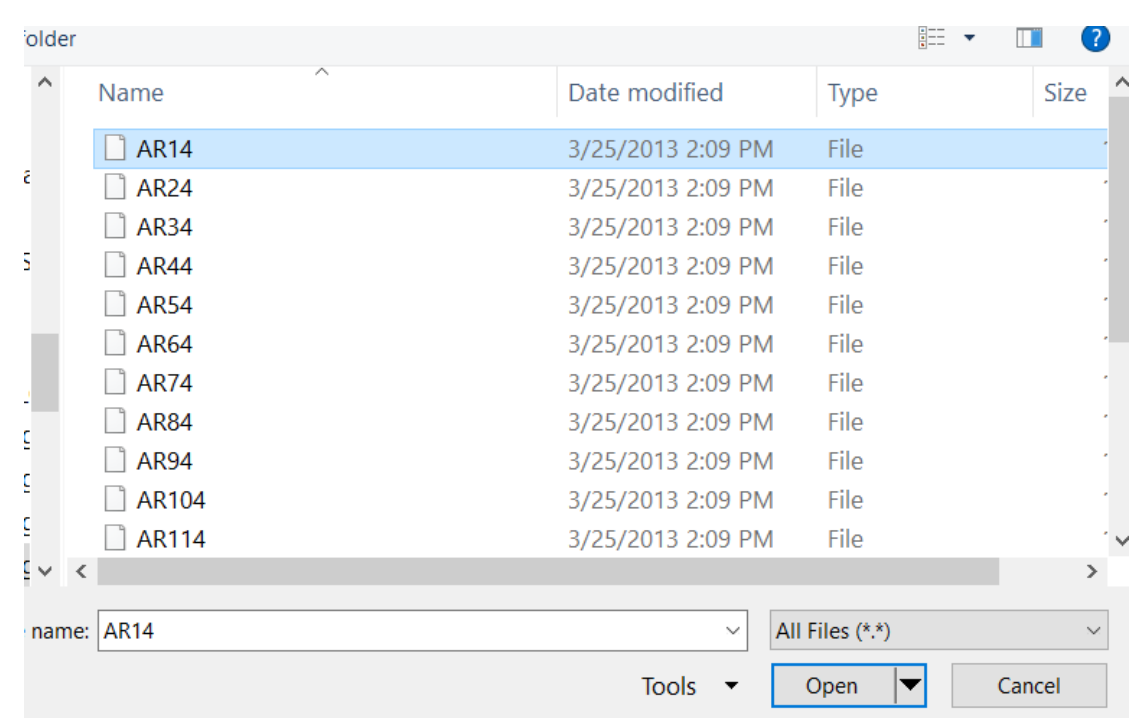

24 Procese în motoare cu ardere internă cu piston-Elemente privind analiza diagramei indicate

Fig. 2.8. Deschiderea directorului cu fișierul de date AR14

Poate apare atenționarea din figura 2.9. Alegeți opțiunea [Yes].

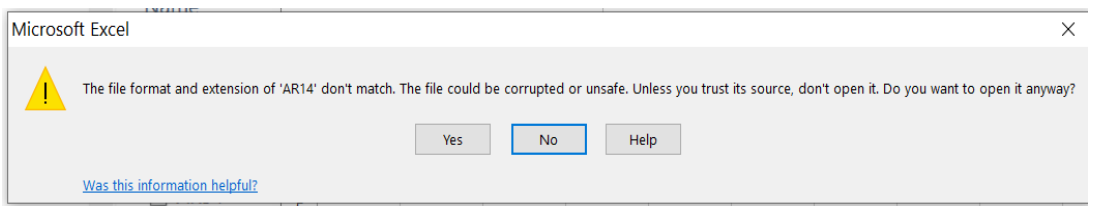

Fig. 2.9. Atenționare

Apare imaginea pentru import date conform figura 2.10.

Se alege ca importul să înceapă din linia 3, adică se pune la căsuța [Start import at row] valoarea 3 conform figura 2.11.

## Determinarea momentului de început al arderii 25

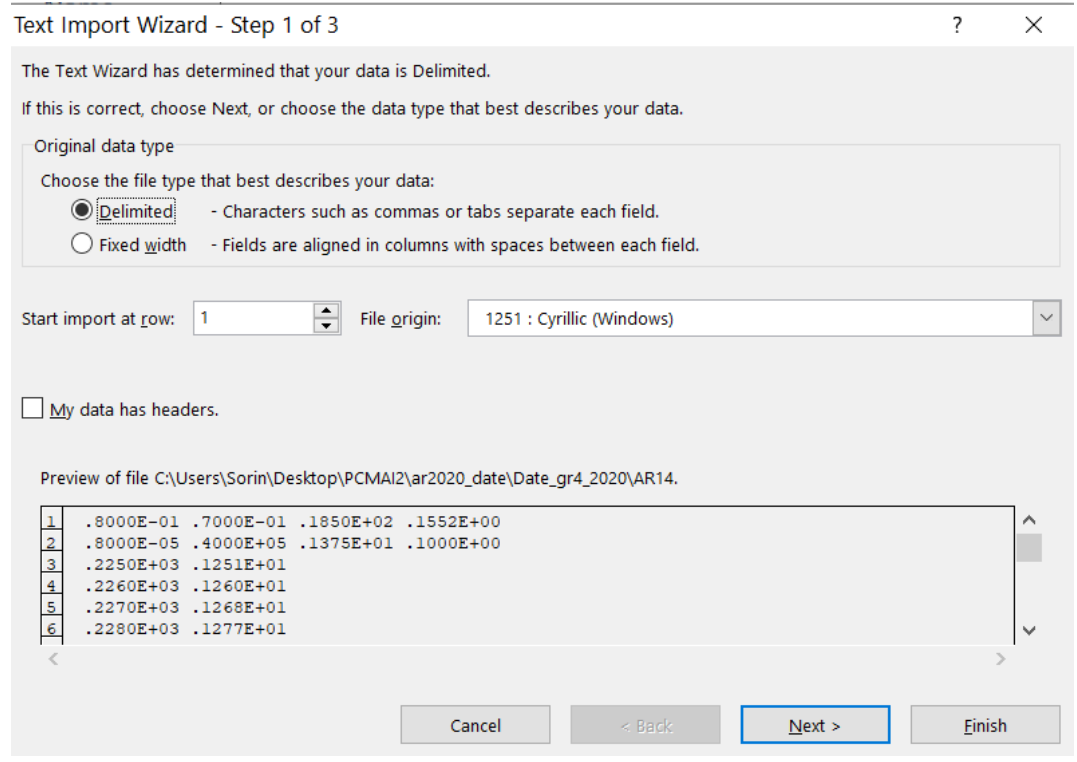

Fig. 2.10. Pasul 1 pentru opțiuni

26 Procese în motoare cu ardere internă cu piston-Elemente privind analiza diagramei indicate

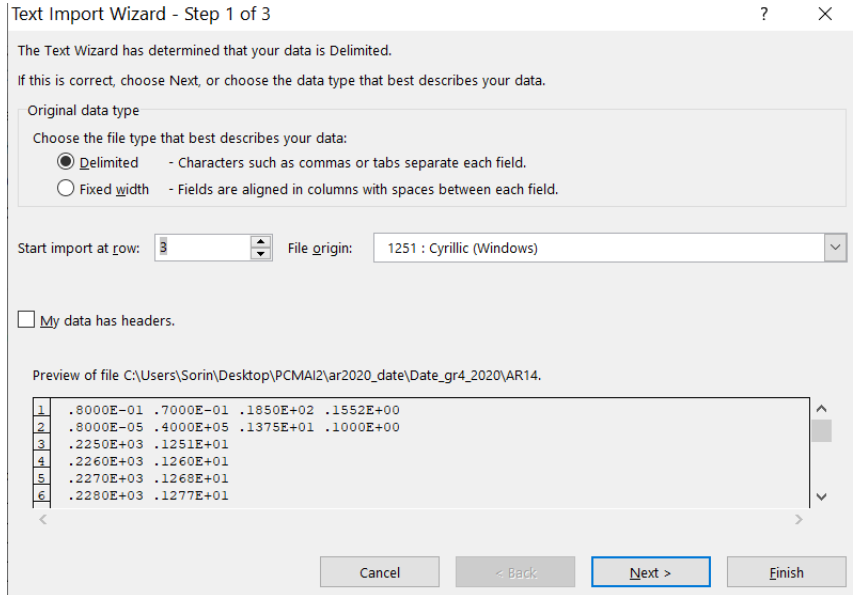

Fig. 2.11. Se comandă importul datelor din linia 3

Se apasă tasta [Next] și apare figura 2.12 cu opțiuni pentru pasul de import 2. Se alege opțiunea [Space], conform figurii 2.13.

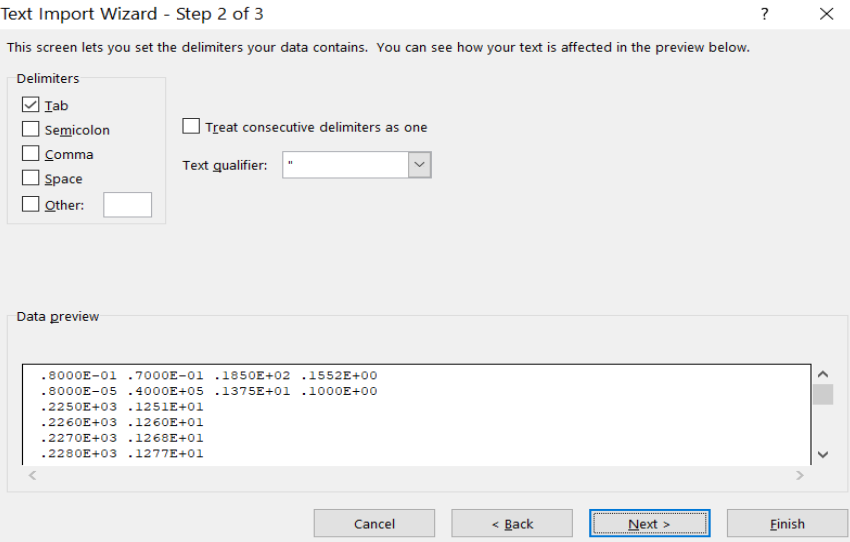

Fig. 2.12. Opțiuni pentru pasul de import 2

Determinarea momentului de început al arderii 27

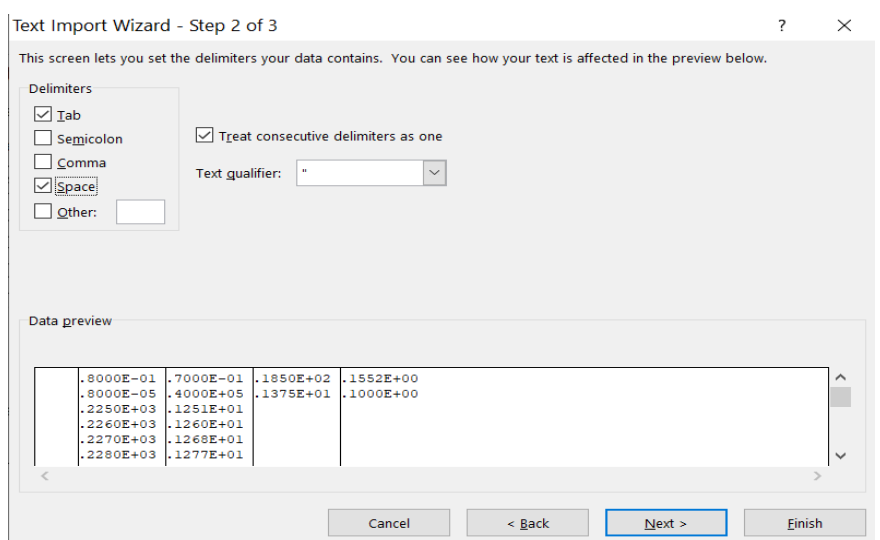

Fig. 2.13. Opțiuni pasul 2 de import date

Se apasă tasta [Next]. Apare figura 2.14 cu pasul 3 de import.

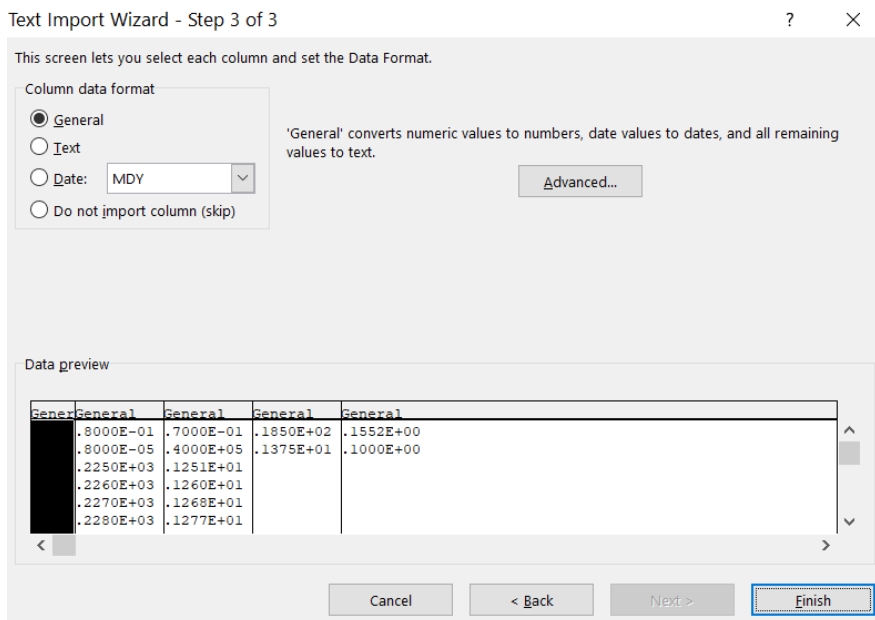

Fig. 2.14. Pasul 3 de import date

Se apasă pe opțiunea [Do not import column (skip)] conform figurii 2.15.

28 Procese în motoare cu ardere internă cu piston-Elemente privind analiza diagramei indicate

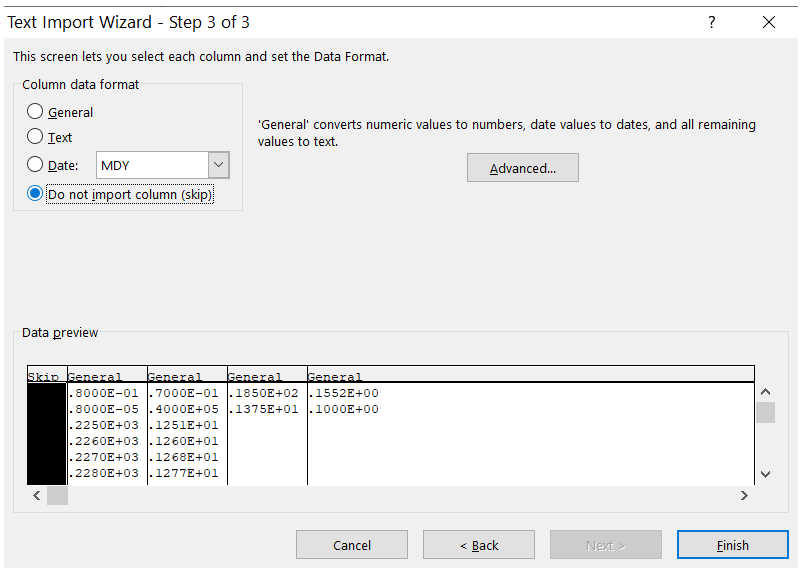

Fig.2.15. Alegerea opțiunii în pasul 3

Se apasă tasta [Finish] și apare fișierul Excel conform figurii 2.16.

| ■ ■ ち・ぎ・・                                                                                        |                                                                                              |                                                                                                    | AR14 - Excel                                                                                                    |                         |                   |                                 | $? \quad \Box \quad \Box \quad \times$ |  |
|--------------------------------------------------------------------------------------------------|----------------------------------------------------------------------------------------------|----------------------------------------------------------------------------------------------------|----------------------------------------------------------------------------------------------------|-------------------------|-------------------|---------------------------------|----------------------------------------|--|
|                                                                                                  |                                                                                              |                                                                                                    |                                                                                                    |                         |                   |                                 |                                        |  |
| <b>HOME</b><br><b>INSERT</b><br><b>FILE</b>                                                      |                                                                                              | PAGE LAYOUT FORMULAS DATA REVIEW                                                                                                |                                                                                                    |                         | <b>VIEW</b>       |                                 | Sign in                                |  |
| Calibri - 11 -<br>Ж,<br>B, ⊷<br>Paste<br>$\Box$ - $\triangle$ - $\Delta$ -<br>Clipboard <b>5</b> | <b>B</b> $I$ U -   A $A^*$   畺 를 틀 ੀ -   \$ - % 9<br><≡ →≡ →≻<br>Font G Alignment G Number G | $\overline{z} = \overline{z}$<br>$\begin{array}{cccc}\n\text{.0} & 0.0 & 0.0 \\ \text{.0} & \text{.0} & 0.0 & 0.0\n\end{array}$ | Scientific $\mathbf{v} \parallel \mathbf{w}$ Conditional Formatting $\mathbf{v} \parallel \mathbf{w}$ Insert $\mathbf{v}$ | Cell Styles *<br>Styles | Format as Table * | Delete *<br>前 Format -<br>Cells | 譱<br>Editing                           |  |
|                                                                                                  |                                                                                              |                                                                                                    |                                                                                                    |                         |                   |                                 |                                        |  |
| $\times$ $\checkmark$<br>A1<br>$\mathbf{v} = \mathbf{i}$                                         | $f_x$<br>225                                                                                 |                                                                                                    |                                                                                                    |                         |                   |                                 |                                        |  |
| B<br><b>C</b><br>$\mathbf{A}$                                                                    | $\mathsf{D}$<br>E                                                                            | F                                                                                                    | G<br>н                                                                                                    | т                       | J.                | K<br>L                          | M                                      |  |
| 2.25E+02 1.25E+00                                                                                |                                                                                              |                                                                                                    |                                                                                                    |                         |                   |                                 |                                        |  |
| $\overline{ }$<br>2.26E+02 1.26E+00                                                              |                                                                                              |                                                                                                    |                                                                                                    |                         |                   |                                 |                                        |  |
| 3<br>2.27E+02 1.27E+00                                                                           |                                                                                              |                                                                                                    |                                                                                                    |                         |                   |                                 |                                        |  |
| 2.28E+02 1.28E+00<br>4                                                                           |                                                                                              |                                                                                                    |                                                                                                    |                         |                   |                                 |                                        |  |
| 5<br>2.29E+02 1.29E+00                                                                           |                                                                                              |                                                                                                    |                                                                                                    |                         |                   |                                 |                                        |  |
| 6<br>2.30E+02 1.30E+00                                                                           |                                                                                              |                                                                                                    |                                                                                                    |                         |                   |                                 |                                        |  |
| $\overline{7}$<br>2.31E+02 1.31E+00                                                              |                                                                                              |                                                                                                    |                                                                                                    |                         |                   |                                 |                                        |  |
| 2.32E+02 1.32E+00<br>8                                                                           |                                                                                              |                                                                                                    |                                                                                                    |                         |                   |                                 |                                        |  |
| 9<br>2.33E+02 1.33E+00                                                                           |                                                                                              |                                                                                                    |                                                                                                    |                         |                   |                                 |                                        |  |
| 10 2.34E+02 1.34E+00                                                                             |                                                                                              |                                                                                                    |                                                                                                    |                         |                   |                                 |                                        |  |
| 2.35E+02 1.35E+00<br>11                                                                          |                                                                                              |                                                                                                    |                                                                                                    |                         |                   |                                 |                                        |  |
| 2.36E+02 1.36E+00<br>12 <sup>2</sup>                                                             |                                                                                              |                                                                                                    |                                                                                                    |                         |                   |                                 |                                        |  |
| 2.37E+02 1.37E+00<br>13 <sup>1</sup>                                                             |                                                                                              |                                                                                                    |                                                                                                    |                         |                   |                                 |                                        |  |
| 2.38E+02 1.38E+00<br>14                                                                          |                                                                                              |                                                                                                    |                                                                                                    |                         |                   |                                 |                                        |  |
| a antina is sorting<br><b>AR14</b><br>$\bigoplus$                                                |                                                                                              |                                                                                                    |                                                                                                    | $\overline{4}$          |                   |                                 | Þ.                                     |  |
| <b>READY</b>                                                                                     |                                                                                              |                                                                                                    |                                                                                                    |                         | 囲<br>圓            | ш                               | 100%                                   |  |

Fig. 2.16. Fișierul Excel AR14

Se salvează fișierul în directorul dorit cu numele studentului (am ales numele *studentul* în figura 2.17), alegându-se extensia xlsx.

Determinarea momentului de început al arderii 29

| ×∄                      |                                                | 品 ちゃきゃゃ                                |                                                                                                |                           | studentul.xlsx - Excel  |                 |                                                                                                    |              |                                             |        |                          |                                      | $\overline{P}$ $-$<br>?<br>× |                           |                    |  |  |  |
|-------------------------|------------------------------------------------|----------------------------------------|------------------------------------------------------------------------------------------------|---------------------------|-------------------------|-----------------|----------------------------------------------------------------------------------------------------|--------------|---------------------------------------------|--------|--------------------------|--------------------------------------|------------------------------|---------------------------|--------------------|--|--|--|
|                         | <b>FILE</b>                                    | <b>HOME</b>                            | <b>INSERT</b>                                                                                  |                           | PAGE LAYOUT             | <b>FORMULAS</b> |                                                                                                    | <b>DATA</b>  | <b>REVIEW</b>                               |        | <b>VIEW</b>              |                                      |                              |                           | Sign in            |  |  |  |
|                         | $\chi$<br>q,<br>Paste<br>$\mathbf{v}^{\prime}$ | Calibri                                | $-111$<br><b>B</b> $I \underline{U} \cdot \hat{A} \hat{A}$<br>$\Box$ - $\Diamond$ - $\Delta$ - |                           | $\equiv \pm 1$<br>言言言曰~ | 昆               | Scientific<br>$$ -\%$ 9<br>$\begin{array}{cc} \leftarrow & 0 & 0 & 0 \\ 0 & \leftarrow & 0 & 0 \\ 0 & \leftarrow & 0 & 0 \end{array}$ | $\mathbf{v}$ | Format as Table *<br>Cell Styles *          |        | Conditional Formatting * | 器 Insert *<br>P Delete *<br>Format * |                              | 譱<br>Editing<br>$\ddot{}$ |                    |  |  |  |
|                         | Clipboard <b>5</b>                             |                                        | Font                                                                                           | $\overline{\mathbb{Q}}$ . |                         |                 | Alignment & Number &                                                                                                    |              |                                             | Styles |                          | Cells                                |                              |                           | ᄉ                  |  |  |  |
| A1                      |                                                | $\overline{\mathbf{v}}$                | $\times$                                                                                       | $f_x$                     |                         |                 |                                                                                                    |              |                                             |        |                          |                                      |                              |                           | ۸                  |  |  |  |
|                         | $\mathbf{A}$                                   | B                                      | $\mathsf{C}$                                                                                   | D                         | E                       | F               | G                                                                                                    |              | H                                           |        | J.                       | K                                    | L                            | M                         | $\Delta$           |  |  |  |
| $\mathbf{1}$            |                                                | 2.25E+02 1.25E+00                      |                                                                                                |                           |                         |                 |                                                                                                    |              |                                             |        |                          |                                      |                              |                           |                    |  |  |  |
| $\overline{2}$          |                                                | 2.26E+02 1.26E+00                      |                                                                                                |                           |                         |                 |                                                                                                    |              |                                             |        |                          |                                      |                              |                           |                    |  |  |  |
| $\overline{\mathbf{3}}$ |                                                | 2.27E+02 1.27E+00                      |                                                                                                |                           |                         |                 |                                                                                                    |              |                                             |        |                          |                                      |                              |                           |                    |  |  |  |
| $\boldsymbol{4}$        |                                                | 2.28E+02 1.28E+00                      |                                                                                                |                           |                         |                 |                                                                                                    |              |                                             |        |                          |                                      |                              |                           |                    |  |  |  |
| 5                       |                                                | 2.29E+02 1.29E+00                      |                                                                                                |                           |                         |                 |                                                                                                    |              |                                             |        |                          |                                      |                              |                           |                    |  |  |  |
| 6<br>$\overline{7}$     |                                                | 2.30E+02 1.30E+00<br>2.31E+02 1.31E+00 |                                                                                                |                           |                         |                 |                                                                                                    |              |                                             |        |                          |                                      |                              |                           |                    |  |  |  |
| 8                       |                                                | 2.32E+02 1.32E+00                      |                                                                                                |                           |                         |                 |                                                                                                    |              |                                             |        |                          |                                      |                              |                           |                    |  |  |  |
| $\mathbf{9}$            |                                                | 2.33E+02 1.33E+00                      |                                                                                                |                           |                         |                 |                                                                                                    |              |                                             |        |                          |                                      |                              |                           |                    |  |  |  |
| 10                      |                                                | 2.34E+02 1.34E+00                      |                                                                                                |                           |                         |                 |                                                                                                    |              |                                             |        |                          |                                      |                              |                           |                    |  |  |  |
| 11                      |                                                | 2.35E+02 1.35E+00                      |                                                                                                |                           |                         |                 |                                                                                                    |              |                                             |        |                          |                                      |                              |                           |                    |  |  |  |
| 12                      |                                                | 2.36E+02 1.36E+00                      |                                                                                                |                           |                         |                 |                                                                                                    |              |                                             |        |                          |                                      |                              |                           |                    |  |  |  |
| 13                      |                                                | 2.37E+02 1.37E+00                      |                                                                                                |                           |                         |                 |                                                                                                    |              |                                             |        |                          |                                      |                              |                           |                    |  |  |  |
| 14                      |                                                | 2.38E+02 1.38E+00                      |                                                                                                |                           |                         |                 |                                                                                                    |              |                                             |        |                          |                                      |                              |                           | $\bar{\mathbf{v}}$ |  |  |  |
| 4.0                     | $205.02 - 4$<br>$\rightarrow$                  | student                                | $\bigoplus$                                                                                    |                           |                         |                 |                                                                                                    |              | ÷.<br>$\overline{4}$                        |        |                          |                                      |                              |                           | $\,$               |  |  |  |
| <b>READY</b>            |                                                |                                        |                                                                                                |                           |                         |                 |                                                                                                    |              | AVERAGE: 2.95E+02 COUNT: 1442 SUM: 4.26E+05 |        | 囲<br>圓                   | ப                                    |                              |                           | 100%               |  |  |  |

Fig. 2.17. Fișierul studentul.xlsx cu datele pentru interpretat

În acest fișier, coloana A cuprinde unghiurile  $\varphi$  (în grade RAC) la care se achiziționează presiunile p [bar] corespunzătoare, din coloana B. Subliniem că scrierea numerelor este în format științific, adică 2.25E+02 înseamnă 225. Acest unghi corespunde momentului de închidere a supapei de admisiune ÎSA.

#### **2.3.2. Calculul derivatei presiunii**

În fișierul Studentul.xlsx se calculează în coloana C derivata presiunii, conform ecuației aproximative (2.2) și figura 2.18.

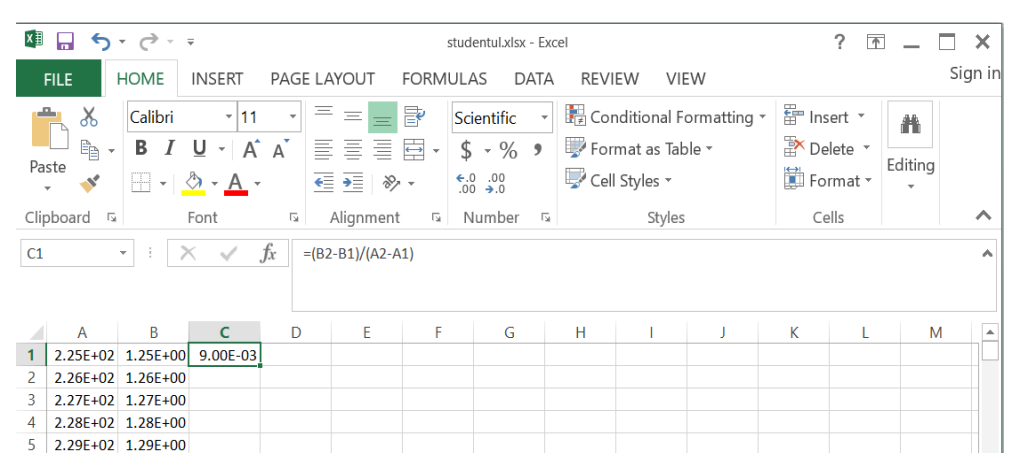

Fig. 2.18. Calculul derivatei presiunii

Se duce cursorul în colțul din dreapata jos al căsuței în care am calculat prima valoare a derivatei presiunii și, la apariția unei cruciulițe, se face dublu click. Rezultă coloana C cu valorile derivatei presiunii (figura 2.19).

|                                                                                                    | ×∄<br>studentul.xlsx - Excel |                                  |          |       |                    |   |                                                                                                    |                                                      |                                    |  |                          | ?<br>$\overline{\phantom{a}}$                      |   |   |         |   |
|----------------------------------------------------------------------------------------------------|------------------------------|----------------------------------|----------|-------|--------------------|---|----------------------------------------------------------------------------------------------------|------------------------------------------------------|------------------------------------|--|--------------------------|----------------------------------------------------|---|---|---------|---|
| <b>HOME</b><br><b>INSERT</b><br>PAGE LAYOUT<br><b>FILE</b><br><b>FORMULAS</b><br><b>DATA</b><br><b>REVIEW</b><br><b>VIEW</b>                                                                                                    |                              |                                  |          |       |                    |   |                                                                                                    |                                                      |                                    |  |                          |                                                    |   |   | Sign in |   |
| P<br>$=$<br>Ϫ<br>Calibri<br>$-111$<br>$\equiv$ 1<br>$\overline{\phantom{a}}$<br>言言言臣、<br>$\underline{U}$ + $\overline{A}$ $\overline{A}$<br>ħ<br>В<br>$\boldsymbol{I}$<br>Paste<br>€ → ≫ →<br>$\Box$ - $\Diamond$ - $\land$ -<br>$\mathbf{v}'$ |                              |                                  |          |       |                    |   | Scientific<br>$$ -\%$<br>$\overset{\leftarrow}{\bullet}$ .0 .00<br>0. $\overset{\leftarrow}{\bullet}$ .0 | $\overline{\phantom{a}}$<br>$\overline{\phantom{a}}$ | Format as Table *<br>Cell Styles * |  | Conditional Formatting * | 晋 Insert *<br>譱<br>Delete *<br>Editing<br>Format * |   |   |         |   |
| Clipboard<br>Alignment<br>$\overline{\mathbb{Q}}$<br>$\overline{\mathbb{R}}$<br>Styles<br>Font<br>$\overline{\mathbb{R}}$<br>Number<br>$\sqrt{2}$                                                                                              |                              |                                  |          |       |                    |   |                                                                                                    |                                                      |                                    |  | Cells                    |                                                    |   |   |         |   |
| C1                                                                                                    |                              | $\overline{\phantom{a}}$<br>- 11 |          | $f_x$ | $=(B2-B1)/(A2-A1)$ |   |                                                                                                    |                                                      |                                    |  |                          |                                                    |   |   |         | ۸ |
|                                                                                                    | $\overline{A}$               | B                                | c        | D     | Ε                  | F | G                                                                                                    |                                                      | н                                  |  | J                        | K                                                  | L | M |         |   |
| $\mathbf{1}$                                                                                                    |                              | 2.25E+02 1.25E+00                | 9.00E-03 |       |                    |   |                                                                                                    |                                                      |                                    |  |                          |                                                    |   |   |         |   |
| $\overline{2}$                                                                                                    |                              | 2.26E+02 1.26E+00                | 8.00E-03 |       |                    |   |                                                                                                    |                                                      |                                    |  |                          |                                                    |   |   |         |   |
| 3                                                                                                    |                              | 2.27E+02 1.27E+00                | 9.00E-03 |       |                    |   |                                                                                                    |                                                      |                                    |  |                          |                                                    |   |   |         |   |
| 4                                                                                                    |                              | 2.28E+02 1.28E+00                | 9.00E-03 |       |                    |   |                                                                                                    |                                                      |                                    |  |                          |                                                    |   |   |         |   |
| 5                                                                                                    |                              | 2.29E+02 1.29E+00 1.00E-02       |          |       |                    |   |                                                                                                    |                                                      |                                    |  |                          |                                                    |   |   |         |   |
| 6                                                                                                    |                              | 2.30E+02 1.30E+00 9.00E-03       |          |       |                    |   |                                                                                                    |                                                      |                                    |  |                          |                                                    |   |   |         |   |
|                                                                                                    |                              | 2.31E+02 1.31E+00 1.00E-02       |          |       |                    |   |                                                                                                    |                                                      |                                    |  |                          |                                                    |   |   |         |   |
|                                                                                                    |                              |                                  |          |       |                    |   |                                                                                                    |                                                      |                                    |  |                          |                                                    |   |   |         |   |

Fig. 2.19. Coloana C cuprinde variația derivatei pe ciclu ( de la 225 la 945 grade RAC)

Se reprezintă grafic derivata (coloana C) funcție de unghiul φ (coloana A). Rezultă graficul din figura 2.20.

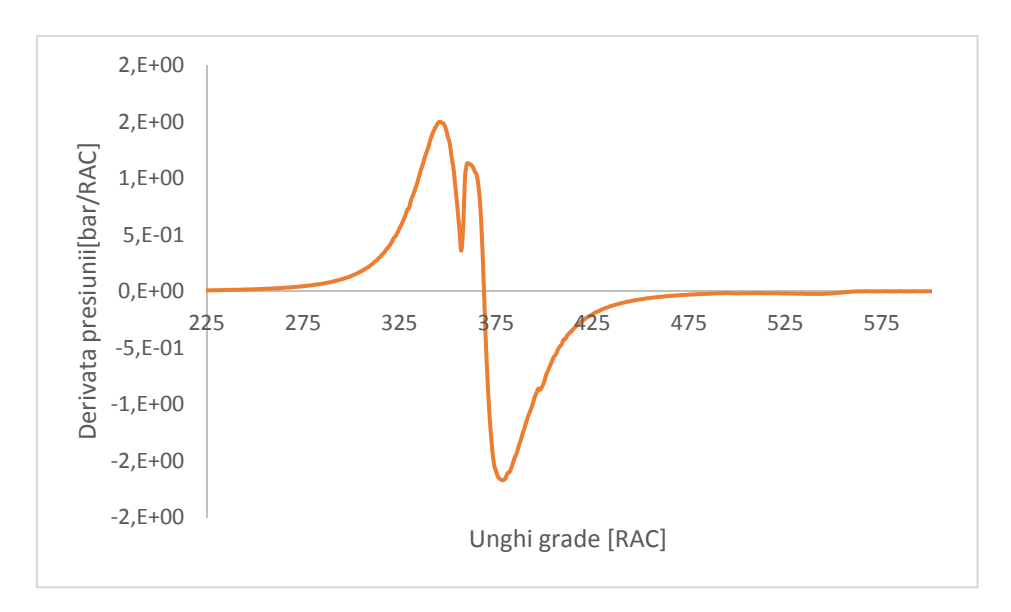

Fig. 2.20. Derivata presiunii între 225 și 600 grade RAC.

Se compară graficul obținut cu graficele din figurile 2.12 - 2.15 și se concluzionează că începutul arderii se află în punctul de minim local conform figurii 2.13. Abscisa acestui punct se citește din coloana C. În acest caz începutul arderii este la aproximativ  $\varphi$ î $A=357$  grade RAC.

#### Bibliografie

[1] Berindean, V., *Motoare cu ardere internă, Lucrări de laborator*, Universitatea "Politehnica" din Timişoara, 1981.

[2] Betz, A., *Rechnerische Untersuchung des stationaren und transienten Betriebsverhaltens ein und zweistufig aufgeladener Viertakt-Dieselmotoren*, Institut fur Verbrennungskraftmaschinen und Kraftfahrzeuge, 1985.

[3] Şchiop, A. I., *Analiza unor metode de discretizare*, Editura Academiei, Bucureşti, 1978

[4] Holotescu, S., *Cercetări privind simularea numerică a funcţionării motoarelor cu ardere internă*, Teză de doctorat, Timişoara, 1999

[5] Holotescu S., *Metoda de determinare a momentului de început al arderii prin analiza diagramei vitezei de variaţie a presiunii*, Prima Conferință Internațională de Autovehicule Rutiere, SMAT 2001, 8-9 noiembrie 2001, Craiova, Ed.Univ.Craiova, 2001.

#### **3. CALCULUL EXPONENȚILOR POLITROPICI MEDII PE PROCESELE DE COMPRIMARE ȘI DESTINDERE**

Exponenții politropici medii se calculează considerând capetele intervalelor ce cuprind comprimarea respectiv destinderea. Procesul de comprimarea începe în ÎSA (închiderea supapei de admisiune) și se încheie în ÎA ( începutul arderii). Procesul de destindere începe în SA (sfârșitul arderii) și se încheie în DSE (deschiderea supapei de evacuare).

Exponentul politropic mediu pe procesul de comprimare *nc* este soluția ecuației:

$$
p_{\hat{I}SA} V_{\hat{I}SA}^{n_c} = p_{\hat{I}A} V_{\hat{I}A}^{n_c}
$$
 (3.1)

Exponentul politropic mediu pentru procesul de destindere *nd* este soluția ecuației:

$$
p_{SA} V_{SA}^{n_d} = p_{DSE} V_{DSE}^{n_d} \tag{3.2}
$$

Soluțiile explicite ale acestor ecuații sunt:

$$
n_c = \frac{\ln\left(\frac{p_{\hat{1}A}}{p_{\hat{1}SA}}\right)}{\ln\left(\frac{V_{\hat{1}SA}}{V_{\hat{1}A}}\right)}
$$
(3.3)

$$
n_d = \frac{\ln\left(\frac{p_{DSE}}{p_{SA}}\right)}{\ln\left(\frac{V_{SA}}{V_{DSE}}\right)}\tag{3.4}
$$

Dintre punctele implicate în aceste calcule, în momentul de față cunoaștem doar momentul ÎSA, care reprezintă începutul diagramei indicate experimentale furnizate. Pentru a obține totuși estimări fezabile pentru acești exponenți politropici medii, vom proceda inițial prin a alege pe comprimare și destindere intervale suficient de mari, dar care să nu includă nimic din procesul de ardere sau de evacuare. Evident că este absolut necesar să se cunoască volumele.

#### **3.1. Calculul variației volumului**

Pentru determinarea variației volumului sistemului gaz din cilindru, vom utiliza geometria mecanismului motor normal axat.

În constructia motoarelor cu piston în miscare alternativă se întâlnesc scheme ale mecanismului motor (*biela – manivela) de tip axat*, când axa cilindrului intersectează axa arborelui cotit și *dezaxat*, când cele două axe nu se intersectează.

În calcule se consideră că poziția inițială pentru măsurarea unghiului  $\varphi$  este poziția corespunzătoare punctului mort interior (p.m.i), pe perioada de schimb de gaze, pentru care pistonul este la distanța maximă de la axa arborelui cotit. Poziția cea mai apropiată a pistonului de arborele cotit corespunde punctului mort exterior (p.m.e).

Pentru o viteză unghiulară constantă a arborelui cotit, unghiul de rotatie este proportional cu timpul și, prin urmare, toate mărimile cinematice pot fi exprimate în funcție de unghiul  $\varphi$  de rotatie a arborelui cotit.

Pe schema mecanismului bielă – manivelă normal axat (figura 3.1), s-au făcut următoarele notații:

 $\varphi$  - unghiul de rotatie al manivelei la un moment dat, care se măsoară de la axa cilindrului în sensul de rotație al arborelui cotit (sensul acelor de ceasornic);

 $\beta$ - unghiul de înclinare al axei bilei, în planul ei de oscilatie, de o parte a axei cilindrului;  $ω$  - viteza unghiulară medie de rotație a arborelui cotit.

$$
\omega = \frac{\pi n}{30} \tag{3.5}
$$

unde:

*D –* alezajul cilindrului motorului,

 $S = 2R$  – cursa pistonului sau distanta între p.m.i. și p.m.e;

*R* – raza manivelei sau distanta între axa arborelui cotit și axa fusului maneton;

*L –* lungimea bielei;

 $\lambda_b = \frac{R}{L}$  - raportul dintre raza manivelei și lungimea bielei, adică alungirea relativă

a bielei sau raportul adimensional al bielei;

 $V_c$  – volumul minim de comprimare sau raportul de comprimare  $\varepsilon$ .

$$
\varepsilon = \frac{V_{\text{max}}}{V_{\text{min}}} = \frac{V_c + \frac{\pi D^2}{4} S}{V_c}
$$
\n(3.6)

Mărimile *S* și *L* sunt principalii parametri constructivi ai mecanismului bielă – manivelă. Cinematica mecanismului bielă – manivelă implică determinarea deplasării, vitezei și acceleraţiei pistonului și a vitezei unghiulare a bielei.

#### **Deplasarea pistonului**

Legea de variație a deplasării  $S(\varphi)$  a pistonului, în funcție de unghiul  $\varphi$ , se determină analitic. Cu notațiile din figura 3.1, la rotația manivelei cu unghiul  $\varphi$ , deplasarea pistonului (*S(*ϕ*)*) de la poziţia iniţială va fi:

$$
S(\varphi) = R + L - OP \tag{3.7}
$$

Din triunghiul (Δ) OMP, proiectând OM şi MP pe OP, obţinem:

$$
OP = OM \cos(\varphi) + MP \cos(\beta) \tag{3.8}
$$

adică:

$$
S(\varphi) = R + L - (R\cos(\varphi) + L\cos(\beta))
$$
\n(3.9)

Din Δ OMP se determină dependența dintre unghiurile  $\varphi$  și  $\beta$  prin aplicarea teoremei sinusurilor:

$$
\frac{\sin(\beta)}{R} = \frac{\sin(\varphi)}{L}
$$
 (3.10)

de unde:

$$
\sin(\beta) = \frac{R}{L}\sin(\varphi) = \lambda_b \sin(\varphi)
$$
\n(3.11)

Dar:

$$
\cos^2(\beta) + \sin^2(\beta) = 1\tag{3.12}
$$

de unde, deoarece  $\beta$  este ascutit, avem:

$$
\cos(\beta) = \sqrt{1 - \lambda_b^2 \sin^2(\varphi)}
$$
 (3.13)

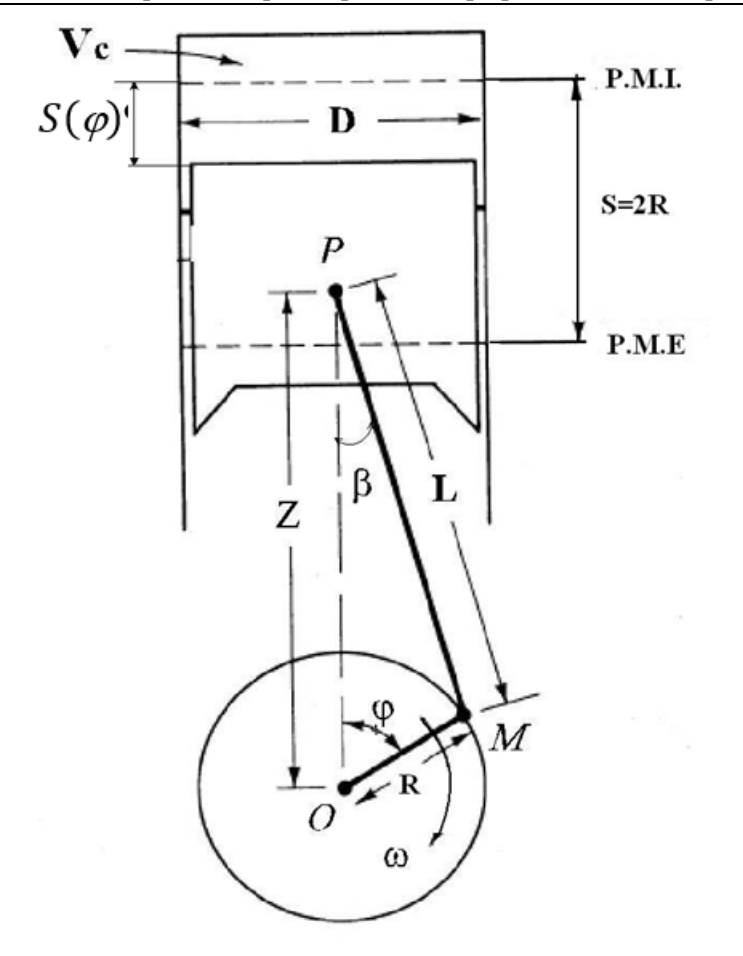

Fig. 3.1. Mecanismul bielă – manivelă normal axat

$$
\cos(\beta) = 1 - \frac{1}{2} \lambda_b^2 \sin^2(\varphi)
$$
 (3.14)

Această expresie ce poate fi dezvoltată în serie folosind regula dezvoltării binomului lui Newton, putându-se reţine doar primii doi termeni ce oferă o precizie la a patra zecimală, și se obţine:

$$
S(\varphi) = R + L - \left(R\cos(\varphi) + L\left(1 - \frac{1}{2}\lambda_b^2\sin^2(\varphi)\right)\right) = R\left(1 - \cos(\varphi) + \frac{\lambda_b}{2}\sin^2(\varphi)\right)
$$
(3.15)
36 Procese în motoare cu ardere internă cu piston-Elemente privind analiza diagramei indicate

Cunoașterea deplasării pistonului este necesară, pentru calcul volumelor generate de piston pentru diverse faze ale ciclulul. Volumul pentru o deplasare *S*(ϕ) a pistonului este dat de relaţia:

$$
V(\varphi) = V_C + \frac{\pi D^2}{4} S(\varphi) = V_C + \frac{V_S}{2} \left( 1 - \cos(\varphi) + \frac{\lambda_b}{2} \sin^2(\varphi) \right)
$$
(3.16)

Cilindreea *VS* reprezintă volumul măturat de capul pistonului și de calculează cu relația:

$$
V_S = \frac{\pi D^2}{4} S
$$

Pentru determinarea lui  $V_c$  se utilizează definiția raportului de comprimare și se obține:

$$
V_C = \frac{V_S}{\varepsilon - 1}
$$

*Observații:* 

**ATENŢIE MARE** la unitățile de măsură! Funcțiile sin și cos trebuie să aibă argumentul în radiani. Atenție la mărimile din formule ce trebuie blocate (cu dolar). Pe lângă grafice se vor raporta și valorile maxime și cele minime ale mărimilor calculate.

#### **3.1.1. Calculul volumelor în Excel**

#### **Geometria motorului**

Geometria motorului este descrisă conform Tabelului 3.1.

Tabelul 3.1. Date geometrice

| S[m] | D[m] | $\epsilon$ | $\lambda_{\rm b}/2$ |
|------|------|------------|---------------------|
| 0.08 | 0.07 | 18.5       | 0.1552              |

Pentru calculul variației volumului trebuie ca în prealabil să se calculeze cilindreea și volumul minim.

## **Calculul cilindreei**

$$
V_S = \frac{\pi D^2}{4} S
$$

Calculul cilindreei realizat în Excel este exemplificat în figura 3.2.

| G <sub>5</sub> | $\overline{\mathbf{v}}$ |                   | $f_x$<br>$=PI() * G2^2/4 * F2$ |   |                |         |          |      |               |
|----------------|-------------------------|-------------------|--------------------------------|---|----------------|---------|----------|------|---------------|
|                | A                       | B                 |                                | D | E              | F       | G        | Н    |               |
|                | $\varphi$ [grd RAC]     | p [bar]           | dp/dφ [bar/grdRAC]             |   |                | S[m]    | D[m]     | ε    | $\lambda_b/2$ |
| 2              |                         | 2.25E+02 1.25E+00 | 9.00E-03                       |   | $\pi D^2$      | 0.08    | 0.07     | 18.5 | 0.1552        |
| 3              |                         | 2.26E+02 1.26E+00 | 8.00E-03                       |   |                |         |          |      |               |
| 4              |                         | 2.27E+02 1.27E+00 | 9.00E-03                       |   | $\overline{4}$ |         |          |      |               |
| 5              |                         | 2.28E+02 1.28E+00 | 9.00E-03                       |   |                | Vs [m3] | 0.000308 |      |               |
|                |                         |                   |                                |   |                |         |          |      |               |

Fig. 3.2. Ilustrarea calculului cilindreei în Excel

#### **Calculul volumului minim**

 Calculul volumului minim, utilizând relația (3.17) și realizat în Excel, este redat în figura 3.3.

$$
V_c = \frac{V_s}{\varepsilon - 1} \tag{3.17}
$$

| G <sub>6</sub> | $\overline{\phantom{a}}$ | ×<br>- 1          | $f_x$<br>$=G5/(H2-1)$ |   |                  |           |             |      |                 |
|----------------|--------------------------|-------------------|-----------------------|---|------------------|-----------|-------------|------|-----------------|
| ⊿              | A                        | B                 |                       | D | E                | F         | G           | н    |                 |
|                | $\varphi$ [grd RAC]      | p [bar]           | dp/dφ [bar/grdRAC]    |   |                  | S[m]      | D[m]        | ε    | $\lambda_{b}/2$ |
| 2              |                          | 2.25E+02 1.25E+00 | 9.00E-03              |   |                  | 0.08      | 0.07        | 18.5 | 0.1552          |
| 3              |                          | 2.26E+02 1.26E+00 | 8.00E-03              |   |                  |           |             |      |                 |
| 4              |                          | 2.27E+02 1.27E+00 | 9.00E-03              | V | $V_{S}$          |           |             |      |                 |
| 5              |                          | 2.28E+02 1.28E+00 | 9.00E-03              |   | $\varepsilon$ -1 | Vs [m3]   | 0.000307876 |      |                 |
| 6              |                          | 2.29E+02 1.29E+00 | 1.00E-02              |   |                  | $Vc$ [m3] | 1.75929E-05 |      |                 |

38 Procese în motoare cu ardere internă cu piston-Elemente privind analiza diagramei indicate

Fig. 3.3. Ilustrarea calculului volumului minim *Vc*

## **Calculul variației volumului**

$$
V(\varphi) = V_c + \frac{\pi D^2}{4} S(\varphi) = V_c + \frac{V_S}{2} \left( 1 - \cos(\varphi) + \frac{\lambda_b}{2} \sin^2(\varphi) \right)
$$
(3.18)

 Calculul variației volumului, realizat cu ajutorul relației (3.18), este prezentat în figura 3.4, iar în figura 3.5 se prezintă graficul variației volumului care a fost obținut.

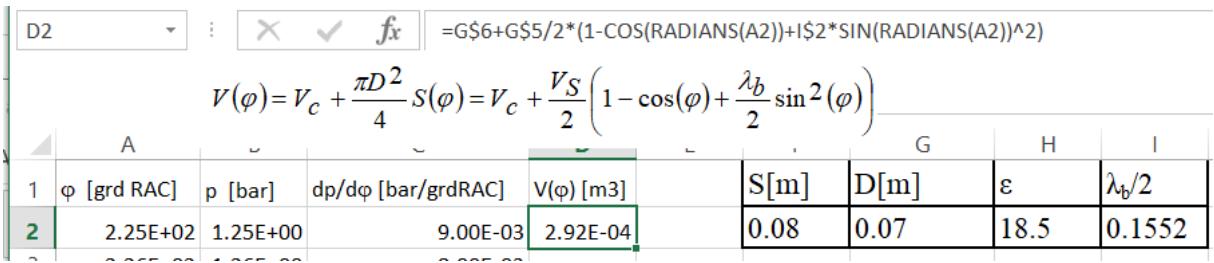

Fig. 3.4. Inițierea calcului variației volumului

Cu dublu click în colțul din dreapta jos al căsuței cu rezultatul calculului pentru primul volum, se completează toată coloana de la 225 la 945 grade RAC.

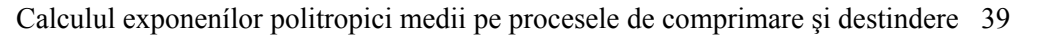

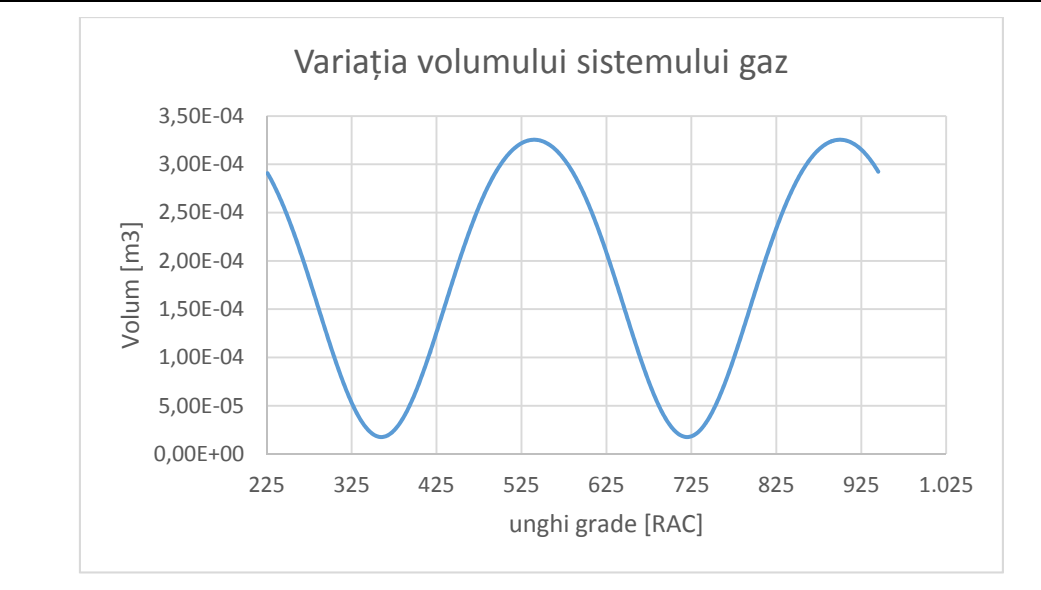

Fig. 3.5. Variația volumului pe durata unui ciclu

Reprezentarea diagramei indicate în coordonate (p, V) se prezintă în figura. 3.6, iar în coordonate (p, ϕ) se prezintă în figura 3.7.

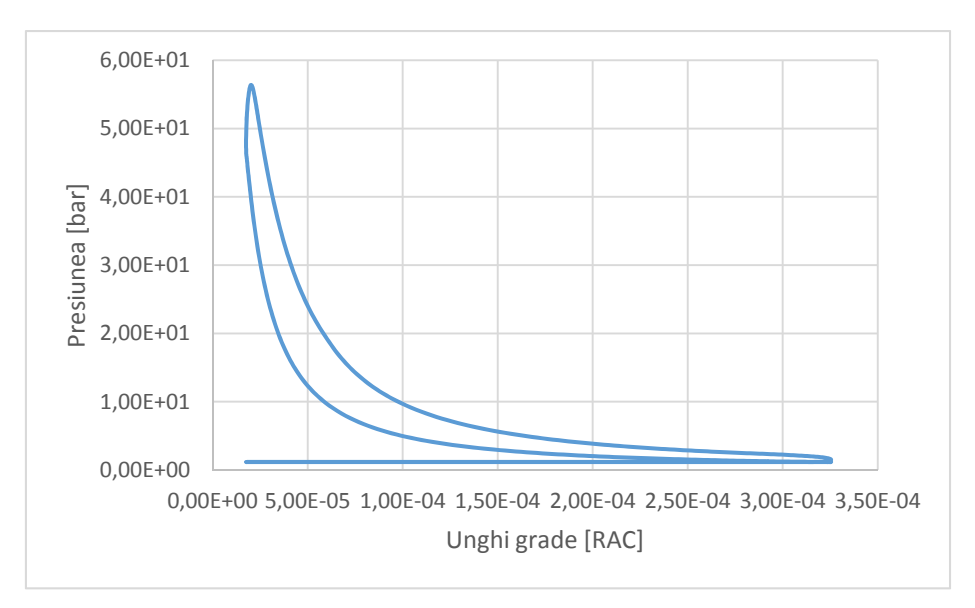

Fig. 3.6. Diagrama indicată închisă (în coordonate (p,V))

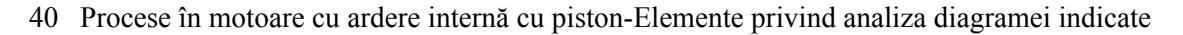

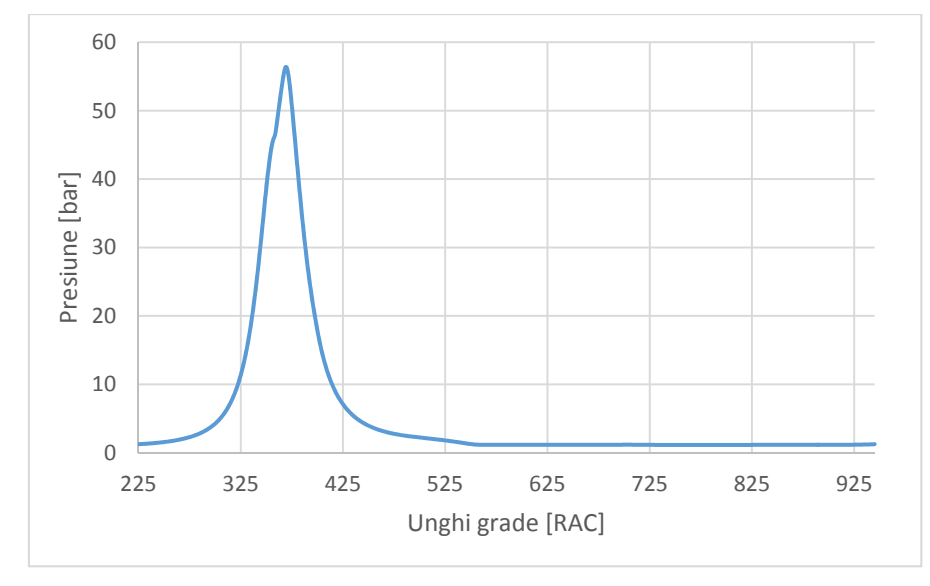

Fig. 3.7. Diagrama indicată deschisă (în coordonate (p, ϕ))

## **3.2. Estimarea exponenților politropici medii pe comprimare și destindere**

Pentru estimarea exponenților politropici  $n_c$  și  $n_d$  vom utiliza în primă instanță diagrama (ln(V), ln(p)) și metoda funcției de trend. Pentru aceasta calculăm logaritmul volumului și logaritmul presiunii la fiecare unghi al ciclului investigat, conform figurilor 3.8 și 3.9.

| $\overline{\phantom{a}}$ |                   | $=LN(D2)$<br>Ĵх    |                   |                    |      |      |                     |            |
|--------------------------|-------------------|--------------------|-------------------|--------------------|------|------|---------------------|------------|
| A                        | B                 |                    | D                 |                    | G    |      |                     | к          |
| $\varphi$ [grd RAC]      | p [bar]           | dp/dφ [bar/grdRAC] | $V(\varphi)$ [m3] | $\vert S[m] \vert$ | D[m] | ıε   | $\lambda_{\rm b}/2$ | ln(V)      |
|                          | 2.25E+02 1.25E+00 |                    | 9.00E-03 2.92E-04 | 0.08               | 0.07 | 18.5 | 0.1552              | $-8.13764$ |

Fig. 3.8. Calculul logaritmilor volumelor

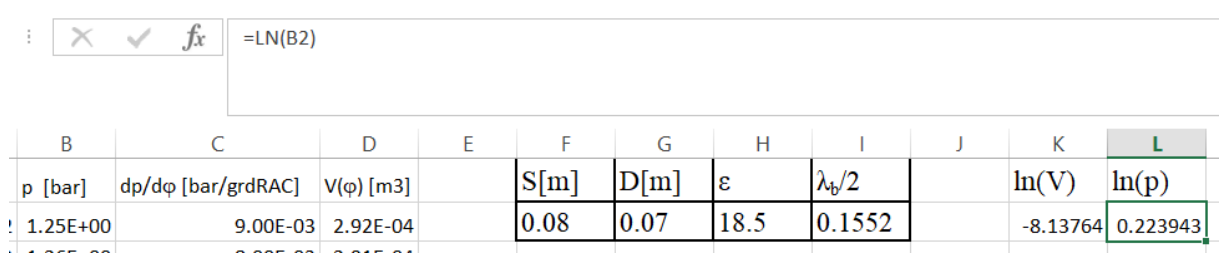

Fig. 3.9. Calculul logaritmilor presiunilor

Reprezentarea grafică a diagramei (ln(V), ln(p)) este prezentată în figura 3.10.

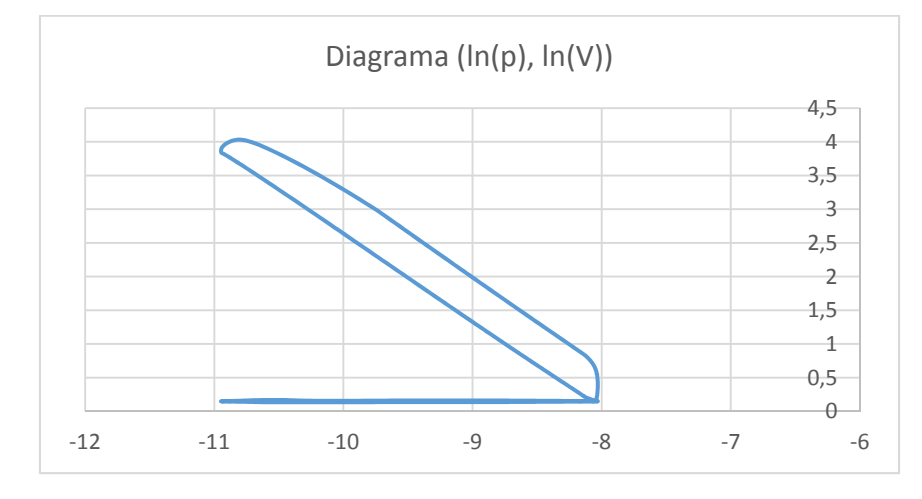

Fig. 3.10. Diagrama indicată în coordonate (ln(V), ln(p))

Se observă că, atât pe comprimare cât și pe destindere, variațiile logaritmului presiunii în raport cu logaritmul volumului sunt aproximativ liniare. Pantele acestor drepte, cu semnul +, sunt exponenții politropici ai comprimării, respectiv destinderii.

Pentru început, determinăm exponenții politropici aferenți comprimării, respectiv destinderii, alegând pentru acestea intervale semnificative. Pentru comprimare vom alege intervalul (ÎSA, 320 [<sup>0</sup>RAC]) unde avem, cu siguranță, comprimare pură. Vom reprezenta grafic comportarea pe acest interval și vom determina dreapta de trend (trendline) cu afișarea ecuației aferente.

Pentru destindere procedăm similar, alegând un interval pentru determinarea liniei de trend în care, cu siguranță, avem destindere pură. Acest interval poate fi, de exemplu, (450, 480  $[{}^{0}RAC]$ ).

Pe comprimare se obține graficul din figura 3.11. Exponentul politropic pe comprimare *nc* rezultă ca fiind aproximativ 1.29.

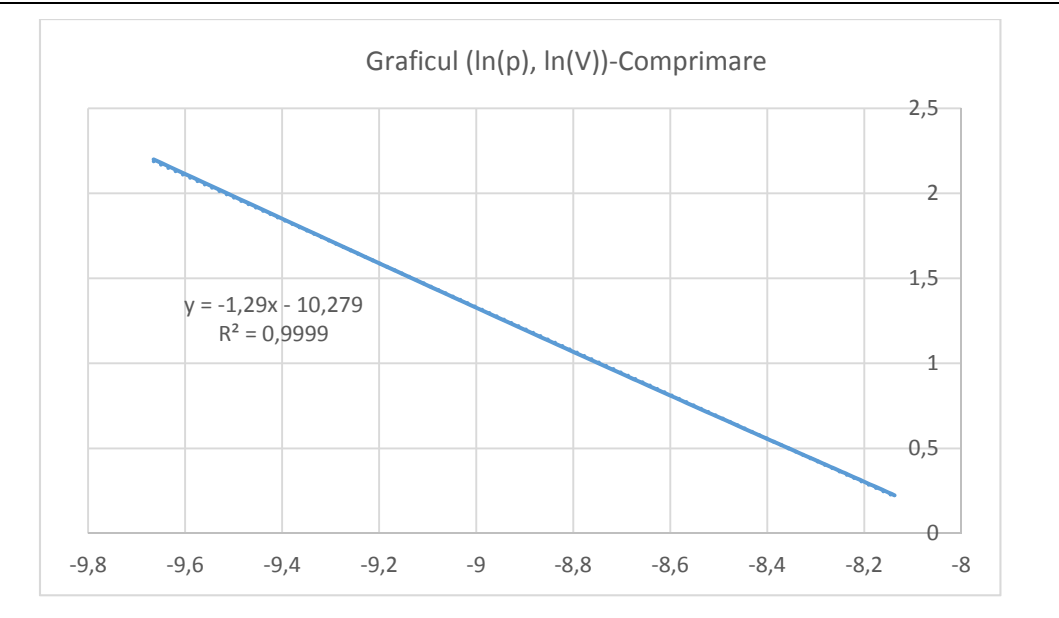

42 Procese în motoare cu ardere internă cu piston-Elemente privind analiza diagramei indicate

Fig. 3.11. Graficul dreptei (ln(V), ln(p)) de comprimare

Pe destindere se obține graficul din figura 3.12. Exponentul politropic pe destindere *nd* este 1.3178.

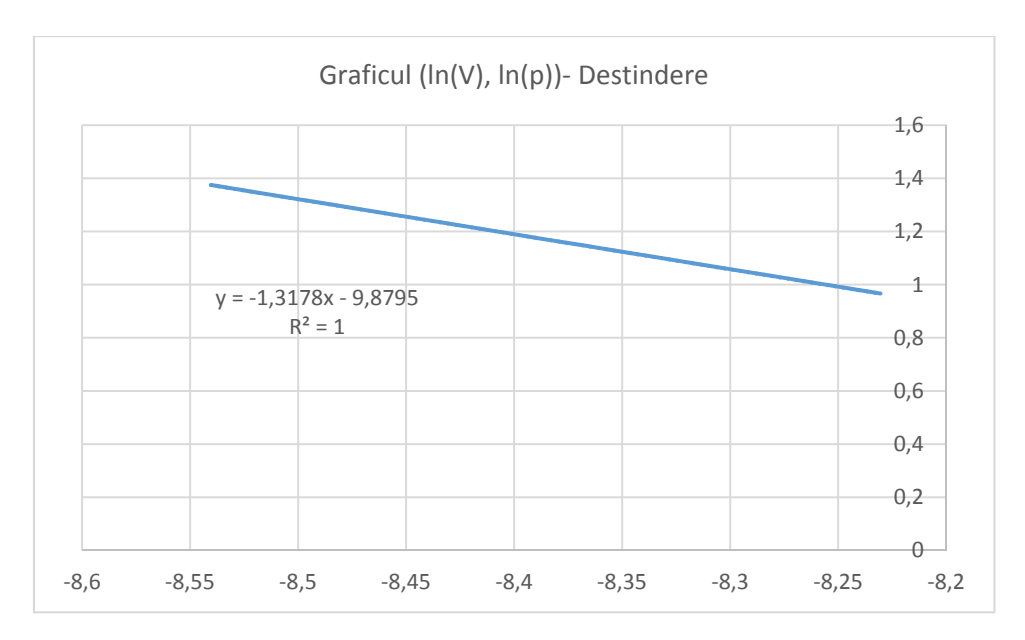

Fig. 3.12. Graficul dreptei (ln(V), ln(p)) de destindere

Dacă utilizăm definițiile date inițial, în care sunt implicate doar capetele intervalelor aflate pe procesele de comprimare sau destindere, atunci, pentru comprimare avem ales intervalul  $(\hat{I}SA, 320 [^0RAC])$ , iar pentru destindere avem ales intervalul (450, 480  $[^0RAC]$ ). Aplicând definiția exponenților politropici medii pe aceste intervale obținem *nc*=1.29, iar *nd*=1.32, deci aproximativ la fel ca prin metoda funcției de trend. Facem observația că valorile obținute sunt prea mici pentru un motor cu aprindere prin comprimare (astfel de abateri pot apare datorită offsetului de presiune ce alterează presiunile înregistrate). Este, deci, obligatoriu să se corecteze diagrama indicată cu valoarea offsetului de presiune.

## Bibliografie

[1] Grünwald B., *Teoria, calculul și construcția motoarelor pentru autovehicule rutiere*, Editura didactică și pedagogică, București 1980

[2] Marcus K., *A specific heat ratio model and compression ratio estimation*, Thesis, Linköping Studies in Science and Technology, 2004.

[3] Heywood J. B., *Internal Combustion Engine Fundamentals*, McGraw-Hill Education, 1988. [4] Eriksson, L., Thomasson, A., *Cylinder state estimation from measured cylinder pressure traces- a survey*, 2016.

### **4. ESTIMAREA DURATEI ARDERII**

Începutul arderii este principalul parametru ce poate fi controlat în timpul funcționării motorului în timp real [1-2]. Pentru estimarea duratei arderii, se utilizează diagrama (ln(V), ln(p)) [3]. Începutul arderii trebuie controlat de anumite criterii legate de legea de degajare a căldurii [4]. Reprezentarea grafică a diagramei (ln(V), ln(p)) se prezintă în figura 4.1.

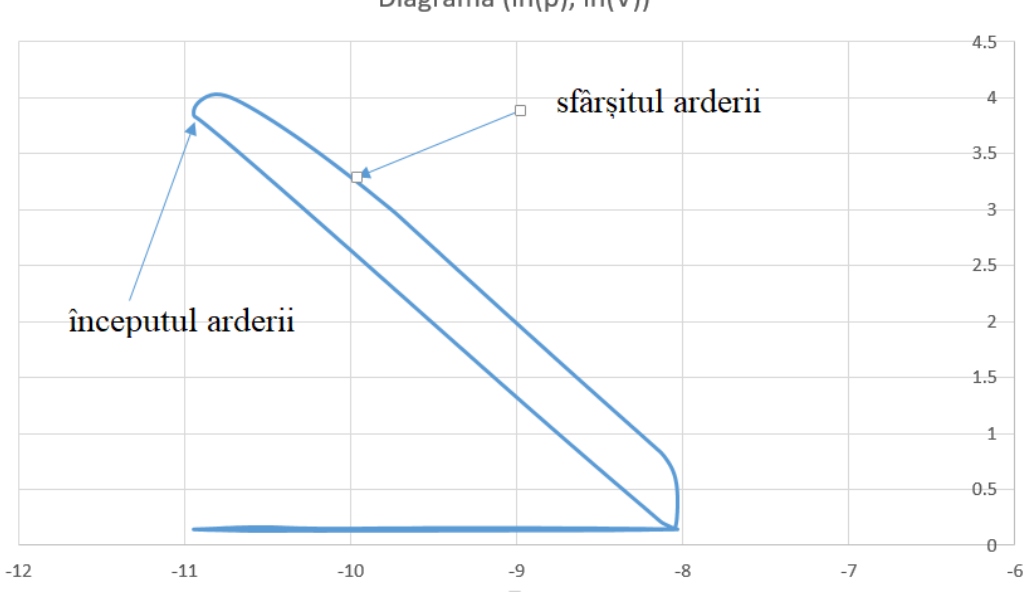

Diagrama  $(ln(p), ln(V))$ 

Fig. 4.1. Diagrama indicată în coordonate (ln(V), ln(p)) și evidențierea arderii

Atât pe comprimare cât și pe destindere, variațiile logaritmului presiunii în raport cu logaritmul volumului sunt aproximativ liniare. Procesul de ardere distruge liniaritatea logaritmilor politropelor de comprimare, respectiv de destindere, în raport cu  $ln(V)$  și le unește.

Începutul arderii se află la capătul logaritmului politropei de comprimare unde începe curbura spre logaritmul politropei de destindere. Sfârșitul arderii, de asemenea, este la capătul logaritmului politropei de destindere dinspre PMI.

Pentru a determina începutul și sfârșitul arderii, vom construi curbele ce exprimă evoluția politropei de comprimare între ÎSA și PME, respectiv cea a politropei de destindere între ÎSA și PME, în formă logaritmică. Calculăm logaritmii politropelor ce rezultă, cu utilizarea celor doi exponenți calculați anterior, astfel:

- pentru comprimare :

$$
p_c(\varphi) = p_{\text{isA}} \left(\frac{V_{\text{isA}}}{V(\varphi)}\right)^{n_c} \tag{4.1}
$$

$$
ln(p_c(\varphi)) = ln \left( p_{\text{is}} \left( \frac{V_{\text{is}}}{V(\varphi)} \right)^{n_c} \right) \tag{4.2}
$$

- pentru destindere:

$$
p(\varphi) = p_{prob} \left(\frac{V_{prob}}{V(\varphi)}\right)^{n_d} \tag{4.3}
$$

$$
ln(p_d(\varphi)) = ln\left(p_{prob}\left(\frac{V_{prob}}{V(\varphi)}\right)^{nd}\right)
$$
\n(4.4)

unde *pprob* și *Vprob* corespund unghiului ϕprob, care va fi determinat prin încercări.

Inițial alegem φ<sub>prob</sub>=440 [<sup>0</sup>RAC]. Reprezentăm grafic cele două politrope (ne interesează doar intervalul (ÎSA, PME=540 [<sup>0</sup>RAC])) dar, pentru ușurință, le vom calcula pe întreg ciclul. Realizarea calcului în Excel este prezentată în figurile 4.2 – 4.5.

|                | THE R. P. LEWIS CO., LANSING MICH. |                   | $-1$ | .                         | $ -$<br>1 3 30 1 1 1 2 2 3 4 1 | $-$  |                     | $-11$                                                        |       | <b>Service College</b>   |                              |
|----------------|------------------------------------|-------------------|------|---------------------------|--------------------------------|------|---------------------|--------------------------------------------------------------|-------|--------------------------|------------------------------|
| M <sub>2</sub> | $\overline{\phantom{a}}$           | $f_x$             |      | = $LN(B$2*(D$2/D2)^1.29)$ |                                |      |                     |                                                              |       |                          |                              |
|                |                                    |                   |      |                           |                                |      |                     | $p_c(\varphi)=p_{\r{is}A}\left(\overline{V(\varphi)}\right)$ |       | $n_c$<br>$V_{\hat{I}SA}$ |                              |
|                |                                    | D                 |      |                           | G                              | н    |                     |                                                              | Κ     |                          | M                            |
|                | dp/dφ [bar/grdRAC]                 | $V(\varphi)$ [m3] |      | $ \mathrm{S}[\mathrm{m}]$ | D[m]                           | lε   | $\lambda_{\rm b}/2$ |                                                              | ln(V) | ln(p)                    | ln(pc)                       |
| 2              |                                    | 9.00E-03 2.92E-04 |      | 0.08                      | 0.07                           | 18.5 | 0.1552              |                                                              |       |                          | $-8.13764$ 0.223943 0.223943 |
| $\sim$         |                                    |                   |      |                           |                                |      |                     |                                                              |       |                          |                              |

Fig. 4.2. Calculul politropei de comprimare

| N <sub>2</sub> |                   | $\overline{\phantom{a}}$ |      | fx   |      | =LN(B\$217*(D\$217/D2)^1.3178) |       | $p(\mathbf{\phi}) = p_{prob}\Big(\!\frac{V_{prob}}{V(\mathbf{\phi})}\!\Big)^{n_d}$ |        |                                       |
|----------------|-------------------|--------------------------|------|------|------|--------------------------------|-------|------------------------------------------------------------------------------------|--------|---------------------------------------|
|                | D                 |                          |      | G    | н    |                                | K     |                                                                                    | M      | N                                     |
|                | $V(\varphi)$ [m3] |                          | S[m] | D[m] | ε    | $\lambda_{\rm b}/2$            | ln(V) | ln(p)                                                                              | ln(pc) | ln(pd)                                |
|                | $2.92E - 04$      |                          | 0.08 | 0.07 | 18.5 | 0.1552                         |       |                                                                                    |        | $-8.13764$ 0.223943 0.223943 0.845684 |
|                |                   |                          |      |      |      |                                |       |                                                                                    |        |                                       |

Fig. 4.3. Calculul politropei de destindere

| M <sub>2</sub> | $\mathbb{\times}$  | fx                | = $LN(B$2*(D$2/D2)^1.29)$ |      |      |                     | $ln(p_c(\varphi)) = ln \left( p_{\hat{I}SA} \left( \frac{V_{\hat{I}SA}}{V(\varphi)} \right)^2 \right)$ |       |       | $n_c$                        |
|----------------|--------------------|-------------------|---------------------------|------|------|---------------------|----------------------------------------------------------------------------------------------------|-------|-------|------------------------------|
|                |                    |                   |                           | G    | н    |                     |                                                                                                    |       |       | M                            |
|                | dp/dφ [bar/grdRAC] | $V(\varphi)$ [m3] | S[m]                      | D[m] | ε    | $\lambda_{\rm b}/2$ |                                                                                                    | ln(V) | ln(p) | ln(pc)                       |
|                |                    | 9.00E-03 2.92E-04 | 0.08                      | 0.07 | 18.5 | 0.1552              |                                                                                                    |       |       | $-8.13764$ 0.223943 0.223943 |

46 Procese în motoare cu ardere internă cu piston-Elemente privind analiza diagramei indicate

Fig. 4.4. Calculul logaritmului politropei de comprimare

| N <sub>2</sub> |                   |      | $f_x$ |   |      | =LN(B\$176*(D\$176/D2)^1.3178) | $ln(p_d(\varphi)) = ln(p_{prob}(\frac{V_{prob}}{V(\varphi)})$ |       |        | $n_d$                                 |
|----------------|-------------------|------|-------|---|------|--------------------------------|---------------------------------------------------------------|-------|--------|---------------------------------------|
|                |                   |      |       | G |      |                                |                                                               |       | M      | N                                     |
|                | $V(\varphi)$ [m3] | S[m] | D[m]  |   | ε    | $\lambda_b/2$                  | ln(V)                                                         | ln(p) | ln(pc) | ln(pd)                                |
|                | 2.92E-04          | 0.08 | 0.07  |   | 18.5 | 0.1552                         |                                                               |       |        | $-8.13764$ 0.223943 0.223943 0.872338 |

## Fig. 4.5. Calculul logaritmului politropei de destindere

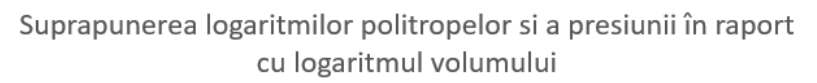

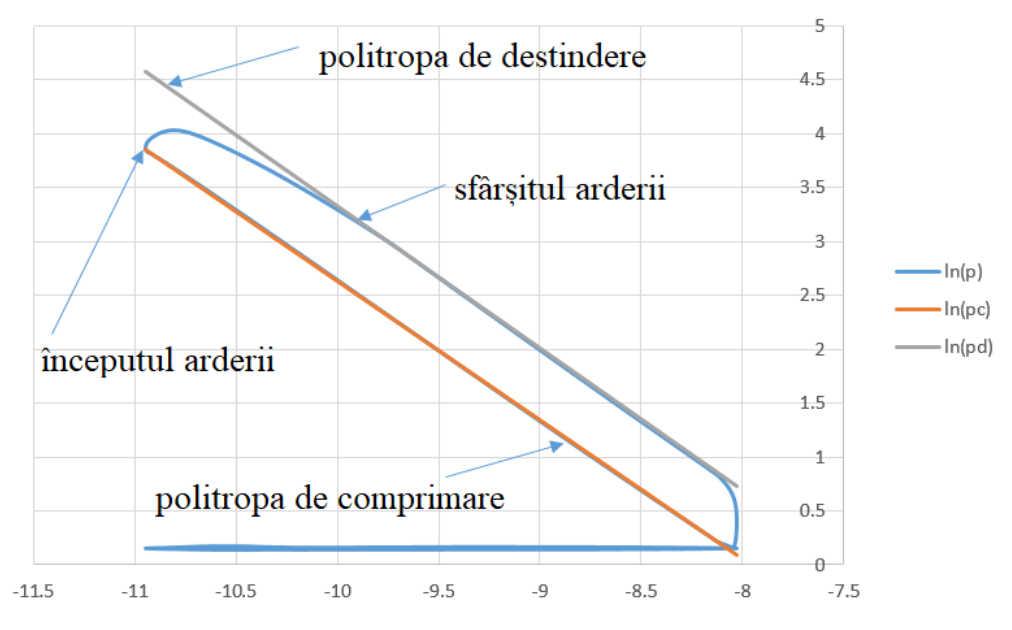

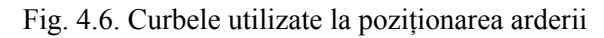

Pentru a evidenția punctele de început și de sfârșit ale arderii, reprezentăm pe același grafic (figura 4.6) cele trei variații de presiune calculate deja pe ciclu (în formă logaritmică), curba de presiune rezultată din politropa de comprimare ( ciclu fără ardere, cilindru închis-pe tot ciclul), curba de presiune rezultată din politropa de destindere (ciclu efectuat de gazele arse definit de ϕ*prob* cilindru închis, pe tot ciclul) și curba de presiune experimentală a ciclului real.

Calculăm diferențele:

$$
D1 = \ln(p_c(\varphi)) - \ln(p(\varphi))
$$
\n(4.5)

$$
D2 = \ln(p_d(\varphi)) - \ln(p(\varphi))
$$
\n(4.6)

### și le reprezentăm grafic.

În figurile de mai jos (figurile 4.7-4.8) se regăsește calculul în Excel.

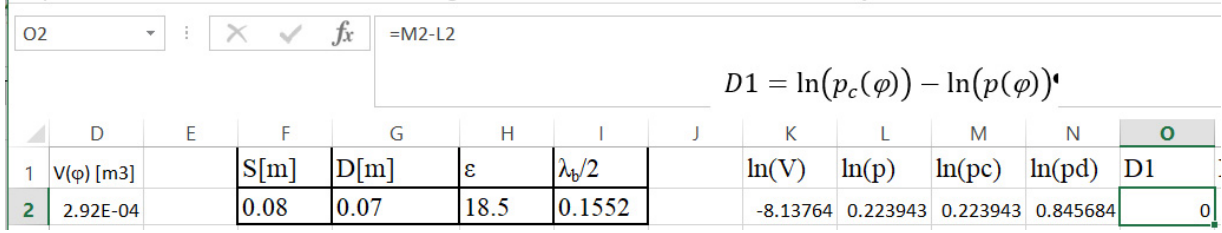

#### Fig. 4.7. Calculul diferenței D1

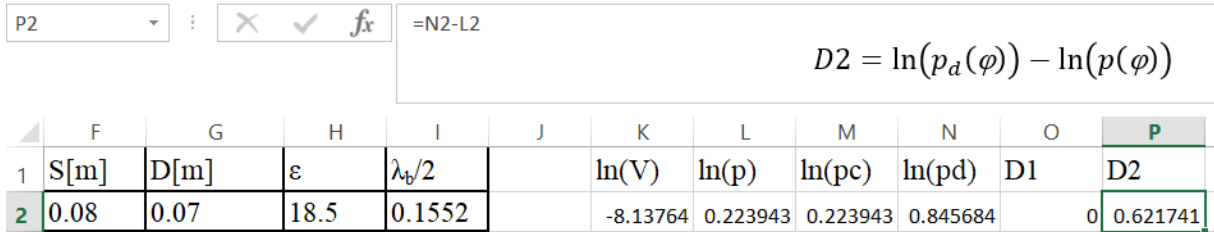

Fig. 4.8. Calculul diferenței D2

În figura 4.9 se prezintă (la o scară adecvată) diferența D1, ce permite estimarea momentului de început al arderii.

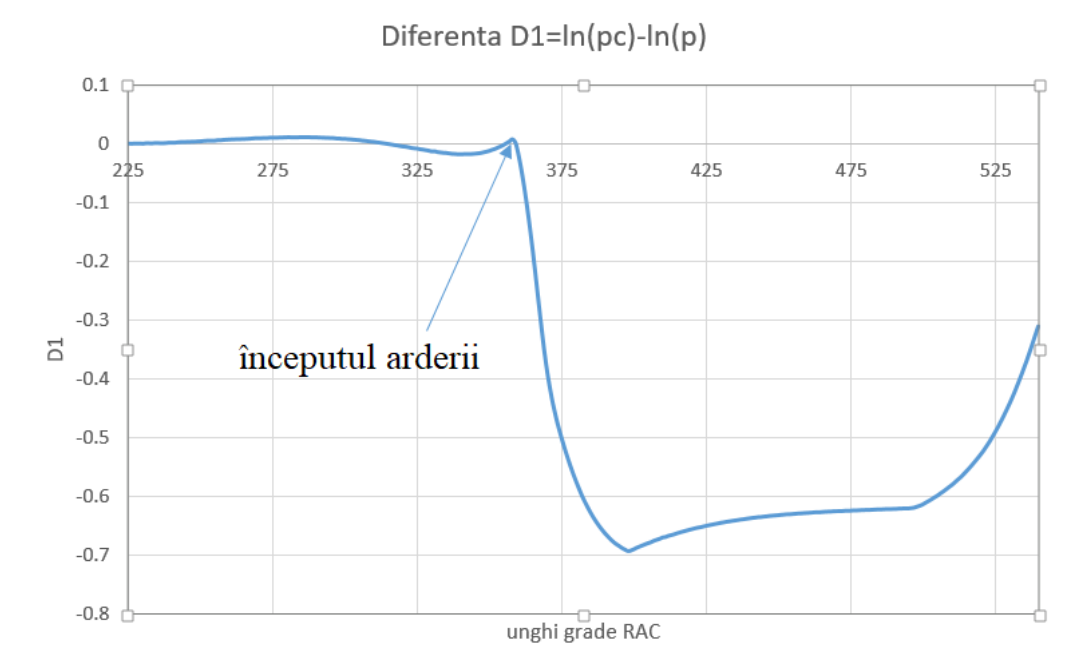

Fig. 4.9. Pozițioarea începutului arderii pe curba D1

Din coloana diferenței D1 se alege abscisa punctului de la care diferența D1 scade decisiv către valori negative. Se obține valoarea pentru  $\varphi$ î a=358 <sup>0</sup>RAC, foarte aproape de valoarea găsită din derivatele presiunilor.

D2 se reprezintă pe intervalul (360, 540 [ $^0$ RAC]), iar unghiul  $\varphi$ <sub>prob</sub> se modifică până când se obține situația din figura 4.10, unde punctul unghiular este așezat aproximativ tangent pe axa absciselor. Se modifică scara pe ordonate pentru a se putea observa variația lui D2.

Coroborând rezultatele, rezultă durata arderii egală cu aproximativ  $(400 - 358) = 42$  [<sup>0</sup>RAC]. Facem observația că toate punctele unghiulare ce se pot identifica în figura 4.9 (curba D1) pot fi asociate cu momente importante ale ciclului: primul este începutul arderii ÎA, al doilea este sfârșitul arderii SA, iar al treilea este deschiderea supapei de evacuare DSE.

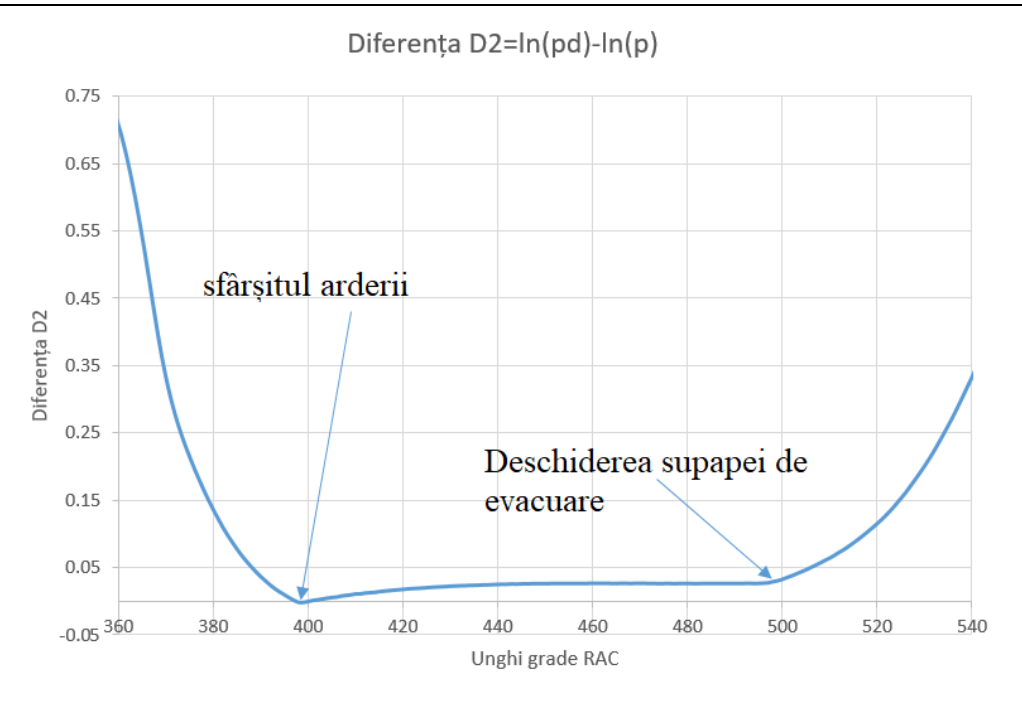

Fig. 4.10. Poziționarea momentelor de sfârșit al arderii și al DSE pe curba D2

SA și DSE este preferabil să fie determinați din curba D2 (figura 4.10), pentru a avea o estimare mai bună.

# Bibliografie

[1] Grünwald, B., *Teoria, calculul și construcția motoarelor pentru autovehicule rutiere*, Editura didactică și pedagogică, București 1980.

[2] Ferguson, C.R., *Internal Combustion Engines*, John Wiley & Sons New York, 1986.

[3] Tazerout, M., Le Corre, O., *A New Method to Determine the Start and End of Combustion in an Internal Combustion Engine Using Entropy Changes*, Int. J. Applied Thermodynamics, Vol.3, (No.2), pp.49-55, June-2000.

[4] Holotescu, S., *Criterii empirice utilizate la controlul momentului optim de început al arderii la motoarele cu aprindere prin scânteie*, Zilele Academice Timişene –Simpozion "Omul şi mediul", 2003.

## **5. DETERMINAREA PRIN METODE TERMODINAMICE A OFFSETULUI DIAGRAMEI INDICATE**

Metoda diagramei indicate de analiză a ciclului real al motoarelor cu ardere internă este singura care permite corelarea tuturor proceselor ce au loc în cilindrul motorului. Ea constă în interpretarea diagramei p - V (p -  $\varphi$  - V) prin aplicarea primului principiu al termodinamicii. Se pot obtine, astfel, informații referitoare la cantitatea de căldură cedată sistemului de răcire, la modul de desfăşurare a arderii, sau la cel de realizare a schimbului de încărcătură. Interpretarea diagramei indicate în coroborare cu rezultatele obținute prin simulare numerică, face posibilă estimarea variației unor parametri imposibil de măsurat, și permite validarea sau invalidarea modelelor fizico-chimice elaborate pentru descrierea proceselor din cilidru.

Rezultatele obtinute prin analiza diagramei de presiune depind de acuratetea înregistrărilor. Indiferent de metoda de măsurare folosită, pot apare deviaţii ale valorilor înregistrate față de cele reale.

În cazul utilizării unui traductor piezoelectric de presiune apare o abatere sistematică a valorilor înregistrate faţă de cele reale, în principal datorită amplificatorului de sarcină şi a şocului termic. Această abatere a valorilor presiunii reprezintă offsetul diagramei de presiune, putând fi eliminată prin diverse metode. Remarcăm că offsetul poate varia de la un ciclu la altul, şi că, de obicei, se acceptă ca fiind constant pe parcursul unui ciclu.

## **5.1. Metode de determinare a offsetului de presiune pe baza exponentului cvasiadiabatic**

Aceste metode se bazează pe acceptarea unei evoluții politropice (cvasiadiabatice), de exponent cunoscut, pe o perioadă cuprinsă între momentul de închidere a supapei de admisiune şi momentul de început al arderii (perioada de comprimare). Valoarea exponentului politropic depinde de tipul motorului (m.a.c. sau m.a.s.), mai precis de calitatea şi temperatura amestecului inițial.

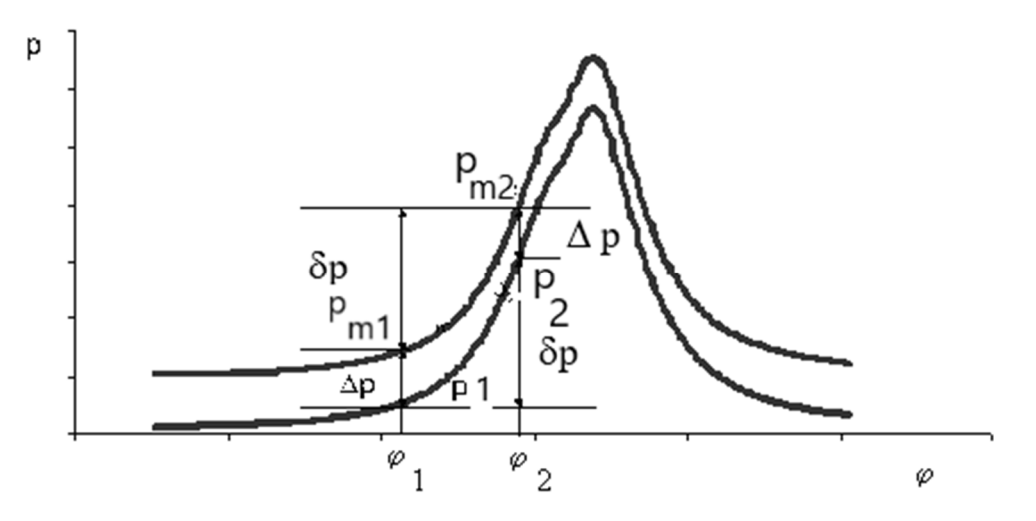

Fig. 5.1. Evidențierea offsetului de presiune Δp

*Varianta rapidă* [2, 4 - 6] a acestei metode constă în alegerea a doar două puncte în zona precizată. Situația se prezintă ca în figura 5.1, în care presiunile p<sub>1</sub> și p<sub>2</sub> sunt necunoscute, dar δp este cunoscut (din etalonarea lanţului de măsură), ca şi pm1 şi pm2. Dacă exponentul *k* poate fi precizat, presupunându-se că semnalul de poziţie este corect, şi că între 1 şi 2 avem o evoluție politropică de exponent *k*, atunci putem scrie relațiile:

$$
p_1 = p_{m1} - \Delta p \tag{5.1}
$$

$$
p_2 = p_{m2} - \Delta p \tag{5.2}
$$

$$
\left(p_{m1} - \Delta p\right) V_1^k = \left(p_{m2} - \Delta p\right) V_2^k \tag{5.3}
$$

$$
p_{m2} - p_{m1} = \delta p \tag{5.4}
$$

de unde rezultă:

$$
\Delta p = p_{m1} - \delta p \frac{\left(\frac{V_2}{V_1}\right)^k}{1 - \left(\frac{V_2}{V_1}\right)^k} \tag{5.5}
$$

Cum *k* este presupus cunoscut, iar  $V_1$  si  $V_2$  se obtin prin pozitie,  $\delta p$  din etalonare, iar  $p_{m1}$ şi *pm*2 din citirea diagramei înregistrate, rezultă prin calcul offsetul de presiune Δ*p* şi valoarea reală pentru p1, p2 . Restul presiunilor reale se obţin prin corectarea celor măsurate, conform relaţiei (5.1). Offsetul de presiune se presupune constant.

Pentru motoare antrenate (fără ardere) și motoare diesel se alege exponentul politropic (cuasiadiabatic) în intervalul (1.37-1.4), iar pentru motoare cu aprindere prin scânteie se alege *k* în intervalul (1.32-1.33). Punctele 1 și 2 ( $\varphi$ <sub>1</sub> și  $\varphi$ <sub>2</sub>) se aleg obligatoriu înainte de începutul arderii. Cu originea mișcării ( $\varphi$ =0) aleasă în PMI pe perioada de schimb de încărcătură, valorile acestor unghiuri se aleg astfel:

 $-$  la MAC  $\varphi_1 \in (270, 300)$ , iar  $\varphi_2 \in (310, 330)$ ,

 $-$  la MAS  $\varphi_1 \in (280, 300)$ , iar  $\varphi_2 \in (310, 340)$ .

În [4] și [5] se recomandă ca intervalul ales pentru evoluția politropică să fie cât mai mare pe perioada de comprimare. Pe de altă parte, ar fi recomandabil ca intervalul să fie ales în zona de adiabaticitate aparentă (care se găsește în zona unghiului de 290  $[{}^{0}RAC]$ ), pentru a avea posibilitatea unui control asupra exponentului politropic *k* (cvasiadiabatic). Spre exemplu, valoarea de 1.375 corespunde unei temperaturi de 590 K, dacă aplicăm ecuația [1]:

$$
k = 1.434 - \frac{T}{10000}
$$
 (5.6)

astfel că, dacă evaluăm și temperaturile, putem verifica alegerile făcute. De fapt, de cele mai multe ori se procedează la recalcularea unor mărimi, pe măsură ce obținem mai multe informații, acest fapt fiind valabil și pentru offsetul de presiune.

Aplicăm metoda rapidă la cazul nostru, alegând  $\varphi$ <sup>1</sup> = 280 [<sup>0</sup>RAC] și  $\varphi$ =310 [<sup>0</sup>RAC] și *k*=1.375. În figurile 5.2 și 5.3 se prezintă alegerea constantelor și calculul volumelor necesare determinării offsetului de presiune Δ*p*.

|    | Α | В                   | D                   | F |                   | G                 | Н     |  |
|----|---|---------------------|---------------------|---|-------------------|-------------------|-------|--|
| 8  |   | $2.31E+02$ 1.31E+00 | 1.00E-02 2.83E-04   |   | $\varphi$ 1 [RAC] | $\varphi$ 2 [RAC] | k     |  |
| 9  |   | 2.32E+02 1.32E+00   | $1.10E-02$ 2.81E-04 |   | 280               | 310               | 1.375 |  |
| 10 |   | 2.33E+02 1.33E+00   | 1.00E-02 2.79E-04   |   |                   |                   |       |  |
| 11 |   | $2.34E+02$ 1.34E+00 | 1.10E-02 2.78E-04   |   | $V1$ [m3]         | 0.000167966       |       |  |
| 12 |   | $2.35E+02$ 1.35E+00 | 1.20E-02 2.76E-04   |   | $V2$ [m3]         | 8.65987E-05       |       |  |
| 13 |   | $2.36F+02$ 1.36F+00 | 1.20E-02 2.74E-04   |   | $pm1$ [bar]       | 2.53              |       |  |
| 14 |   | $2.37E+02$ 1.37E+00 | 1.20E-02 2.72E-04   |   | $pm2$ [bar]       | 5.993             |       |  |
| 15 |   | 2.38E+02 1.38E+00   | 1.20E-02 2.70E-04   |   |                   |                   |       |  |
|    |   |                     |                     |   |                   |                   |       |  |

Fig. 5.2. Datele necesare calculului offsetului de presiune

| G16 | $\overline{\phantom{a}}$ | ÷                           | fx         |              | =G13-(G14-G13)*(G12/G11)^H9/(1-(G12/G11)^H9)                             |   |                   |                   |       |  |
|-----|--------------------------|-----------------------------|------------|--------------|--------------------------------------------------------------------------|---|-------------------|-------------------|-------|--|
|     | A                        | B                           |            |              | D                                                                        | E | F                 | G                 | Н     |  |
| 8   |                          | 2.31E+02 1.31E+00           |            | $1.00E - 02$ | 2.83E-04                                                                 |   | $\varphi$ 1 [RAC] | $\varphi$ 2 [RAC] | k     |  |
| 9   |                          | 2.32E+02 1.32E+00           |            | $1.10E-02$   | 2.81E-04                                                                 |   | 280               | 310               | 1.375 |  |
| 10  |                          | $2.33E+02$ 1.3 <sup>2</sup> |            | 1.005.02     | $2.205 \text{ }\Omega$                                                   |   |                   |                   |       |  |
| 11  | $2.34E+02$ 1.3           |                             |            |              | $\frac{\left(\frac{V_2}{V_1}\right)}{\left(\frac{V_1}{V_1}\right)}$<br>4 |   | $V1$ [m3]         | 0.000167966       |       |  |
| 12  | 2.35E+02 1.3             |                             | $= p_{m1}$ |              |                                                                          |   | $V2$ [m3]         | 8.65987E-05       |       |  |
| 13  | $2.36E+02$ 1.3           |                             |            |              | 4                                                                        |   | $pm1$ [bar]       | 2.53              |       |  |
| 14  | $2.37E+02$ 1.3           |                             |            |              | 4                                                                        |   | $pm2$ [bar]       | 5.993             |       |  |
| 15  |                          | 2.38E+02 1.38E+00           |            | 1.20E-02     | $2.70E-04$                                                               |   |                   |                   |       |  |
| 16  |                          | 2.39E+02 1.40E+00           |            | $1.30E - 02$ | 2.68E-04                                                                 |   | $\Delta p$ [bar]  | 0.200487327       |       |  |
| 17  |                          | 2.40F+02 1.41F+00           |            | $1$ $ADF-02$ | $2.66F - 04$                                                             |   |                   |                   |       |  |

Fig. 5.3. Determinarea offsetului de presiune

Cu valoarea obținută pentru offsetul de presiune Δ*p,* se corectează coloana presiunilor experimentale, conform relației:

$$
p = p_m - \Delta p \tag{5.7}
$$

În figura 5.4 se prezintă calculul diagramei indicate corectate *pcor,* care, de fapt, trebuie analizată.

| E <sub>2</sub> | $\overline{\mathbf{v}}$ | $\times$ $\vee$   | $f_x$                                                 | $-B2-G$16$ |                      |                              |
|----------------|-------------------------|-------------------|-------------------------------------------------------|------------|----------------------|------------------------------|
|                |                         |                   |                                                       |            | $p = p_m - \Delta p$ |                              |
|                |                         | B                 |                                                       |            |                      |                              |
|                | $\varphi$ [grd RAC]     | p [bar]           | $dp/d\phi$ [bar/grdRAC] $ V(\phi)$ [m3] $ pcor$ [bar] |            |                      |                              |
|                |                         | 2.25E+02 1.25E+00 |                                                       |            |                      | $9.00E-03$ 2.92E-04 1.05E+00 |

Fig. 5.4. Determinarea diagramei indicate corectate

O altă metodă de determinare a offsetului de presiune prin metode termodinamice, mai laborioasă și bazată pe transformarea politropică, se prezintă în cele ce urmează.

*Metoda celor mai mici pătrate* [3, 6] constă în alegerea unui set de *n* puncte, măsurate în intervalul dintre închiderea supapei de admisiune şi începutul arderii. Se presupune că toate presiunile sunt afectate de acelaşi offset Δ*p*, astfel că avem relaţia:

54 Procese în motoare cu ardere internă cu piston-Elemente privind analiza diagramei indicate

$$
p_m\left(\varphi_j\right) = p\left(\varphi_j\right) + \Delta p \qquad j = l, n \tag{5.8}
$$

unde  $\varphi_i$  reprezintă unghiul corespunzător presiunii reale  $p(\varphi_i)$ și presiunii înregistrate  $p_m(\varphi_i)$ iar Δ*p* reprezintă offsetul diagramei de presiune.

Fie (*p*0 ,*V*0) o stare ce este în legătură cvasiadiabatică cu cele *n* stări rezultate din experiment. Pentru o stare oarecare *j* putem scrie:

$$
p\left(\varphi_j\right)V_j^k = p_0 V_0^k = c \tag{5.9}
$$

$$
p_m\left(\varphi_j\right) = c V_j^{-k} + \varDelta p = (c \varDelta p) {V_j^{-k} \choose 1} \tag{5.10}
$$

Pentru determinarea lui *c* şi Δ*p* sunt necesare doar două relaţii, caz în care se obţine metoda rapidă de determinare a offsetului. Dacă dorim ca aceleaşi valori *c* şi Δ*p* să fie valabile pentru toate punctele selecţionate, trebuie să admitem o anumită abatere în fiecare punct şi să căutăm pe *c* şi Δ*p* care apropie politropa (adiabata) aleasă cel mai mult de acestea. Suntem, astfel, conduşi la aplicarea metodei celor mai mici pătrate.

Notând cu *P* vectorul presiunilor (de dimensiune *n*), cu *B* vectorul parametrilor căutaţi şi cu *T* matricea de legătură dintre aceştia, putem scrie:

$$
P = (p_{m1} \quad p_{m2} \dots p_{mn})
$$
  
\n
$$
B = (c \quad \Delta p)
$$
  
\n
$$
T = \begin{pmatrix} V_1^{-k} & V_2^{-k} & \dots & V_n^{-k} \\ 1 & 1 & \dots & 1 \end{pmatrix}
$$
  
\n
$$
P = B T
$$
 (5.11)

Ultima egalitate este posibilă doar dacă *n*=2, sistemul fiind imposibil pentru valori superioare ale lui n. Dar se poate găsi o pereche (*c* , Δ*p*) care minimizează expresia:

$$
G(c, \Delta p) = (BT - P)^{*}(BT - P)
$$
\n
$$
(5.12)
$$

unde cu \* s-a notat transpusa. Rezolvarea acestei probleme duce la soluţia:

$$
B^* = \left(\frac{c}{\Delta p}\right) = \frac{1}{n\sum_{j=1}^n V_j^{-2k} - \left(\sum_{j=1}^n V_j^{-k}\right)^2} \left(\left(\sum_{j=1}^n V_j^{-2k}\right) \left(\sum_{j=1}^n P_{mj}\right) - \left(\sum_{j=1}^n V_j^{-k}\right) \left(\sum_{j=1}^n P_{mj}\right) - \left(\sum_{j=1}^n V_j^{-k}\right) \left(\sum_{j=1}^n P_{mj}\right) V_j^{-k}\right)\right)
$$
(5.13)

Revenind la notațiile inițiale obținem diagrama de presiune corectată:

$$
p\left(\varphi_{j}\right) = p_{mj} + \varDelta p \tag{5.14}
$$

care se va utiliza în analiza ciclului.

#### Bibliografie

[1] Grünwald, B., *Teoria, calculul și construcția motoarelor pentru autovehicule rutiere*, Editura didactică și pedagogică, București 1980.

[2] Bargende, M., *Berechnung und Analyse innermotorische Vorgange bei Verbrennungsmotoren* Technische Universität München, 1997.

[3] Tunestal, P.A., *The Use of Cylinder Pressure for Estimation of In-Cylinder Air/Fuel Ratio of an Internal Combustion,* PhD Thesis, University of California, Berkeley, 2000.

[4] Hohenberg, G., *Experimentelle Erfassung der Wandwärme von Kolbenmotoren,*  Habilitationsschrift, Technische Universität Graz, 1980.

[5] Feßler, H., *Berechnung des Motorprozesses mit Einpassung wichtiger Parameter,* Dissertation, Technische Universität Graz, 1988.

[6] Holotescu, S., *Estimarea influenţei înregistrării incorecte a poziţiei asupra determinării prin metode termodinamice a offsetului diagramei indicate*, A-XIII-a Conferinţă Națională de Termotehnică –Resita, 30-31 mai 2003, Analele Univ. Eftimie Murgu Resita, ISSN 1453-7394, pag. 175-18.

## **6. DETERMINAREA LEGII DE DEGAJARE A CĂLDURII**

Distingem două modalități de a aborda determinarea legii de degajare a căldurii. Prima modalitate își propune să determine cantitatea de energie termică introdusă în sistemul gaz prin ardere, ce contribuie direct la obținerea de lucru mecanic. Această lege nu conține căldura pierdută prin pereți și se numește lege de degajare a căldurii nete. A doua modalitate își propune să țină cont și de căldura pierdută în timpul arderii prin pereți, numindu-se lege de degajare a căldurii brute. Prezentăm în cele ce urmează două modele utilizate la evaluarea acestora, începînd cu legea de degajare a căldurii brute.

#### **6.1. Legea de degajare a căldurii brute**

La determinărea legii de degajare a căldurii se porneşte de la relaţia de definiţie a acesteia, și anume, raportul dintre căldura degajată prin ardere până în momentul  $\varphi$ ,  $Q_{\alpha}(\varphi)$ , și căldura degajată prin ardere pe întreg ciclul,  $Q_{CTOT}$  (dacă admitem că randamentul arderii este 1, *mCTOT* este doza ciclică), adică:

$$
\xi(\varphi) = \frac{Q_C(\varphi)}{Q_{CTOT}} = \frac{Q_I \ m_C(\varphi)}{Q_I \ m_{CTOT}} = \frac{m_C(\varphi)}{m_{CTOT}}
$$
(6.1)

şi de la primul principiu al termodinamicii (*mC(*ϕ) este masa arsă până în momentul ϕ și *mCTOT* este masa arsă pe întreg ciclul).

Primul principiu al termodinamicii aplicat pentru fluidul aflat în cilindrul închis (neglijând pierderile de masă prin neetanşeităţi) permite scrierea următoarei ecuaţii de bilanţ energetic, în care intră diferențiala energiei termice degajate prin ardere,  $dQ_c = Q_{CTOT} d\xi$ , diferențiala energiei interne, dU, diferențiala lucrului mecanic, dL, și diferențiala energiei termice vehiculată prin pereți,  $dQ_n$ :

$$
Q_{CTOT} d\xi = dU + dL + dQ_P \tag{6.2}
$$

În primă aproximatie, se poate presupune că legea de variație a cantității de căldură evacuată prin pereţii camerei de ardere urmează aceeaşi variaţie ca şi legea de degajare a căldurii, fiind proporţională cu aceasta, factorul de proporționalitate mediu "r" putând fi determinat tinându-se cont de debitul fluidului de răcire al motorului și de temperaturile de intrare şi ieşire ale acestuia din motor, făcând raportul dintre căldura degajată pe întreg ciclul şi căldura preluată de fluidul de răcire. În acest caz, determinăm aproximativ legea de degajare a căldurii brute. Cu această ipoteză, ecuația de bilant devine:

$$
Q_{CTOT}(1-r)d\xi = dU + dL
$$
\n(6.3)

Se poate renunța la aceasta ipoteză simplificatoare dacă se utilizează un model pentru energia termică pierdută prin pereți (de exemplu modelul lui Hohenberg).

Tinându-se cont de ecuația de stare a gazului existent în cilindru la un moment oarecare, putem scrie pentru o variaţie mică a volumului (fără variaţia masei):

$$
pV = v_{gc} RT \Rightarrow pdV + dpV = v_{gc} R dT \tag{6.4}
$$

Ultima relație permite evaluarea cantității de substanță din cilindru, v<sub>gc</sub>, în vederea utilizării acesteia la determinarea variației energiei interne, adică:

$$
dU + dL = c_{Vgc} \ v_{gc} \ dT + p \ dV \Rightarrow
$$
  
\n
$$
d(U + L) = c_{Vgc} \frac{p \ dV + dp \ V}{R \ dT} dT + p \ dV
$$
\n(6.5)

Înlocuindu-se raportul dintre căldura specifică la volum constant şi constanta universală a gazelor R în funcție de exponentul izentropic "*k*", în final se obține relația:

$$
d\xi = \frac{k \ p \ dV + V \ dp}{(k-1)(1-r)Q_{CTOT}}
$$
\n(6.6)

Cum în cazul utilizării unui sistem de achiziţii presiunea se obține sub forma tabelară (deci discretă), funcție de poziția arborelui cotit, dată de unghiul curent  $\varphi$  măsurăt de la punctul mort interior, aceasta ultimă relaţie se va scrie înlocuind operatorul diferenţiere specific variaţiilor continue cu operatorul diferenţă utilizat în cazul valorilor discrete.

$$
\Delta \xi = \frac{k \ p \Delta V + V \Delta p}{(k-1)(1-r)Q_{CTOT}} \tag{6.7}
$$

Pentru utilizarea acestei ultime relaţii este necesară cunoaşterea momentului de început al arderii, moment până la care ξ este nul. Exponentul izentropic "*k*" evident variază pe parcursul ciclului, în primă aproximație (care este practic suficientă) se utilizează o valoare medie a acestuia pe întreaga perioadă de ardere (egală de exemplu cu aproximativ 1.36 la

motoarele diesel şi cu 1.33 la motoarele cu aprindere prin scânteie). Pentru a putea efectua calculele este necesar să se determine raportul de proporționalitate dintre căldura pierdută prin pereți în timpul arderii și căldura degajată prin ardere pe întreg ciclul. Pentru a cunoaște această ultimă valoare trebuie măsurată doza ciclică și, cunoscând puterea calorifică inferioară și randamentul arderii, se poate obține în final legea de ardere.

Pentru a evita aceste operațiuni destul de laborioase, vom determina legea de degajare a căldurii nete în valori absolute (neraportate la  $Q_{CTOT}$ ).

#### **6.2. Determinarea legii de degajare a căldurii nete**

Pornim de la primul principiu al termodinamicii (relația 6.2), scris sub forma:

$$
dQ_C = dU + dL + dQ_P \tag{6.2'}
$$

Menționăm că mărimea *Q* (căldura schimbată) nu este o diferențială totală exactă iar unii autori, pentru a evidenția acest lucru, utilizează notația δ*Q*, în loc de d*Q*.

Energia termică (căldura) netă degajată prin ardere  $Q_{\text{CN}}$  reprezintă partea din căldura degajată prin ardere ce rămâne în sistemul gaz din cilindru. Adică putem scrie următoarea relatie:

$$
dQ_{CN} = dQ_C - dQ_P \tag{6.8}
$$

Relația (6.3) devine:

$$
dQ_C - dQ_P = dU + dL = dQ_{CN}
$$
\n
$$
(6.3')
$$

Parcurgând relațiile (6.4 – 6.7) se obține pentru diferențiala legii de degajare a căldurii nete relația:

$$
dQ_{CN} = \frac{k \cdot p \, dV + V \, dp}{(k-1)}
$$
\n
$$
(6.6^{\circ})
$$

Utilizând operatorul diferențe finite obținem relația rezolvantă:

$$
dQ_{CN} = \frac{k p \Delta V + V \Delta p}{(k-1)}
$$
\n(6.7')

Explicitând această relație pentru intervalul ( $\varphi_i$   $\varphi_{i+1}$ ) obținem:

$$
(Q_{CN})_{i+1} - (Q_{CN})_i = \frac{k \frac{p_i + p_{i+1}}{2} (V_{i+1} - V_i) + \frac{V_i + V_{i+1}}{2} (p_{i+1} - p_i)}{k - 1}
$$
(6.9)

Relația (6.9) permite estimarea directă a vitezei de degajare a caldurii nete  $\frac{dQ_C}{d\varphi}$  $\frac{dQ_{CN}}{dQ_{CN}}$  pe fiecare interval considerat, deoarece pasul de achizitie  $\Delta\varphi$  este egal cu un grad RAC (dacă altul este pasul de achiziție, atunci relația (6.9) se împarte la acea valoare pentru a da viteza de degajare a căldurii).

La începutul arderii  $\varphi_{IA} = \varphi_I$  vom admite că nu s-a degajat energie prin ardere și deci:

$$
(Q_{CN})_1=0
$$

Dacă scriem relația (6.9) pentru *i* =1, *n* obținem:  $(Q_{CN})_2 - (Q_{CN})_1 = ...$ 

$$
(Q_{CN})_3 - (Q_{CN})_2 = \dots
$$
  

$$
(Q_{CN})_n - (Q_{CN})_{n-1} = \dots
$$

Analizând aceste relații, constatăm că dacă le adunăm obținem valoarea lui  $(Q_{CN})_n$ , adică avem valorile legii de degajare a căldurii nete în punctele considerate.

Mod de lucru:

1) Se începe calculul din momentul de început al arderii determinat anterior  $\varphi_{14} = \varphi_1$ .

2) Se copiază coloanele cu unghiul ϕ, cu volumul calculat *V* și cu presiunea corectată doar de la începutul arderii $\varphi_1$  la  $\varphi_1$ +80 (de exemplu). Intervalul ales trebuie să depășească puțin durata arderii (pentru a pune în evidență terminarea arderii).

3) În dreptul lui  $\varphi_1$  se calculează  $(Q_{CN})$ , − $(Q_{CN})$ <sub>1</sub> = ... cu relația (6.9).

Factorul 100000, din formula în Excel, convertește presiunea din [bar] în [Pa], pentru a obține căldura în [J] și viteza de degajare a căldurii în  $[J^{0}RAC]$ .

60 Procese în motoare cu ardere internă cu piston-Elemente privind analiza diagramei indicate

| W <sub>2</sub> |                                |                |                                                                                             |       |                                                                            |  | $\mathcal{L} = \begin{bmatrix} 1 & 1 \\ 1 & 1 \end{bmatrix}$ = (H\$17*(V3+V2)/2*(U3-U2)+(U3+U2)/2*(V3-V2))/(H\$17-1)*100000 |
|----------------|--------------------------------|----------------|---------------------------------------------------------------------------------------------|-------|----------------------------------------------------------------------------|--|----------------------------------------------------------------------------------------------------|
|                |                                |                |                                                                                             |       | $k\frac{p_i+p_{i+1}}{2}(V_{i+1}-V_i)+\frac{V_i+V_{i+1}}{2}(p_{i+1}-p_i)$   |  |                                                                                                    |
|                | $(Q_{CN})_{i+1}-(Q_{CN})_{i}=$ |                |                                                                                             | $k-1$ |                                                                            |  | w                                                                                                    |
|                | D1                             | D <sub>2</sub> | $\left  \operatorname{Lin} \left[ \mathrm{J} \right] \right $ $\varphi$ [grd RAC] $p$ [bar] |       | dp/d $\varphi$ [bar/g $ V(\varphi) $ [m3] $ pcor $ [bar] $ dQCN/d\varphi $ |  |                                                                                                    |
|                |                                |                |                                                                                             |       |                                                                            |  |                                                                                                    |

Fig. 6.1. Calculul aproximației vitezei de degajare a căldurii nete  $\frac{dQ_{CN}}{d\varphi}$ (la un pas de 1 grad RAC)

4) Se generează coloana  $(Q_{CN})_n - (Q_{CN})_{n-1} = ...$  până la n=81 (de exemplu). 5) Se reprezintă grafic viteza de degajare a căldurii nete în funcție de  $\varphi$ .

6) Se determină sfârșitul arderii  $\varphi_{SA}$  (momentul când viteza de ardere devine zero). Din coloana calculată pentru  $\frac{dQ_{CN}}{d\varphi}$  rezultă că sfârșitul arderii este între 399 și 400 [<sup>0</sup>RAC] (în acest interval graficul trece prima dată prin 0).

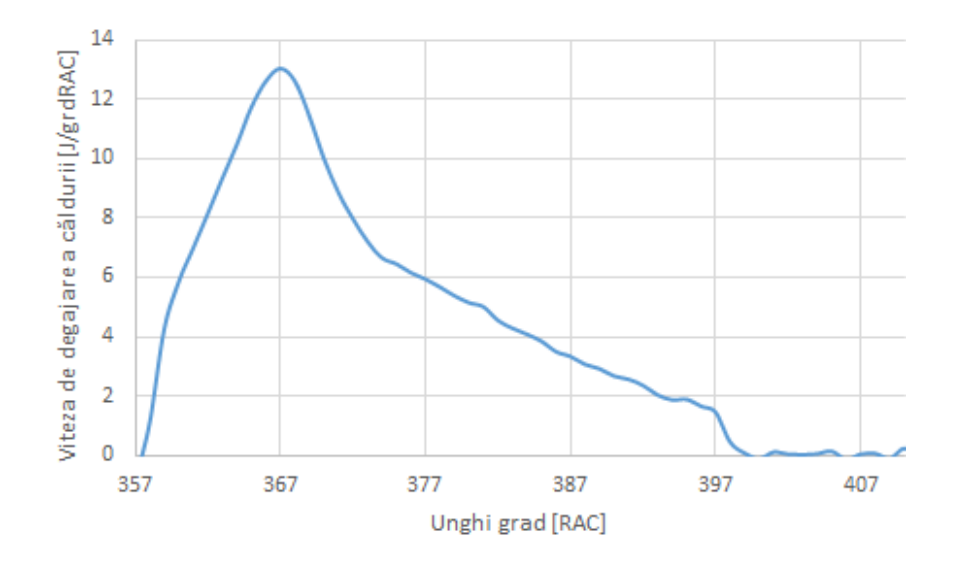

Fig. 6.2. Viteza de degajare a căldurii nete  $\frac{dQ_{CN}}{d\varphi}$ 

7) Se determină legea de degajare a căldurii nete  $(Q_{CN})$ <sub>n</sub> conform observației anterioare și se reprezintă grafic între  $\varphi_{IA}$  si  $\varphi_{SA}$ . În figura 6.3 se prezintă formula în Excel pentru calculul legii de degajare a căldurii nete. Din nou, cu dublu click în colțul din dreapta jos se completează coloana.

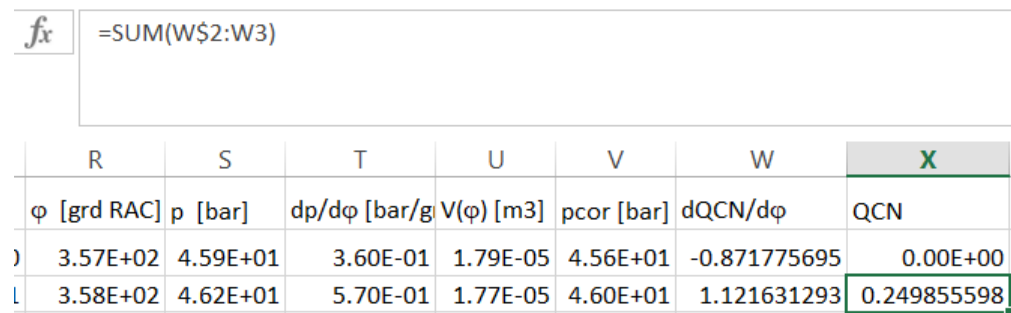

Fig. 6.3. Calculul legii de degajare a căldurii nete  $Q_{CN}$ 

Facem observația că legea de ardere obținută (figura 6.4) are o durată mai scurtă decât cea reală. Legea reală, de degajare a căldurii nete, are o durată puțin mai mare deoarece atât la începutul arderii cât și la sfârșitul arderii există mici intervale în care ce se degajă prin ardere se și transferă prin pereți. Evident, și valoarea căldurii degajate maxime va fi mai mare. Valoarea maximă a căldurii nete poate fi folosită la calculul randamentului termic al ciclului.

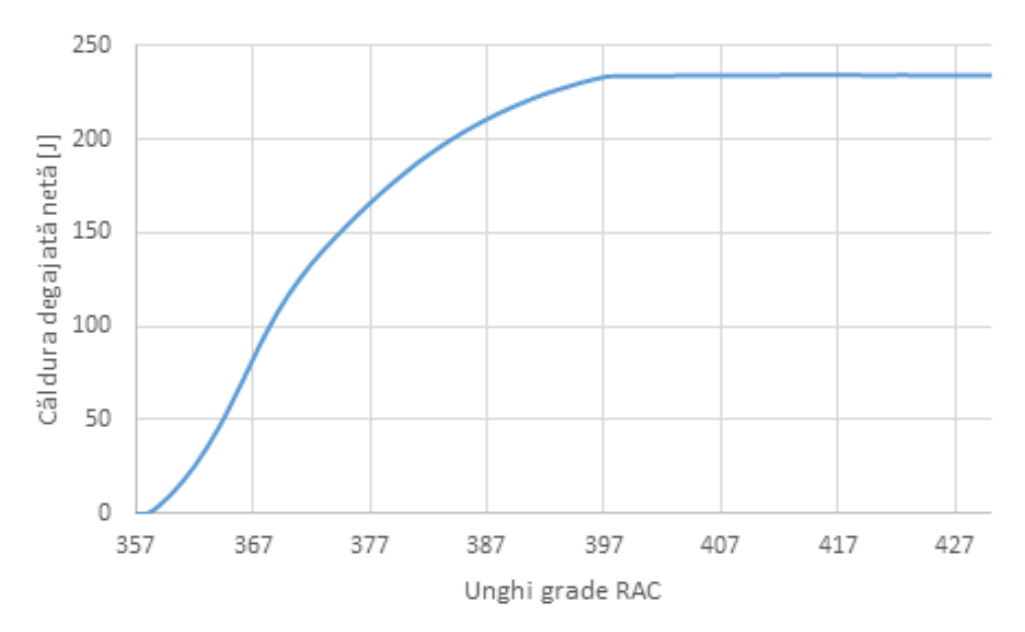

Fig. 6.4. Legea de degajare a căldurii nete *QCN* 

#### 62 Procese în motoare cu ardere internă cu piston-Elemente privind analiza diagramei indicate

Odată cu determinarea vitezei de degajare a căldurii se determină și durata arderii. Această metodă de determinare a duratei arderii este, de fapt, o metodă clasică foarte des utilizată. Diferențele ce pot rezulta sunt de ordinul pasului de achiziție (respectiv calcul).

#### Bibliografie

[1] Grünwald, B., *Teoria, calculul și construcția motoarelor pentru autovehicule rutiere*, Editura didactică și pedagogică, București 1980.

[2] Heywood, J. B., *Internal Combustion Engine Fundamentals*, McGraw-Hill series in mechanical engineering, McGraw-Hill, 1988.

[3] Hayes, T.K., Savage, L.D., Sorenson, S.C., *Cylinder presssure data acquisition and heatrelease analysis on a personal computer*, SAEPaper No. 860029, 1986.

[4] Gatowski, G.A., Balles, E.N., Chun, K.M.,Nelson, F.E., Ekchian, J.A., Heywood, J.B., *Heat release analysis of engine pressure data*, SAE Paper No; 841359, 1984.

## **7. CALCULUL LUCRULUI MECANIC INDICAT BRUT, AL CELUI NET ȘI A LUCRULUI MECANIC DE POMPAJ**

În figura 7.1 se prezintă diagrama indicată în coordonate (p, V) cu ilustrarea lucrului mecanic indicat brut,  $L_{ib}$  (aria buclei mari a ciclului), respectiv a lucrului mecanic de pompaj, *Lp* (aria buclei mici a ciclului cu minus). Lucrul mecanic indicat net este suma algebrică a celor două arii.

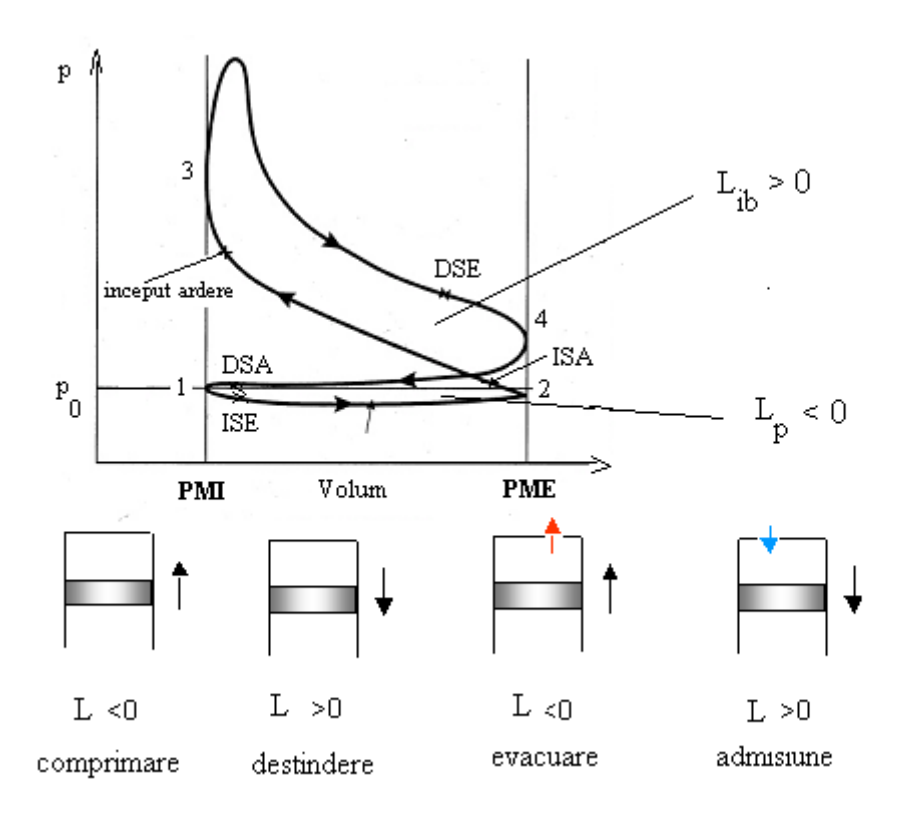

Fig. 7.1. Diagrama indicată în coordonate (p, V)

Punctele 1 şi 3 indică atingerea volumului minim corespunzător punctului mort interior (P.M.I. la 0, 360, 720, 1080 grade RAC etc.), iar punctele 2 şi 4 corespund atingerii volumului maxim, adică a punctului mort exterior (P.M.E. la 180, 540, 900 grade RAC, etc). Aceste puncte delimitează cursele pistonului (1,2 - cursa de admisiune, 2,3 - cursa de comprimare, 3,4 - cursa de destindere, 4,1 - cursa de evacuare).

#### 64 Procese în motoare cu ardere internă cu piston-Elemente privind analiza diagramei indicate

Prin definiție, lucrul mecanic indicat net este:

$$
L_{in} = \oint_{ciclu} pdV = L_C
$$
\n(7.1)

Lucrul mecanic indicat brut (aria buclei mari a diagramei indicate) este:

$$
L_{ib} = \int_{V(180)} p \ dV
$$
 (7.2)

Din relația:

$$
L_{in} = L_{ib} + L_p \tag{7.3}
$$

rezultă că lucrul mecanic de pompaj este:

$$
L_p = L_{in} - L_{ib} \tag{7.4}
$$

Constatăm că trebuie să calculăm valoarea unor integrale definite. Pentru aceasta, în continuare se prezintă, simplificat, calculul unei integrale definite a unei funcții oarecare  $f$  :  $[a, b] \rightarrow [f(a), f(b)]$ , printr-o metodă aproximativă, și anume prin metoda trapezelor. Trebuie calculat *I*:

$$
I = \int_{a}^{b} f(x)dx
$$
 (7.5)

Pentru aceasta admitem că graficul lui *f* este cel din figura 7.2:

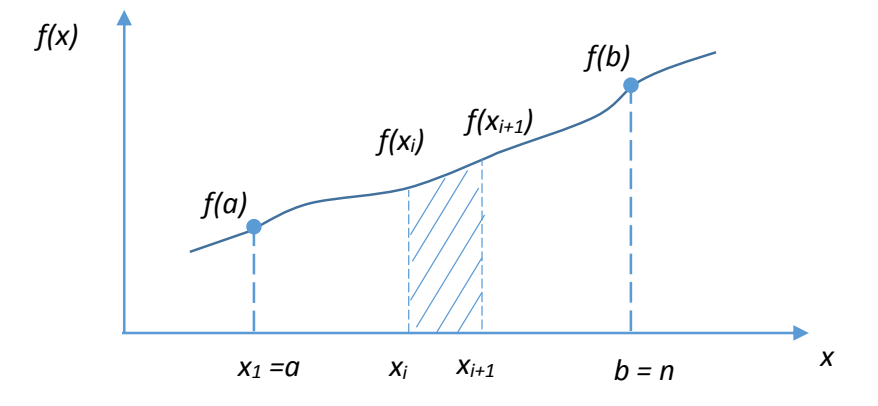

Fig. 7.2. Ilustrarea metodei trapezelor pentru calculul integralelor

Împărțim segmentul absciselor  $[a, b]$  în *n*-1 părți egale și atribuim pe  $x_1$  lui *a* și pe  $x_n$  lui *b* . Valoarea integralei căutate este aria cuprinsă între abscise și curba  $f(x)$ . Această arie este, de fapt, suma trapezelor determinate de împărțirea anterioară a intervalului  $[a, b]$ . Trapezul *i* este determinat de segmentele paralele  $\{(x_i, 0), (x_i, f(x_i))\}$  și  $\{(x_{i+1}, 0), (x_{i+1}, f(x_{i+1}))\}$ , care sunt bazele, înălțimea fiind segmentul  $\{(x_i, 0), (x_{i+1}, 0)\}$ . Cum aria unui trapez este egală cu produsul dintre semisuma bazelor și înălțime, obținem pentru *I*  expresia:

$$
I = \sum_{i=1}^{n-1} \frac{f(x_i) + f(x_{i+1})}{2} (x_{i+1} - x_i)
$$
\n(7.6)

Calculul este cu atât mai precis cu cât *n* este mai mare.

În cazul nostru, funcția *f* este, de fapt, presiunea instantanee, *p* , iar abscisa *x* este volumul instantaneu *V* . Trebuie, deci, să se calculeze suma:

$$
L_{i n} = \sum_{i=1}^{n-1} \frac{p_i + p_{i+1}}{2} (V_{i+1} - V_i)
$$
\n(7.7)

unde indicele *i*=1 corespunde momentului de închidere a supapei de admisiune (ISA-începutul ciclului),  $\varphi_{ISA}$ , iar indicele *i* = *n* corespunde sfârșitului ciclului (ISA+720). Deci, lucrul mecanic indicat net se obține aplicând formula (7.7).

Calculul lucrului mecanic indicat brut se face utilizând formula de definiție (7.2). Constatăm că nu dispunem de presiunile din intervalul (180, ISA)! Pentru a putea face evaluarea

#### 66 Procese în motoare cu ardere internă cu piston-Elemente privind analiza diagramei indicate

cerută, vom admite că ciclul corespunde unui regim stabilizat. Ca atare, sfârșitul ciclului ne va permite să evaluăm integrala definită pe intervalul amintit. Putem scrie:

$$
L_{ib} = \int_{V(180)}^{V(540)} p \ dV = \int_{V(180)}^{V(ISA)} p \ dV + \int_{V(1ISA)}^{V(540)} p \ dV = \int_{V(900)}^{V(15A+720)} p \ dV + \int_{V(ISA)}^{V(540)} p \ dV \tag{7.8}
$$

deoarece:

ц.

$$
\int_{180}^{ISA} p \, dV = \int_{900}^{ISA + 720} p \, dV \tag{7.9}
$$

Ultimii doi termeni se calculează tot cu formula (7.7). Rezultă, astfel, și lucrul mecanic de pompaj din formula (7.4). Conform celor expuse anterior, procedăm după cum urmează.

1) În figura 7.3 se inițializează calculele pentru trapezele ce compun integrala căutată. La începutul ciclului luăm valoarea 0 pentru lucrul mecanic indicat. Aria primului trapez se calculează conform formulei afișate. Constanta 100000 face transformarea presiunii din [bar] în [Pa], pentru a avea lucrul mecanic în [J].

| $f_x$<br>$\times$ $\vee$<br>$=(E2+E3)*(D3-D2)/2*100000$<br>Q <sub>3</sub><br>$\overline{\nabla}$ .<br>$\frac{p_i + p_{i+1}}{2} (V_{i+1} - V_i)$ |             |       |                              |        |                 |         |                                       |                  |  |  |
|----------------------------------------------------------------------------------------------------|-------------|-------|------------------------------|--------|-----------------|---------|---------------------------------------|------------------|--|--|
|                                                                                                    |             | К     |                              | M      | N               | $\circ$ |                                       | Q                |  |  |
| 1                                                                                                    |             | ln(V) | ln(p)                        | ln(pc) | $\ln(pd)$ $\ln$ |         | D <sub>2</sub>                        | $\text{Lin}$ [J] |  |  |
|                                                                                                    | 1.19729E-06 |       | $-8.13764$ 0.223943 0.223943 |        | 0.872338        |         | $0$ 0.648395                          |                  |  |  |
| 3                                                                                                    | 2.11676E-07 |       | $-8.14279$ 0.231112 0.230577 |        | 0.87793         |         | $-0.00053$ $0.646818$ $-1.58$ E $-01$ |                  |  |  |

Fig. 7.3. Inițierea calculelor ariilor trapezelor

Se face dublu click în colțul din dreapta jos pentru a obține toate ariile implicate în integrală. Se calculează suma ariilor conform ecuației (7.7).

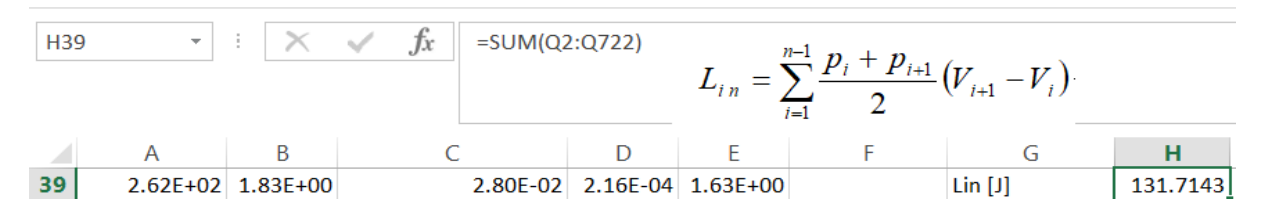

Fig. 7.4. Calculul lucrului mecanic indicat net

Se determină vizual numărul liniei definite de unghiul de 540  $[{}^{0}RAC]$ . În cazul de față, linia cu unghiul 540 este linia 317, după cum se observă în figura 7.5. Se calculează integrala de la ÎSA la 540 (PME), conform figura 7.5.

| fx<br>$\overline{\mathbf{v}}$<br>H40 |  |                   | $=SUM(Q2:Q317)$ |  |  | V(540)<br>p dV<br>V(1ISA)  |  |              |          |
|--------------------------------------|--|-------------------|-----------------|--|--|----------------------------|--|--------------|----------|
|                                      |  |                   |                 |  |  |                            |  |              |          |
| 40                                   |  | 2.63E+02 1.86E+00 |                 |  |  | 2.90E-02 2.14E-04 1.66E+00 |  | Li (ISA;540) | 135.6731 |

Fig. 7.5. Calculul părții principale a lucrului mecanic indicat brut

Se determină vizual numărul liniei definite de unghiul de 900 (180+720) grade RAC. În cazul de față, unghiul de 900 grade corespunde liniei 677. Se calculează partea secundară a lucrului mecanic indicat brut, conform figura 7.6. Prin însumare se obține lucrul mecanic indicat brut conform figura 7.7.

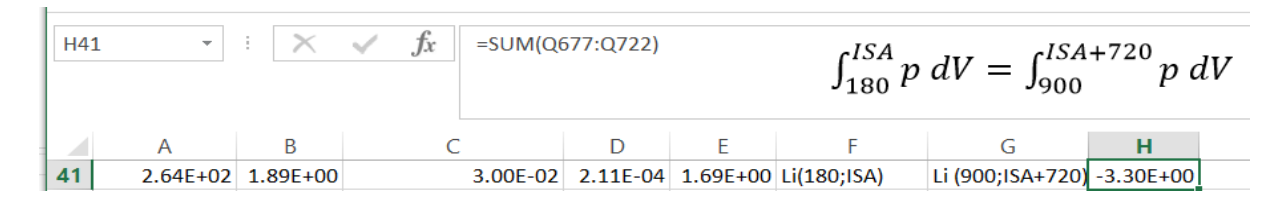

Fig. 7.6. Calculul părții secundare a lucrului mecanic indicat brut

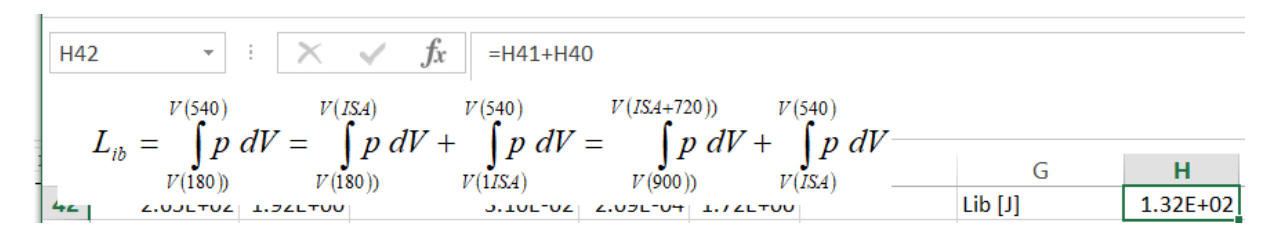

Fig. 7.7. Calculul lucrului mecanic indicat brut

68 Procese în motoare cu ardere internă cu piston-Elemente privind analiza diagramei indicate

În figura 7.8 se prezintă calculul lucrului mecanic de pompaj conform ecuației (7.4). Lucrul mecanic de pompaj se introduce în lucrul mecanic corespunzător rezistențelor proprii, alături de lucrul mecanic corespunzător frecărilor, și de lucrul mecanic consumat cu antrenarea diverselor agregate auxiliare.

#### Bibliografie

[1] Heywood, J.B., *Internal Combustion Engine Fundamentals*, McGraw-Hill series in mechanical engineering, McGraw-Hill, 1988.

[2] Pulkrabek,W., *Engineering Fundamentals of the Internal Combustion Engine*, Prentice Hall, New York, 2003.

[3] Bogoi A., Mitran S., Berbente C., *Metode numerice* - *Aplicații în Fortran (eBook PDF),* – Universitatea Politehnica București, Facultatea de Inginerie Aerospațială, Editura Letras, 2020.

# **8. DETERMINAREA PUNCTULUI DE ADIABATICITATE APARENTĂ**

Punctul de adiabaticitate aparentă corespunde momentului în care sistemul gaz din cilindru nici nu primește nici nu cedează energie sub forma de căldură. Acest punct corespunde intersecției dintre curba reprezentată de exponentul politropic instantaneu și curba de variație a exponentului adiabatic, el marcând de fapt o zonă în care se poate considera că nu avem flux de căldură prin pereți.

#### **8.1. Calculul variației exponentului adiabatic**

Valoarea exponentului adiabatic se estimează ținându-se cont de compoziția încărcăturii în momentul închiderii supapei de admisiune şi de nivelul estimat al temperaturii gazelor din cilindru. Astfel, pentru un motor cu aprindere prin comprimare exponentul adiabatic poate fi acceptat ca fiind cel al aerului, eroarea nedepăşind 1% [1]. El se poate estima cu formula:

$$
k = 1.434 - \frac{T}{10000}
$$
 (8.1)

La motoarele cu aprindere prin scânteie, amestecul proaspăt se asimilează cu un amestec de aer şi octan. Tot cu o precizie de 1%, se poate utiliza pentru *k* expresia:

$$
k = 1.627 - \frac{647}{10000}T^{0.25} + \frac{6(\lambda - 1)}{100}
$$
 (8.2)

în care T reprezintă temperatura în grade Kelvin, iar λ coeficientul excesului de aer. În figura 8.1 se prezintă variaţia exponentului adiabatic pe intervalul de temperaturi [300 K, 700 K].

70 Procese în motoare cu ardere internă cu piston-Elemente privind analiza diagramei indicate

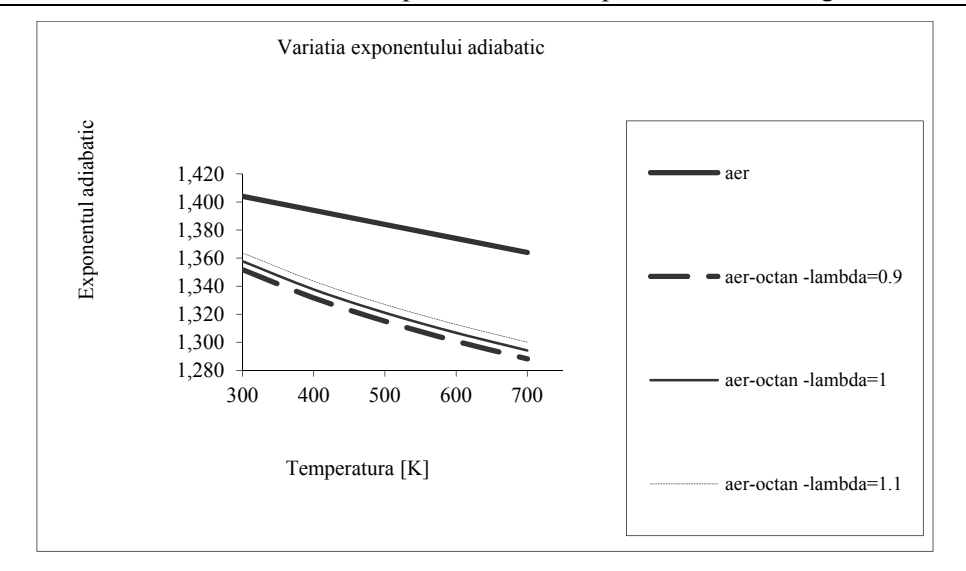

Fig. 8.1. Variația exponentului adiabatic cu temperatura

Se constată că pentru zona de interes, temperaturi între 400 și 700 K, exponenții variază descrescător în intervalul [1.36; 1.4], la m.a.c. având media 1.38, respectiv în intervalul [1.29; 1.36], la m.a.s. având media 1.325. Acestea sunt valori acceptabile pentru a fi utilizate la determinarea offsetului de presiune [2-3].

Este necesar să se cunoască modul de variație a temperaturii în funcție de poziție. În experimentele de pe stand se poate evalua masa captată în cilindru (în ÎSA) la un regim stabilizat, prin măsurarea debitului de aer intrat și a celui de gaze arse ieșit din motor. Acest fapt permite calculul temperaturii în ÎSA (valoare de referință *TÎSA*=*Tref*) din ecuația de stare:

$$
m = \frac{p_{ref}V_{ref}}{T_{ref}} \frac{1}{R}
$$
 (8.3)

Constanta gazului *R* ia valori între *R*=0.287 [kJ/(kg K)], corespunzător aerului ( $\lambda$ =infinit) și cea a gazelor rezultate din arderea stoechiometrică ( $\lambda$ =1) *R*=0.2887 [kJ/(kg K)], deoarece masa kilomolului de aer este 28.97 kg/kmol, iar cea a gazelor rezultate din arderea stoechiometrică este 28.83 kg/kmol [4]. Astfel, alegerea arbitrară a lui *R* în acest interval introduce erori de maxim 0.5%. Pentru a simplifica modul de calcul, vom alege temperatura de referință din ÎSA în jur de 330 [<sup>0</sup>K]. Alegem, deci,  $T_{ISA} = T_{ref}$  = 325 [<sup>0</sup>K] și *R*=0.2872 [kJ/kg K]. Din ecuația (8.3) rezultă masa *m*. Putem astfel calcula, pentru fiecare punct achiziționat, variația temperaturii din cilindru, utilizând ecuația de stare:

$$
T = \frac{pV}{mR} \tag{8.4}
$$

Acest fapt ne permite să reprezentăm variația exponentului adiabatic *k* în funcție de unghiul  $\varphi$ , utilizând ecuația (8.1) (avem conexiunile  $\varphi \rightarrow T \rightarrow k(T(\varphi))$ ).

**Variația exponentului politropic** pe fiecare interval se calculează cu ecuația:

$$
n = \frac{\ln\left(\frac{p_{i+1}}{p_i}\right)}{\ln\left(\frac{V_i}{V_{i+1}}\right)} \quad i=1, n \tag{8.5}
$$

Punctul *i=*1 corespunde momentului ÎSA, iar punctul *i=n* corespunde sfârșitului procesului de comprimare, pe care îl aproximăm cu momentul de început al arderii (ÎA) determinat anterior. Putem, astfel, să reprezentăm grafic și dependența *n*(*φ*). La intersecția dintre *n*(*φ*) și *k*(*φ*) obținem punctul de adiabaticitate aparentă.

### **8.2. Determinarea exponentului politropic mediu pe comprimare și a exponentului politropic mediu pe destindere**

Exponentul politropic mediu pe comprimare, *nc*, rezultă, pentru intervalul [ÎSA, ÎA], ca fiind:

$$
n_c = \frac{\ln\left(\frac{p_{\hat{1}A}}{p_{\hat{1}SA}}\right)}{\ln\left(\frac{V_{\hat{1}SA}}{V_{\hat{1}A}}\right)}
$$
(8.6)

Pentru calculul exponentului politropic mediu pe destindere n<sub>d</sub> considerăm intervalul de la sfârșitul arderii la deschiderea supapei de evacuare, DSE [ $\varphi$ <sub>SA</sub>,  $\varphi$ <sub>DSE</sub>], (dacă nu se cunoaște φ $_{\text{DSE}}$ , atunci se ia o valoare aproximativă care, în notațiile noastre, poate fi φ $_{\text{DSE}}$  = 500 [<sup>0</sup>RAC]).

$$
n_d = \frac{\ln\left(\frac{p_{SA}}{p_{DSE}}\right)}{\ln\left(\frac{V_{DSE}}{V_{SA}}\right)}
$$
(8.7)
Protocolul final va cuprinde pe lângă valorile calculate pentru exponenții politropici medii (pe comprimare și destindere) și graficul de determinare a punctului de adiabaticitate aparentă și abscisa *φ* a acestui punct.

## **8.3. Determinarea intersecției n(**ϕ**) și k(**ϕ**)**

Calculul masei din cilindru în momentul ÎSA

Cu valorile alese pentru  $T_{ISA} = T_{ref} = 325$  [<sup>0</sup>K] și R=0.2872 [kJ/kg K] (asupra acestor valori se poate reveni dacă sunt obținute informații suplimentare), cu presiunea corectată din ÎSA și cu volumul aferent calculat, se determină masa, *m*, din cilindru în ÎSA, conform figurii 8.2.

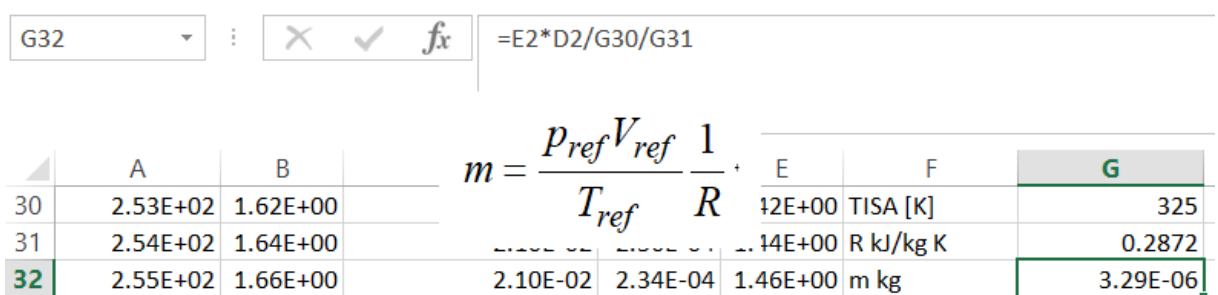

Fig. 8.2. Estimarea masei din cilindru în ÎSA (punctul de referință *ref*)

Se inițializează calculul temperaturilor în punctele aparținând procesului de comprimare pură (până la începutul arderii), conform figurii 8.3.

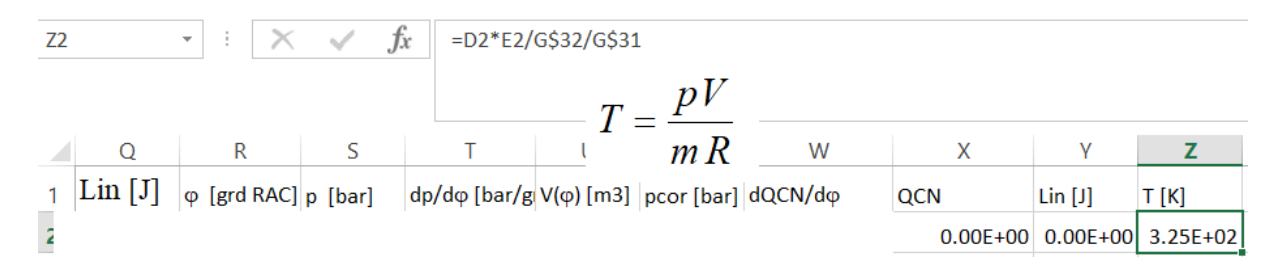

Fig. 8.3. Inițierea calculului temperaturilor pe comprimare

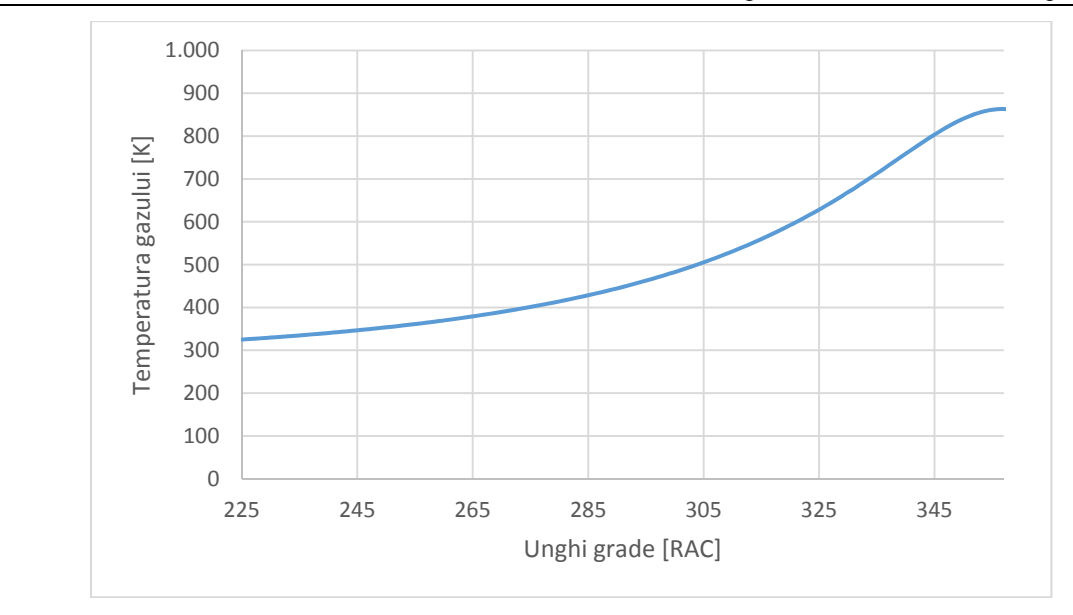

Fig. 8.4. Variația temperaturii gazului din cilindru

Se calculează temperaturile până în momentul de început al arderii și se obține graficul din figura 8.4.

Se calculează variația exponentului adiabatic *k*, în raport cu temperatura, pe durata procesului de comprimare (figura 8.5).

Se calculează variația exponentului politropic *n*, pe fiecare interval, utilizând relația (8.5).

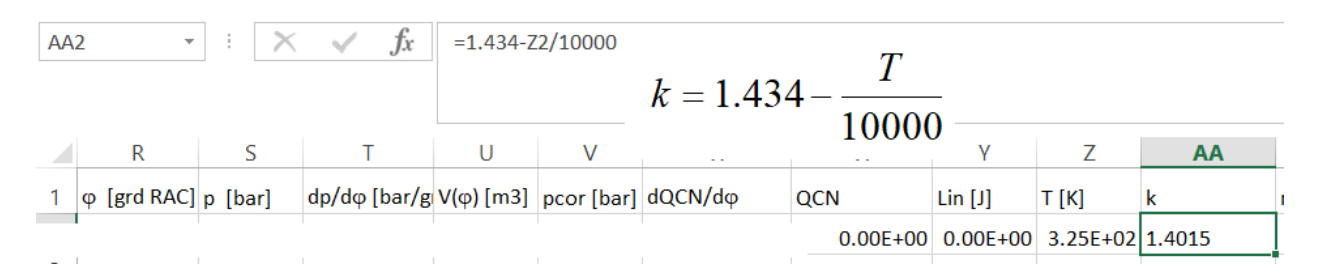

Fig. 8.5. Calculul variației exponentului adiabatic

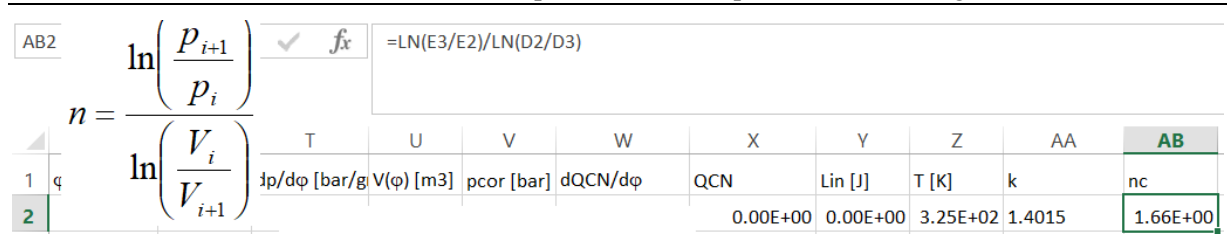

74 Procese în motoare cu ardere internă cu piston-Elemente privind analiza diagramei indicate

Fig. 8.6. Calculul variației exponentului politropic

Se reprezintă pe același grafic dependențele  $k(\varphi)$  (ținând cont de conexiunile  $\varphi \rightarrow T$ -- $\rightarrow k(T(\varphi))$  și  $n(\varphi)$ .

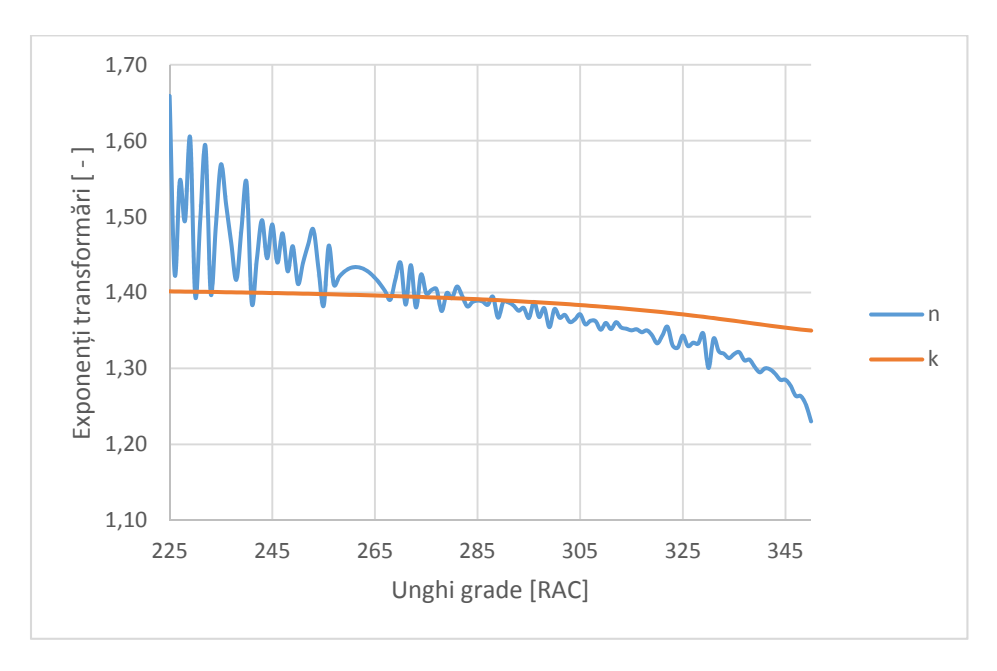

Fig. 8.7. Variațiile exponenților n( $\varphi$ ) și k( $\varphi$ )

Se introduce în grafic aproximarea liniară a trendului variației lui  $n(\varphi)$ . Punctul de intersecție dintre această dreaptă și  $k(\varphi)$  este punctul de adiabaticitate aparentă.

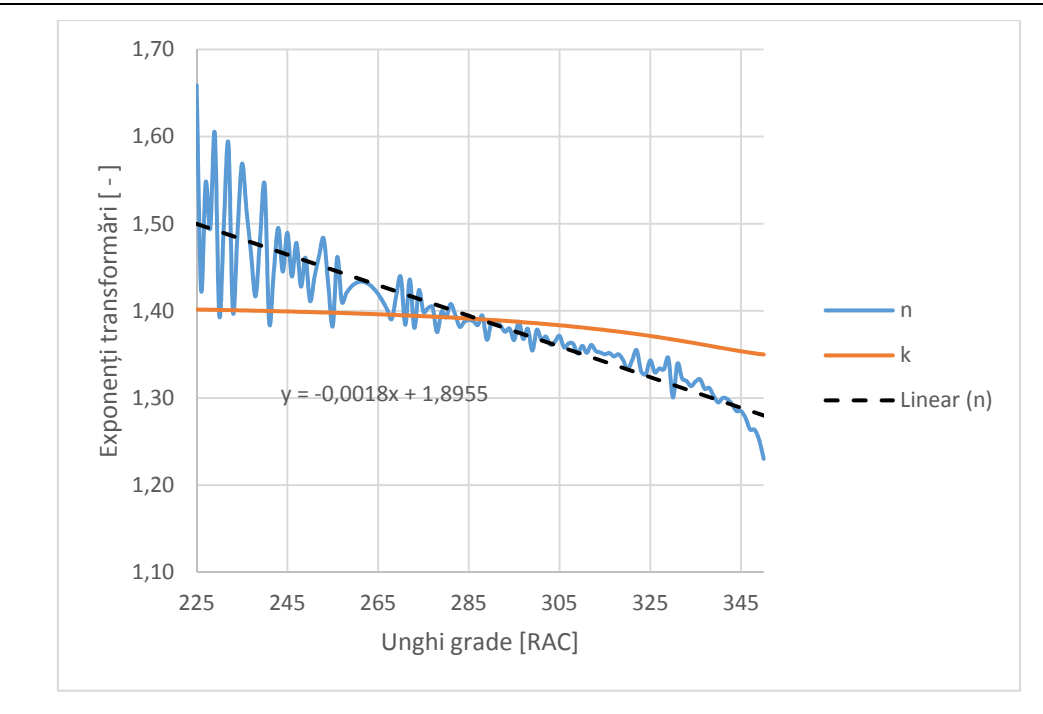

Fig. 8.8. Determinarea intersecției dintre  $k(\varphi)$  și aproximația liniară n( $\varphi$ )

Conform figurii 8.8, constatăm că putem aproxima punctul de adiabaticitate aparentă, corespunzător intersecției dintre linia trendului liniar  $n(\varphi)$  și  $k(\varphi)$ , cu valoarea de 289 [<sup>0</sup>RAC]. Acest punct se găsește și în zona maximului vitezei de deplasare a pistonului (cu avans de aprozimativ 70 [<sup>0</sup>RAC] față de PMI).

Calculul exponentului politropic mediu pe comprimare, conform ecuației (6) se prezintă în figura 8.9.

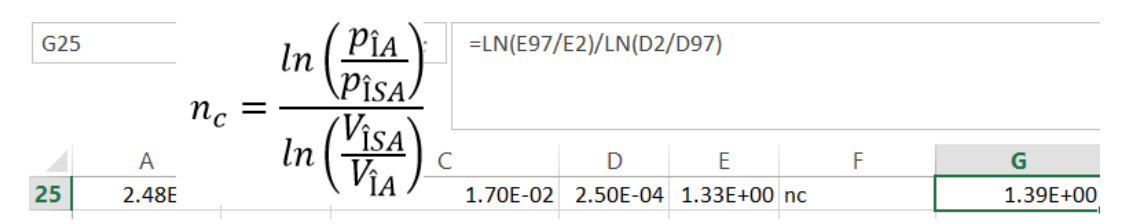

Fig. 8.9. Calculul exponentului politropic mediu pe comprimare *n*<sup>c</sup>

Exponentul politropic mediu pe destindere se calculează conform cu ecuația (8.7). În figura 8.10 se prezintă acest calcul.

76 Procese în motoare cu ardere internă cu piston-Elemente privind analiza diagramei indicate

| G26 |      | $\mu_a$ |    | $v_{SA}$ | =LN(E257/E227)/LN(D227/D257)  |  |              |
|-----|------|---------|----|----------|-------------------------------|--|--------------|
|     |      |         | ιn |          |                               |  |              |
| 26  | 2.49 |         |    | v SA     | 1.80E-02 2.48E-04 1.34E+00 nd |  | $1.41E + 00$ |

Fig. 8.10. Calculul exponentului politropic mediu pe destindere

Constatăm că valorile obținute pentru exponenții politropici medii pe comprimare și destindere sunt mai mari decât valorile determinate anterior, cu utilizarea diagramei indicate necorectate. Acest fapt impune reluarea tuturor calculelor, considerând diagrama indicată corectată în locul celei necorectate.

# Bibliografie

[1] Grünwald, B., *Teoria, calculul și construcția motoarelor pentru autovehicule rutiere*, Editura didactică și pedagogică, București 1980.

[2] Bargende, M., *Berechnung und Analyse innermotorische Vorgange bei Verbrennungsmotoren,* Technische Universität München, 1997.

[3] Tunestal, P.A., *The Use of Cylinder Pressure for Estimation of In-Cylinder Air/Fuel Ratio of an Internal Combustion,* PhD Thesis, University of California, Berkeley, 2000.

[4]. Woschni, G., *Moderne Methoden zur Berechnung der Innenvorgange*, Berlin, 1983.

# **9. DETERMINAREA VARIAȚIEI FRACȚIEI DE MASĂ ARSĂ**

#### **9.1. Metoda Rassweiler-Withrow**

Fracția de masă arsă este direct legată de legea de ardere prin relația de definiție reprezentând de fapt același lucru (în forma adimensionalizată pentru legea de ardere dacă randamentul arderii este 1). Relația de legătură este:

$$
x_a(\varphi) = \frac{Q_c(\varphi)}{Q_{CTOT}} = \frac{m_c(\varphi)}{m_{CTOT}}
$$
\n(9.1)

Evident că acest parametru ia valori între zero și unu. Această ecuație este o relație de definiție care arată că se admite existența unei proporționalități între masa arsă și cantitatea de energie termică degajată prin ardere (dată de puterea calorifică inferioară). Pentru a determina variația fracției de masă arsă dispunem ca date de intrarea de diagrama indicată și de geometria monocilindrului. În plus, se acceptă că gazul din cilindru execută o evoluție politropică de exponent mediu *n*, exponent a cărui valoare înglobează și schimbul de căldură prin pereți și alte abateri de la evoluția ideală a fluidului de lucru. Admitem, deci, că există o relație de forma:

$$
pV^n = ct.\t\t(9.2)
$$

Exponentul politropic *n* la MAS aparține intervalului [1.25, 1.35] iar la MAC din intervalulului [1.35, 1.42] [1]. Exponentul politropic este apropiat de valoarea medie a exponentului adiabatic pe perioada procesului de comprimare. Datorită transferului de căldură exponentul politropic *n* poate fi mai mare decât exponentul adiabatic pe destindere pentru gazele arse [2]. Relația (9.2) este valabilă dacă acceptăm că:

- sistemul gaz este închis ( nu există pierderi prin neetanșeități),

- transferul de căldură prin frontiere este inclus în exponentul politropic *n*,

- există o temperatură la care exponetul politropic este egal cu cel adiabatic, care corespunde punctului de adiabaticitate aparentă,

- energia termică datorată reacțiilor chimice exoterme se introduce în sistemul gaz doar pe durata arderii.

Prin logaritmare și diferențiere relația (9.2) devine:

$$
dp = -\frac{n p}{V} dV \tag{9.3}
$$

Primul principiu al termodinamicii poate fi scris sub forma:

78 Procese în motoare cu ardere internă cu piston-Elemente privind analiza diagramei indicate

$$
dp = \frac{n-1}{V}dQ - \frac{n p}{V}dV = dp_a + dp_V
$$
\n(9.4)

Această ecuație scoate în evidență faptul că variația presiunii din cilindru se datorează variației volumului și variației energiei termice vehiculate de sistem (energie datorată în special arderii).

Modelul Rassweiler-Withrow [3] presupune că variația presiunii Δ*pj =pj+1-pj* pe intervalul *j*, între ϕ*<sup>j</sup>* și ϕ*j+1*, este datorată atât arderii cât și modificării volumului adică:

$$
\Delta p = \Delta p_a + \Delta p_v \tag{9.5}
$$

Modificarea presiunii datorată variației volumului pe intervalul Δϕ pe baza ecuației (9.2) pornind de la *pj* dă:

$$
\Delta p_V(j) = p_{j+1,V} - p_j = p_j \left( \left( \frac{V_j}{V_{j+1}} \right)^n - 1 \right) \tag{9.6}
$$

Din ultimele două relații rezultă creșterea de presiune datorată arderii:

$$
\Delta p_a(j) = p_{j+1} - p_j \left(\frac{V_j}{V_{j+1}}\right)^n \tag{9.7}
$$

Admițând că, pe fiecare interval considerat, creșterea de presiune este proporțională cu masa arsă, obținem valoarea fracției de carburant arsă la sfârșitul intervalului *j*.

$$
x_a(j) = \frac{m_c(j)}{m_{CTOT}} = \frac{\sum_{l=1}^{j} \Delta p_a(l)}{\sum_{l=1}^{L} \Delta p_a(l)}
$$
(9.8)

unde *L* reprezintă numărul total de intervale pe care arderea se desfășoară. *L* se determină din relația (9.7), pornind de la momentul de început al arderii determinat deja și până când ecuația (9.7) dă valori pozitive.

Dacă se dorește și calculul căldurii degajate prin ardere se poate utiliza forma termenului corespunzător arderii din relația (9.4) care, rescris, dă:

$$
\Delta Q(j) = \frac{V_{j+1/2}}{n-1} \Delta p_a(j) \tag{9.9}
$$

În această relație *Vj+1/2* reprezintă volumul mediu pe intervalul *j*. Prin adunare, se obține legea de degajare a căldurii aparente (mai apropiate de cea netă sau nu, funcție de valoarea aleasă pentru exponentul politropic *n*).

## **9.2. Calculul creșterii de presiune datorată arderii**

În figura 8.1 se prezintă inițierea calculelor creșterilor de presiune datorate arderii confor relației (9.7). Pentru *n* s-a ales valoarea de 1.375 dar poate fi folosită și valoarea lui *n*c.

Dacă se analizează valorile obținute, se constată că în prima parte a ciclului pînă la punctul de adiabaticitate aparentă (aproximativ), Δ*pa* este pozitiv, deși nu există ardere. Acest fapt se datorează căldurii primite de sistemul gaz de la pereți. În zona de adiabaticitate aparentă valorile fluctuează în jurul lui zero, după care devin negative. Sistemul gaz cedează căldură către pereți. La un moment dat Δ*pa* trece concludent către valori pozitive. Acest punct corespunde începutului arderii. Sfârșitul arderii corespunde primei valori negative obținute pentru Δ*pa*. În Fig. 9.2 se prezintă grafic variația creșterii de presiune pe fiecare pas din parcursul arderii.

| $  f_x  $ =E3-E2*(D2/D3)^H\$9<br>AC <sub>2</sub><br>$\overline{\nabla}$ |  |                   |              |            |                                     |       |    |              |             |  |
|-------------------------------------------------------------------------|--|-------------------|--------------|------------|-------------------------------------|-------|----|--------------|-------------|--|
| $\Delta p_a(j) = p_{j+1} - p_j \left(\frac{v_j}{v_{j+1}}\right)^n$      |  |                   |              |            |                                     |       |    |              |             |  |
|                                                                         |  | v                 |              |            |                                     |       | AA | AB           | AC          |  |
| dp/dφ [bar/g V(φ) [m3]  pcor [bar]  dQCN/dφ                             |  |                   |              | <b>QCN</b> | $Lin$ [J]                           | T [K] |    | n            | $\Delta$ pa |  |
| $3.60E - 01$                                                            |  | 1.79E-05 4.56E+01 | -0.871775695 |            | $0.00E+00$ 0.00E+00 3.25E+02 1.4015 |       |    | $1.66E + 00$ | $1.55E-03$  |  |

Fig. 9.1. Inițierea calculului creșterii de presiune

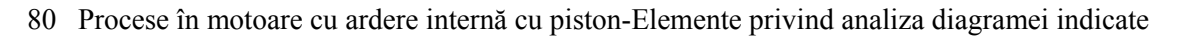

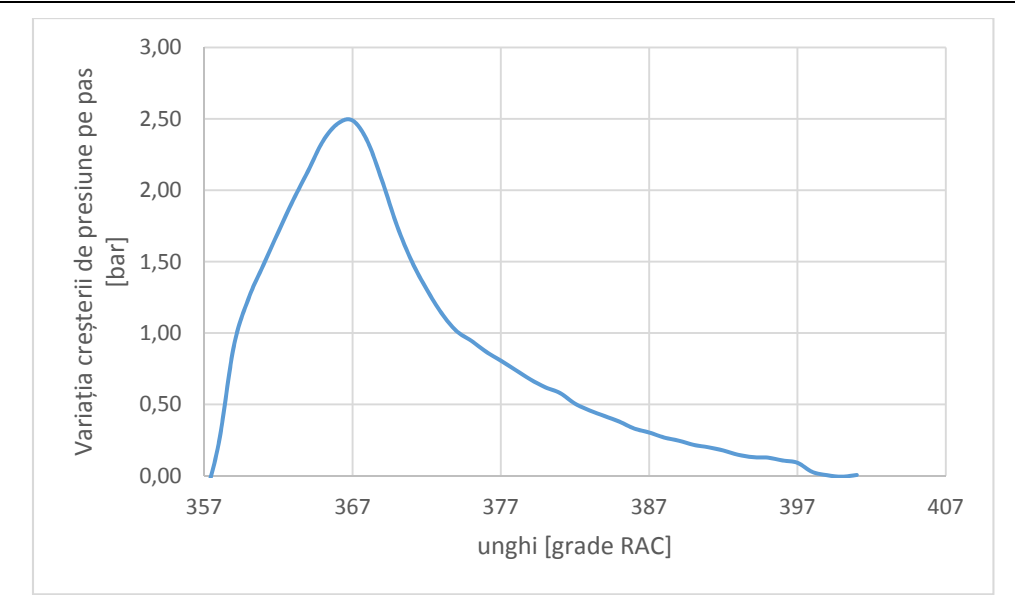

Fig. 9.2. Creșterea de presiune datorată arderii pe pasul de calcul

Se adună creșterile de presiune datorate arderii, de la linia 135 (corespunzătoare începutului arderii) la linia 176 (corespunzătoare sfârșitului arderii), conform figurii 9.3.

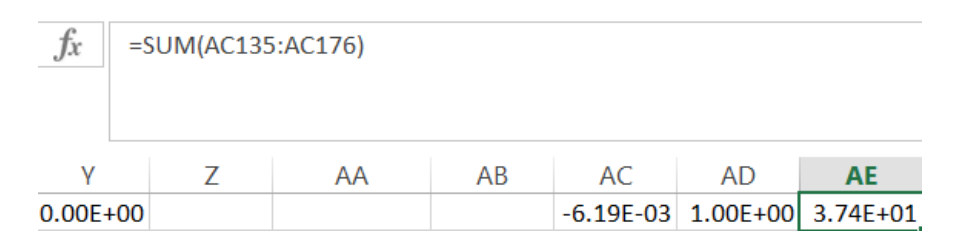

Fig. 9.3. Se calculează suma creșterilor de presiune datorate arderii

Se inițializează calculele pentru determinarea variației fracției de masă arsă, conform figurii 9.4 și relației (9.8).

 $\int x \parallel$  =SUM(AC\$135:AC136)/AE\$177

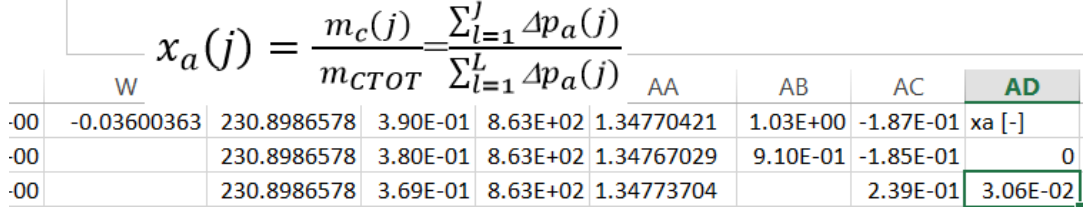

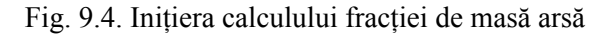

În figura 9.5 se prezintă variația fracției de masă arsă pe durata arderii.

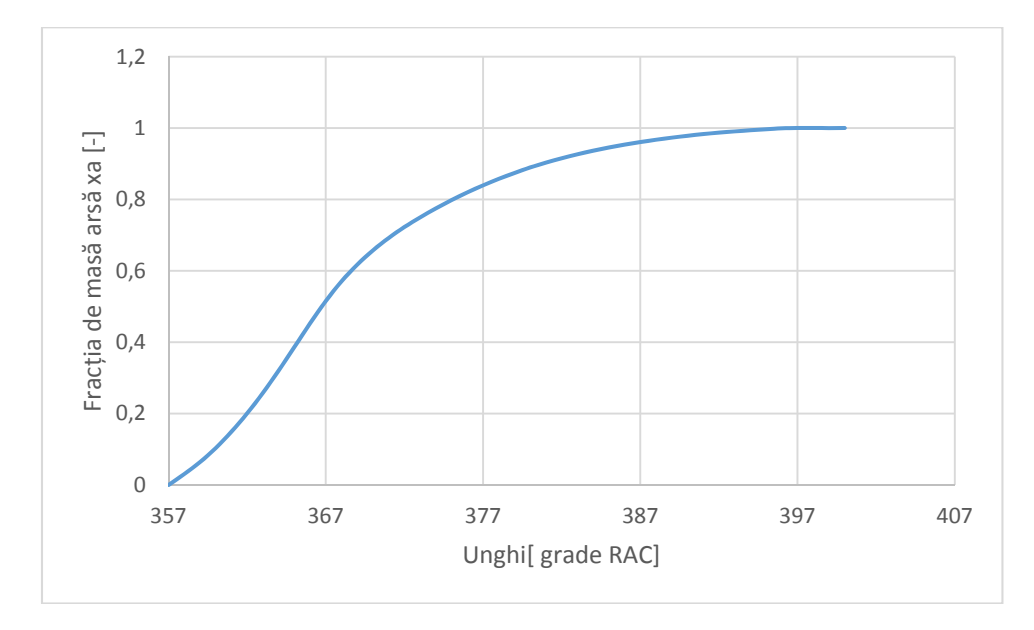

Fig. 9.5. Variația fracției de masă arsă

În figura 9.6 se prezintă inițializarea calcului căldurii degajate prin ardere pe fiecare pas de calcul, conform relației (9.9). Factorul 100000 din formula din Excel convertește presiunea din bar în [Pa] pentru a obține căldura în [J].

| $f_x$<br>=AC135*(D135+D136)/2/(G\$25-1)*100000<br>AE135 |               |                                          |  |  |                              |  |                             |    |                   |  |
|---------------------------------------------------------|---------------|------------------------------------------|--|--|------------------------------|--|-----------------------------|----|-------------------|--|
| $\Delta Q(j) = \frac{V_{j+1/2}}{n-1} \Delta p_a(j)$     |               |                                          |  |  |                              |  |                             |    |                   |  |
|                                                         | W             |                                          |  |  |                              |  | AC                          | AD | <b>AE</b>         |  |
| 133                                                     | $-0.03600363$ | 230.8986578 3.90E-01 8.63E+02 1.34770421 |  |  |                              |  | $1.03E+00$ -1.87E-01 xa [-] |    | $\Delta Q(J)$     |  |
| 134                                                     |               | 230.8986578                              |  |  | 3.80E-01 8.63E+02 1.34767029 |  | $9.10E-01$ -1.85E-01        |    |                   |  |
| 135                                                     |               | 230.8986578 3.69E-01 8.63E+02 1.34773704 |  |  |                              |  | $2.39E-01$                  |    | 3.06E-02 1.07E+00 |  |

Fig. 9.6. Calculul căldurii degajate pe pasul de calcul

Variația căldurii degajate pe pasul de calcul în raport cu unghiul  $\varphi$  este prezentată în figura 9.7. Aceasta reprezintă, de fapt, viteza de degajare a căldurii.

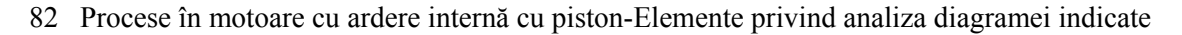

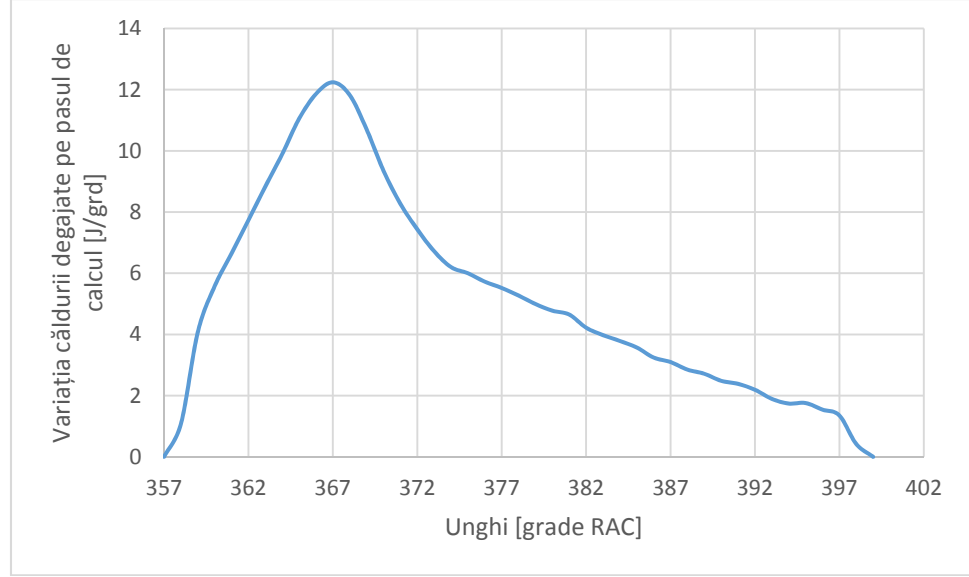

Fig. 9.7. Variația căldurii degajate pe pasul de calcul

Prin însumarea căldurilor degajate prin ardere pe fiecare pas, se obține aproximativ căldura totală degajată prin ardere pe ciclu, conform figurii 9.8.

| $\overline{\nabla}$<br>$=$ SUM(AE135:AE176)<br>$f_x$<br>. V<br>AF134 |   |                                          |  |  |    |    |                      |           |    |              |
|----------------------------------------------------------------------|---|------------------------------------------|--|--|----|----|----------------------|-----------|----|--------------|
|                                                                      | W |                                          |  |  | AA | AB | AC                   | <b>AD</b> | AE | AF           |
| 134                                                                  |   | 230.8986578 3.80E-01 8.63E+02 1.34767029 |  |  |    |    | $9.10E-01$ -1.85E-01 |           | ΩL | $2.20E + 02$ |

Fig. 9.8. Calculul căldurii degajate prin ardere pe ciclu

Valoarea obținută este puțin diferită de cea a căldurii nete calculată anterior. Prin modificarea exponenților politropici utilizați, se pot armoniza rezultatele obținute prin diverse metode. Valorile acestor exponenți depind de schimbul de căldură prin pereți, care poate fi luat în calcul cu utilizarea unor formule empirice (vezi Hohenberg [4]sau Woshni [5]).

# Bibliografie

[1] Lancaster, D. R., Krieger, R. B., and Lienesch, J. H., *Measurement and analysis of engine pressure data,* SAE Technical Paper 750026, 1975.

[2] Heywood, J. B. Internal Combustion Engine Fundamentals. McGraw-Hill series in mechanical engineering. McGraw-Hill, 1988.

[3] Rassweiler, G.M., and Withrow, L., *Motion pictures of engine flames correlated with pressure cards*, SAE Technical Paper 800131, 1938.

[4] Hohenberg, G.F., *Advanced approaches for heat transfer calculations*, SAE Technical Paper 790825, 1979.

[5] Woschni, G., *A universally applicable equation for the instantaneous heat transfer coefficient in the internal combustion engine*, SAE Technical Paper No. 670931, 1967.

# **10. ESTIMAREA FRACȚIEI DE MASĂ ARSĂ PE BAZA RAPORTULUI PRESIUNILOR**

#### **10.1. Metoda Matekunas**

Metoda propusă de Matekunas în 1983 [1] este o metodă aproximativă, simplă și eficientă, pentru estimarea fracției de masă arsă (adică a legii de degajare a căldurii).

Raportul presiunilor este definit ca fiind raportul dintre presiunea ciclului cu ardere, *p,* și cea a ciclului fără ardere, *p0,* minus 1:

$$
RP(\varphi) = \frac{p(\varphi)}{p_0(\varphi)} - 1
$$
 (10.1)

Această relație este normalizată prin împărțirea cu valoarea maximă:

$$
RP_N(\varphi) = \frac{RP(\varphi)}{max(RP(\varphi))}
$$
\n(10.2)

Raportul normalizat are aproximativ aceeași alură cu cea a fracție de masă arsă. Diferența dintre cele două curbe (ambele cu valori între 0 și 1) arată că raportul normalizat al presiunilor atinge valoarea de 0.5 aproximativ în același moment ca și fracția de masă arsă [3- 4].

Faptul că există trei puncte de congruență aproximativă între cele două curbe (începutul, sfârșitul și jumătatea ) și simplitatea modelului lui Matekunas, a făcut ca acest model să fie utilizat în locul modelului fracției de masă arsă în calcule preliminare, dacă se dispune și de diagrama indicată a ciclului fără ardere.

În practică se poate obține diagrama indicată a ciclului fără ardere întrerupând scânteia (la MAS) sau injecția (la MAC), astfel că metoda implică doar relațiile (10.1) și (10.2). Dacă ciclul fără ardere lipsește, atunci el poate fi evaluat cu ajutorul politropei de comprimare:

$$
p(\varphi) = p_{\text{isA}} \left(\frac{V_{\text{isA}}}{V(\varphi)}\right)^{n_c} \tag{10.3}
$$

Exponentul politropic *nc* se determină aproximativ pentru perioada de comprimare, alegând un interval considerat semnificativ sau utilizând metoda celor mai mici pătrate, pe un interval în care sigur nu a apărut arderea.

## **10.2. Calculul variației presiunii la motorul fără ardere**

În figura 10.1 se prezintă calculul diagramei indicate pentru motorul fără ardere, utilizând politropa de exponent  $n_c$  = 1.39, conform ecuației (10.3).

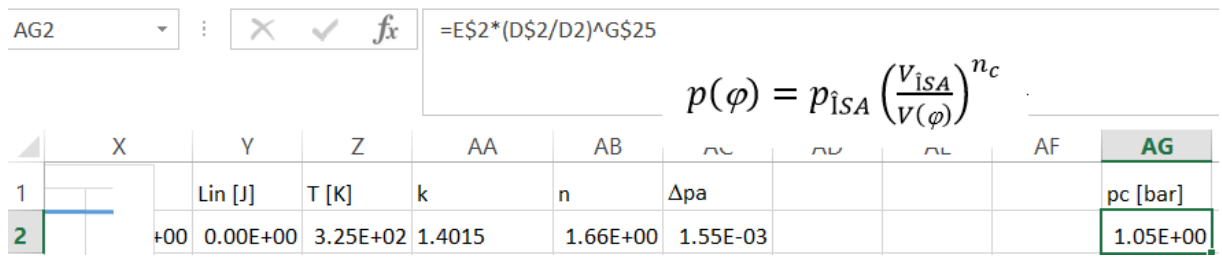

Fig. 10.1. Inițializarea calculului variației presiunii pentru ciclul fără ardere

În figura 10.2 se prezintă calculul raportului presiunilor.

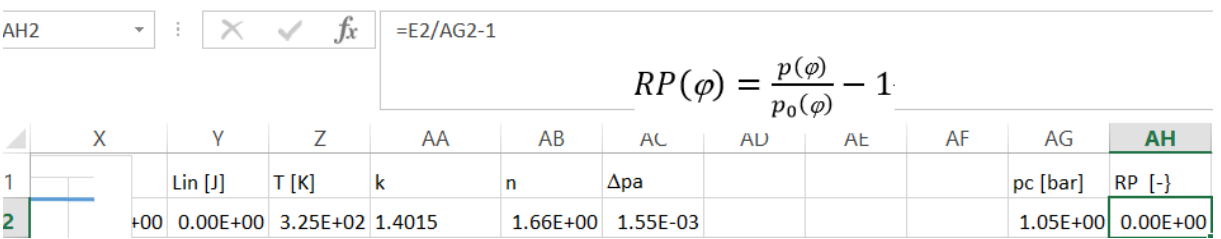

Fig. 10.2. Inițializarea calculului raportului presiunilor

Calculul valorii maxime a raportului presiunilor este ilustrat în figura 10.3.

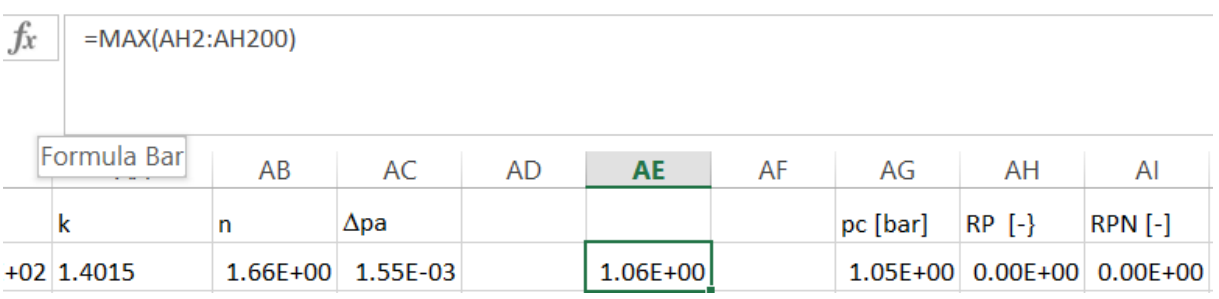

# Fig. 10.3. Determinarea maximului raportului presiunilor

În figura 10.4 se inițializează calculul raporului normalizat al presiunilor.

| fx | $=AH2/AE$2$  |              |             |    |          |    |          |                          |                              |  |  |  |
|----|--------------|--------------|-------------|----|----------|----|----------|--------------------------|------------------------------|--|--|--|
|    | AA           | AB           | AC.         | AD | AE       | AF | AG       | AH                       | Al                           |  |  |  |
|    | k            | n            | $\Delta$ pa |    |          |    | pc [bar] | $RP$ $\left\{ -\right\}$ | <b>RPN [-]</b>               |  |  |  |
|    | $+02$ 1.4015 | $1.66E + 00$ | 1.55E-03    |    | 1.14E+00 |    |          |                          | $1.05E+00$ 0.00E+00 0.00E+00 |  |  |  |

86 Procese în motoare cu ardere internă cu piston-Elemente privind analiza diagramei indicate

Fig. 10.4. Inițializarea calculului raportului presiunii normalizate

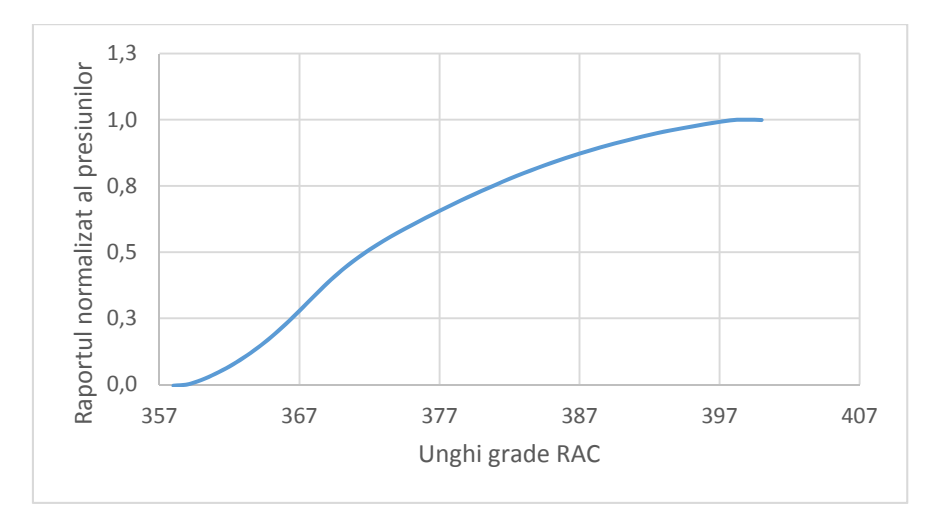

Fig. 10.5. Graficul raportului normalizat al presiunilor

Graficul raportului normalizat al presiunilor se prezintă în figura 10.5. Se constată că raportul normalizat al presiunilor RPN are aproximativ aceeași comportare ca și graficul fracțiunii de masă arsă, dar cu abateri atât la începutul arderii cât și la sfârșitul arderii. Datorită simplității acestei metode, ea este folosită în calcule primare de evaluare, cu rezultate mai bune dacă se dispune de diagrama indicată a ciclului fără ardere. Este important să subliniem faptul că celelalte metode de determinare a fracției de masă arsă se bazează pe derivarea numerică și că prin această operație se poate introduce aprioric o deplasare de  $\pm$  un grad, pentru punctele determinate.

## Bibliografie

[1] Matekunas, F.A., *Modes and measures of cyclic combustion variability*, SAE Technical Paper 830337, 1983.

[2] Eriksson, L., *Requirements for and a systematic method for identifying heatreleasemodel parameters. Modeling of SI and Diesel Engines*, SP-1330:19–30, SAE Technical Paper no.980626, 1998.

[3] Eriksson, L., *Spark Advance Modeling and Control,* PhD thesis, Linköping, University, May 1999.

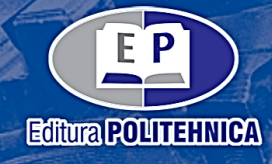

ISBN 978-606-35-0456-3